Universidad del Cauca

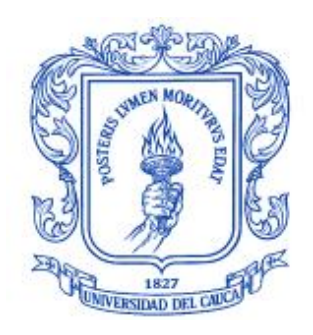

## DISEÑO DEL CONTROL AUTOMÁTICO DEL PROCESO DE TINCIÓN DE ZIELH NEELSEN

# Monografía de Trabajo de Grado

Ana María Patiño Chaparro

POPAYÁN, COLOMBIA

2007

## Prefacio

Esta tesis es presentada como parte de los requisitos para optar al grado académico de Ingeniería en Automatica Industrial, de la Universidad del Cauca, y no ha sido presentada previamente para la obtención de otro título en esta Universidad u otras. La misma contiene los resultados obtenidos en investigaciones llevadas a cabo en el Departamento de Instrumentación y Control, durante el período comprendido entre el 1 de Noviembre de 2005 y el 10 de Enero de 2007, bajo la dirección de la Ingeniera Olga Liliana Sánchez, Profesora del Departamento de Instrumentación y Control.

> Ana María Patiño Chaparro apatino@unicauca.edu.co FACULTAD DE INGENIERÍA ELECTRÓNICA Y TELECOMUNICACIONES DEPARTAMENTO DE INSTRUMENTACIÓN Y CONTROL LÍNEA DE AUTOMATIZACIÓN INDUSTRIAL Universidad del Cauca Popayán, 10 Enero de 2007.

# ´ Indice general

## 1. INTRODUCCIÓN 2

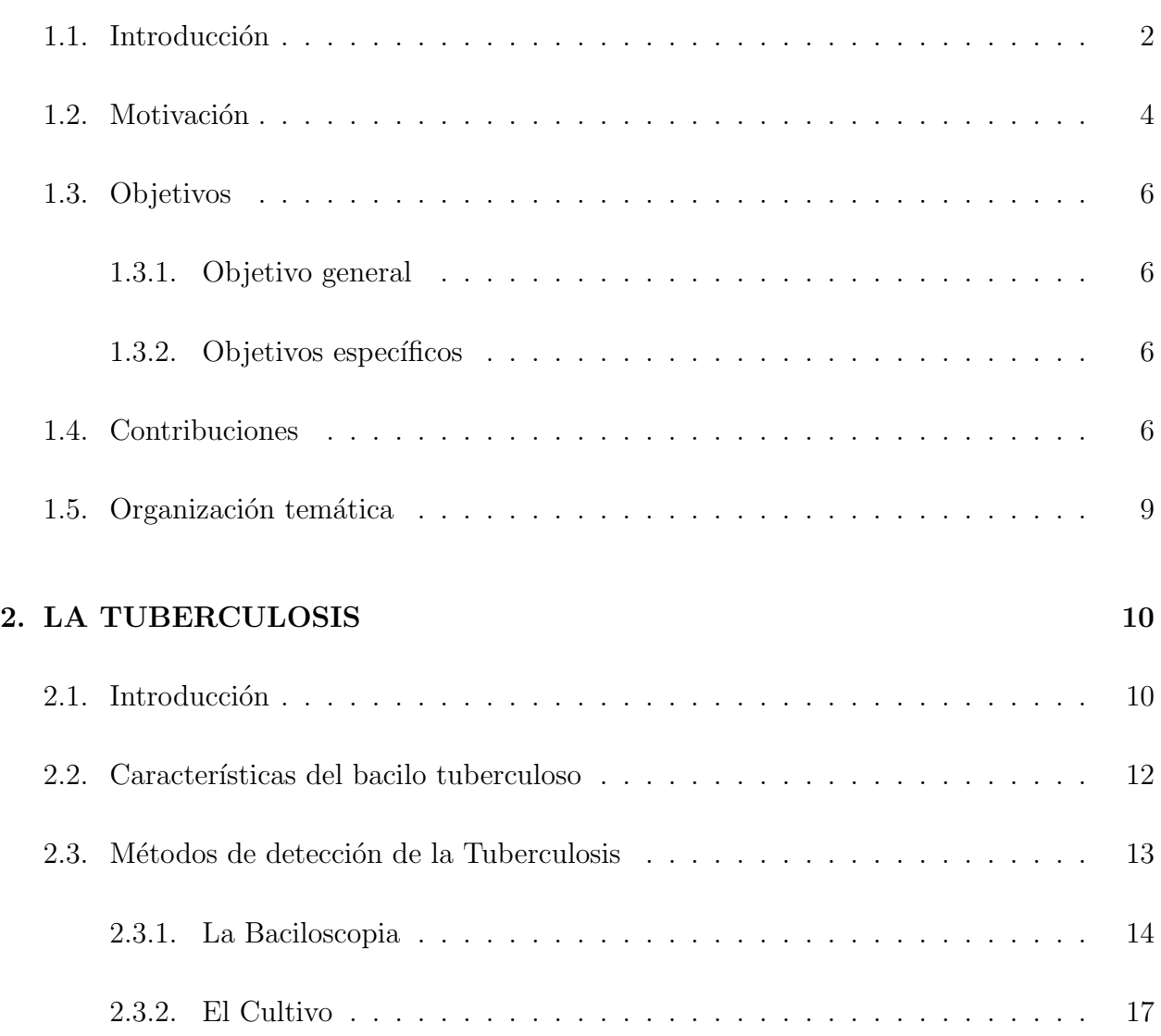

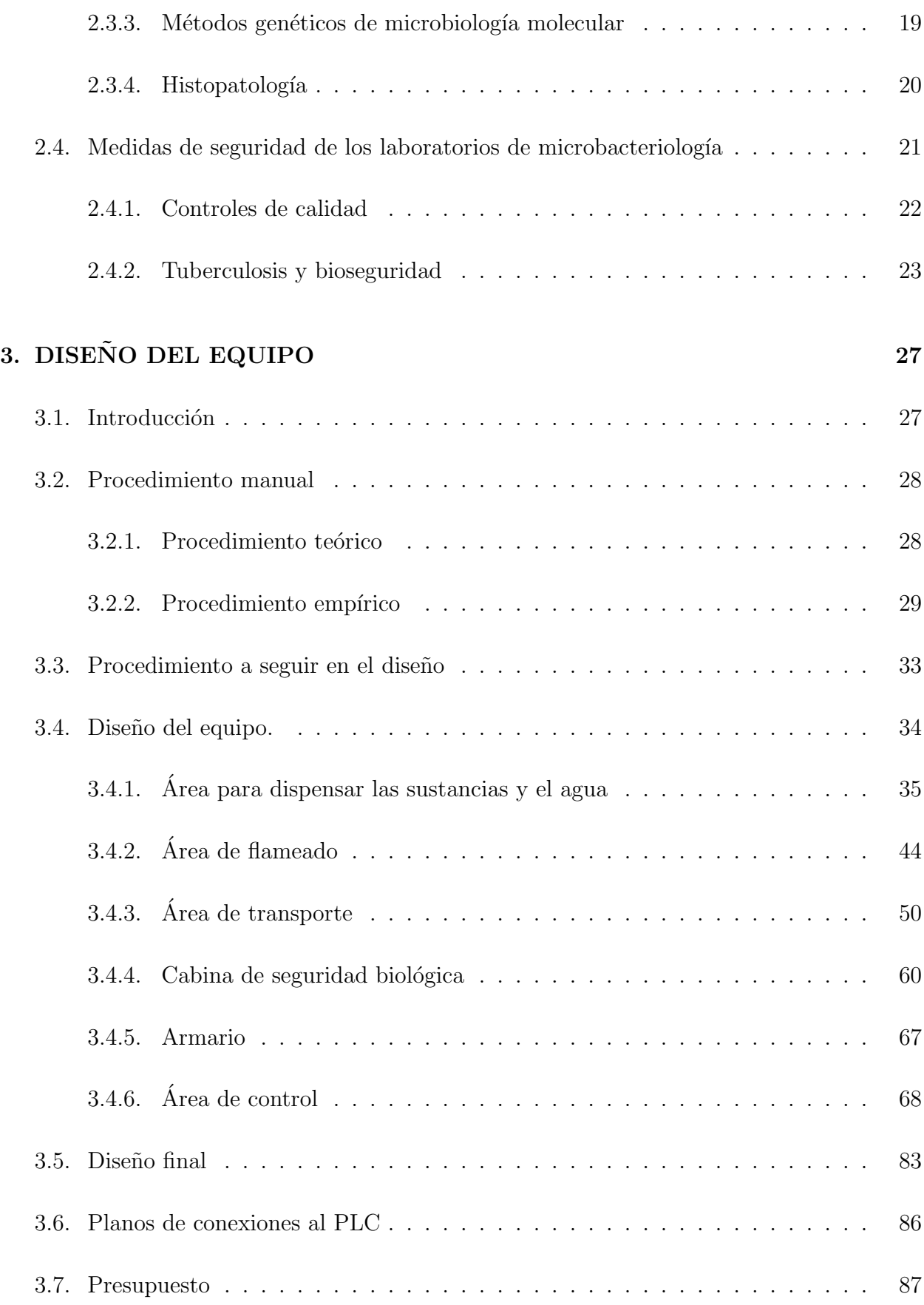

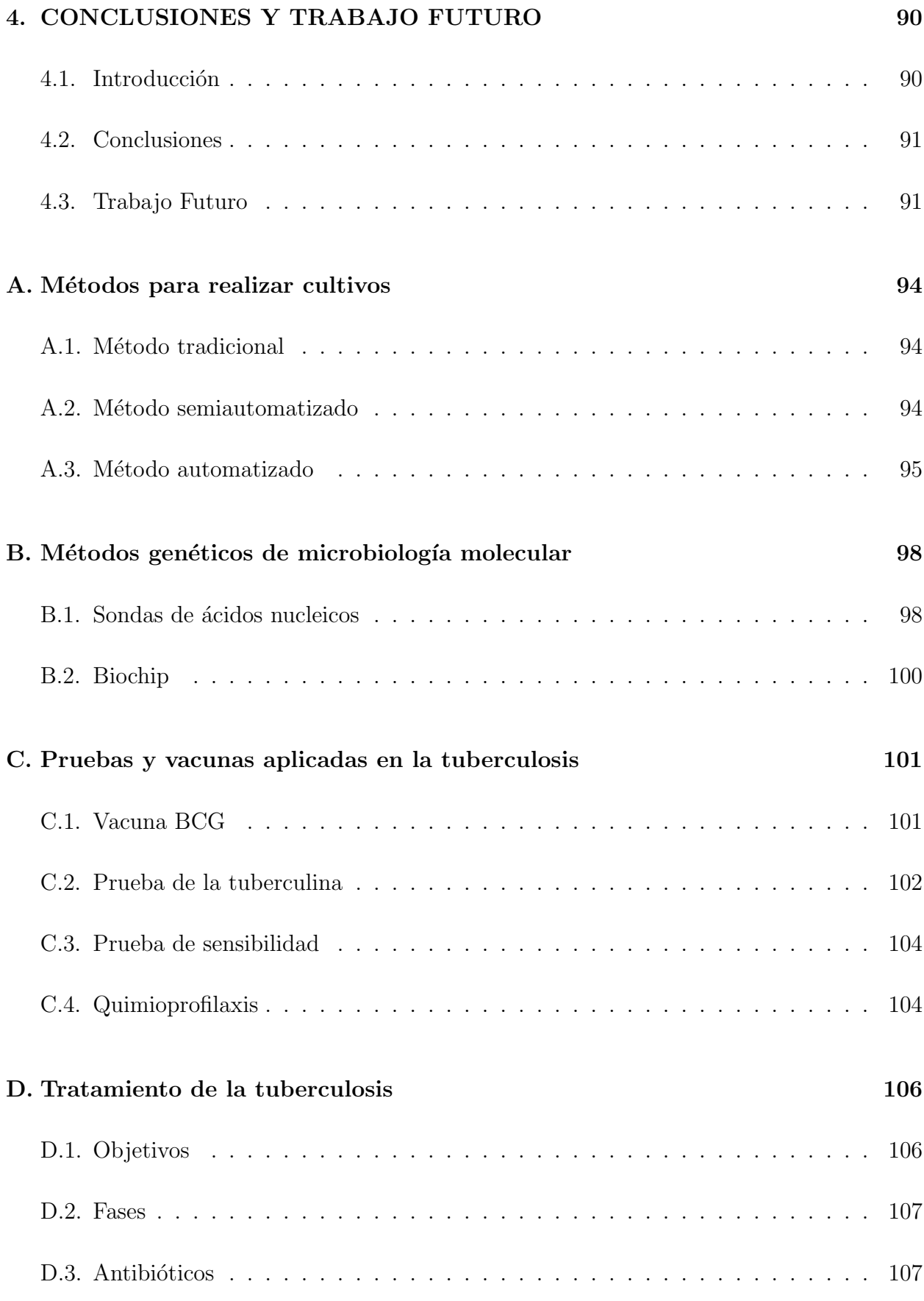

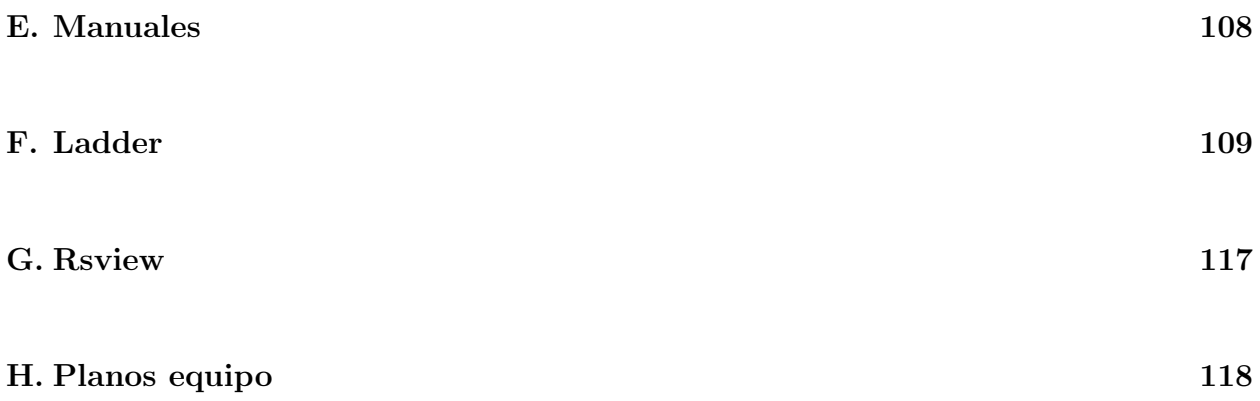

# ´ Indice de cuadros

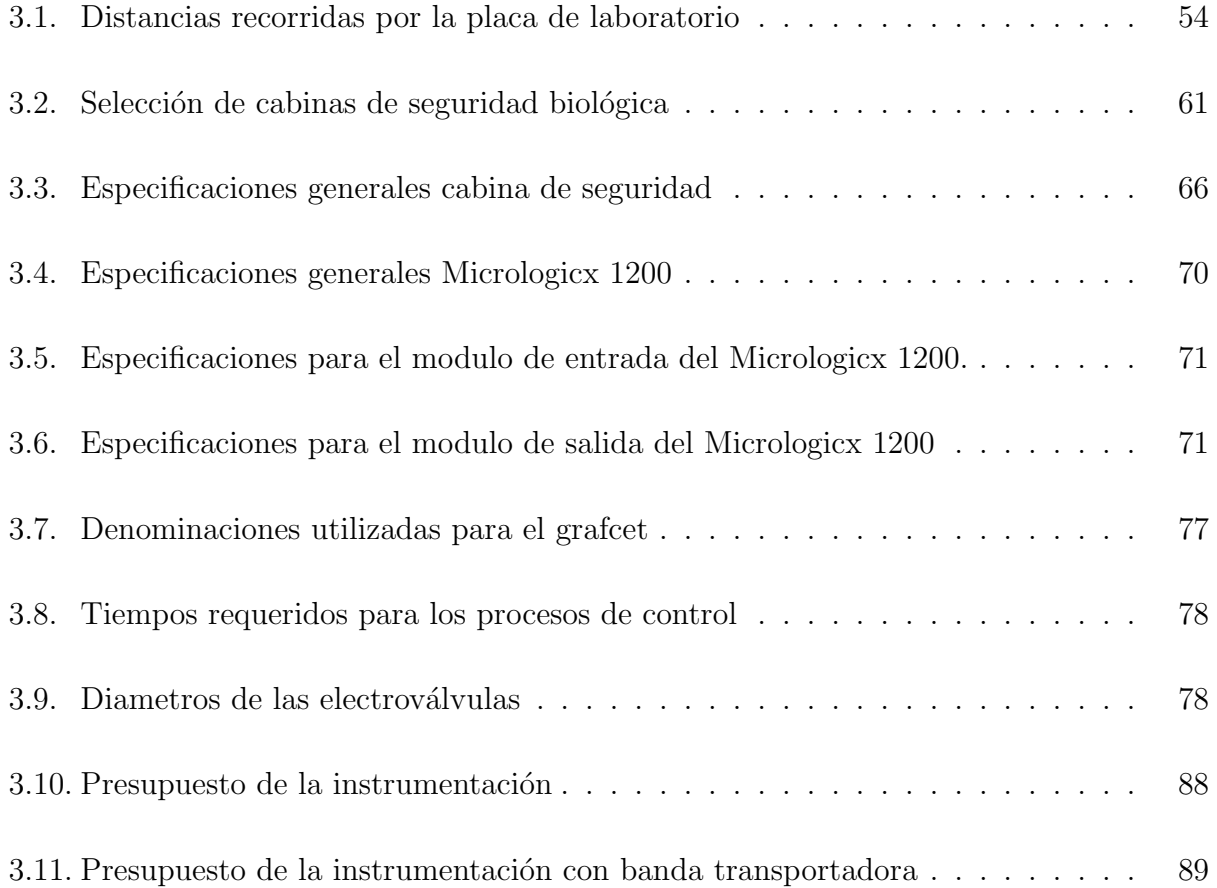

# ´ Indice de figuras

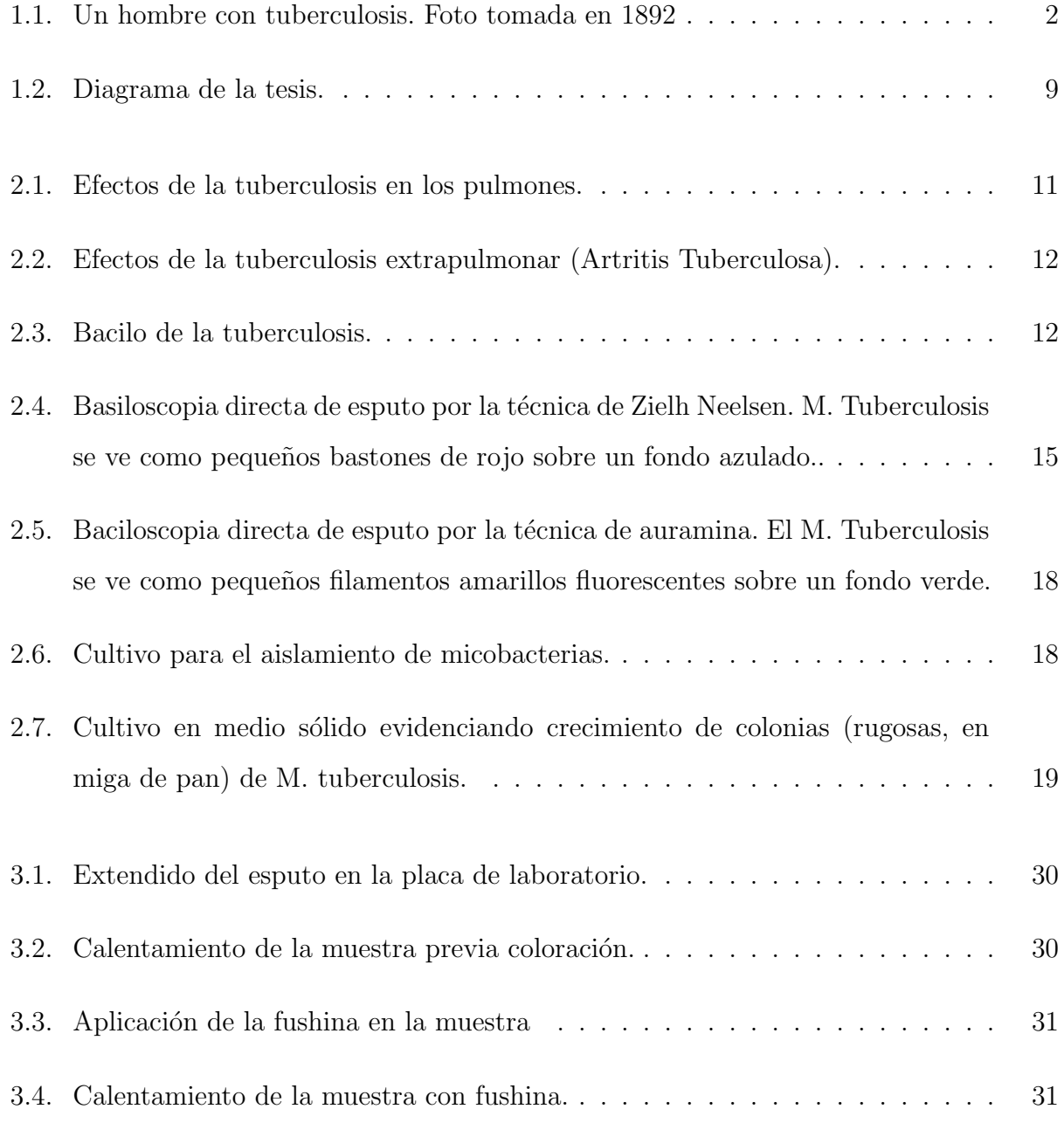

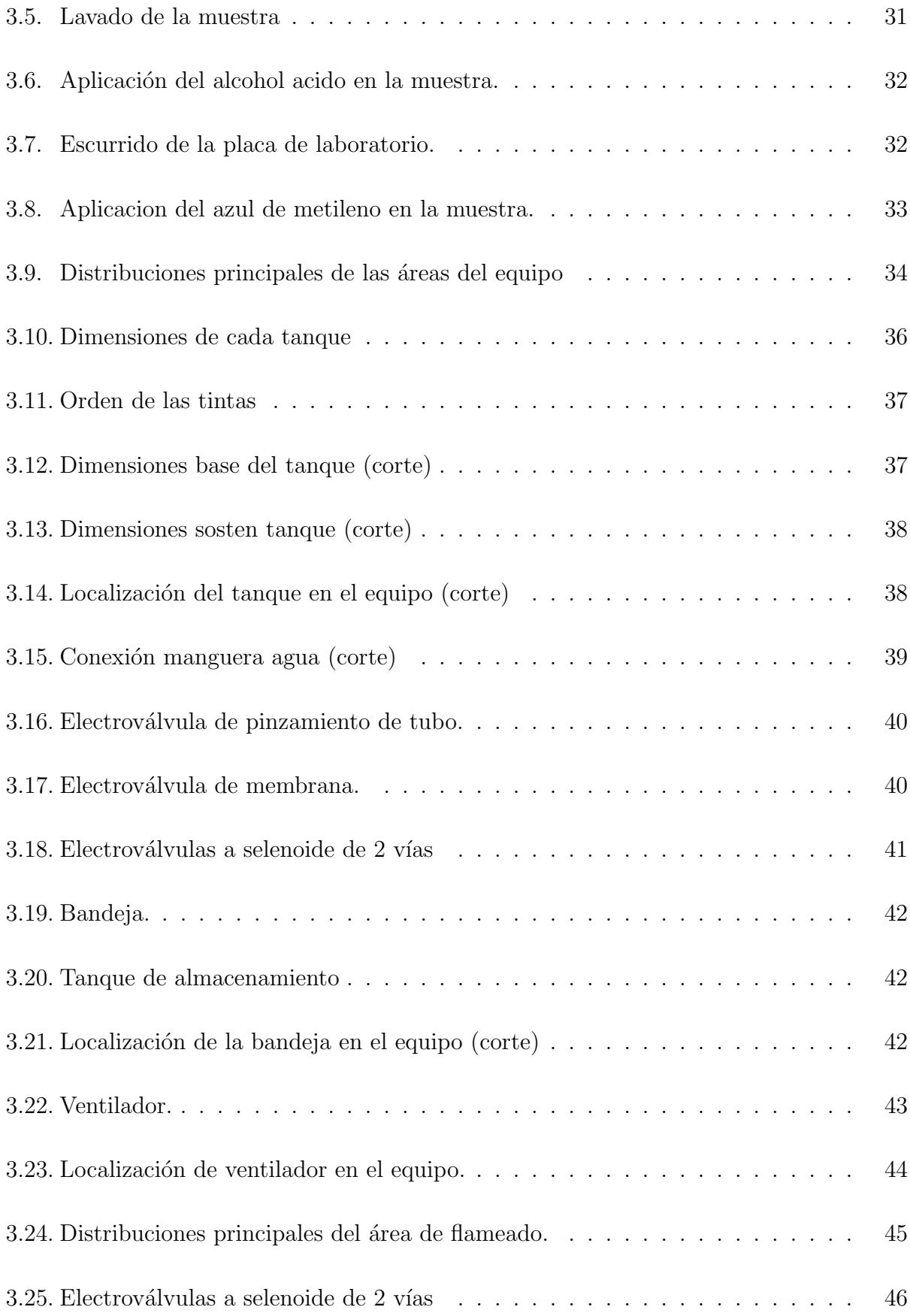

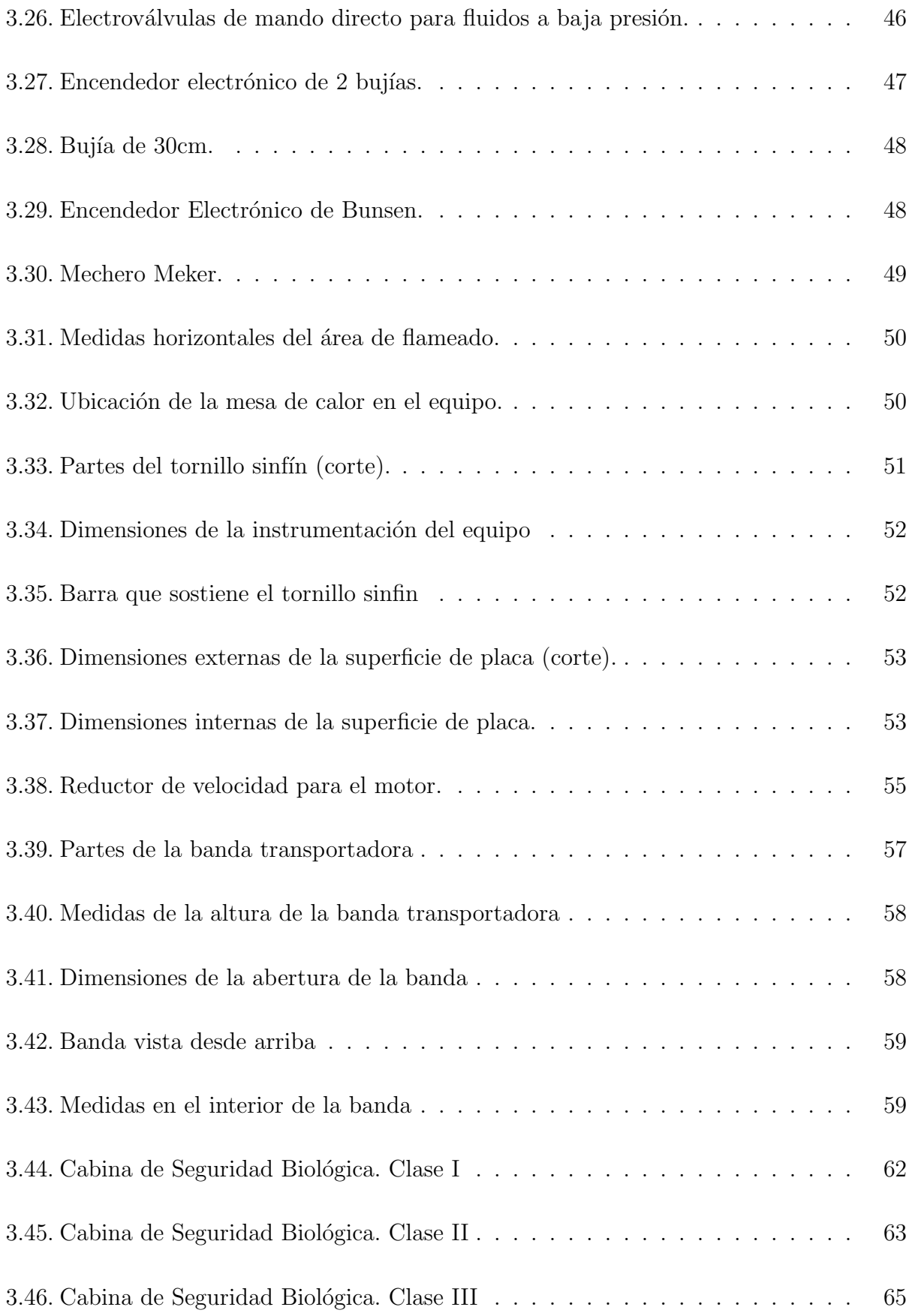

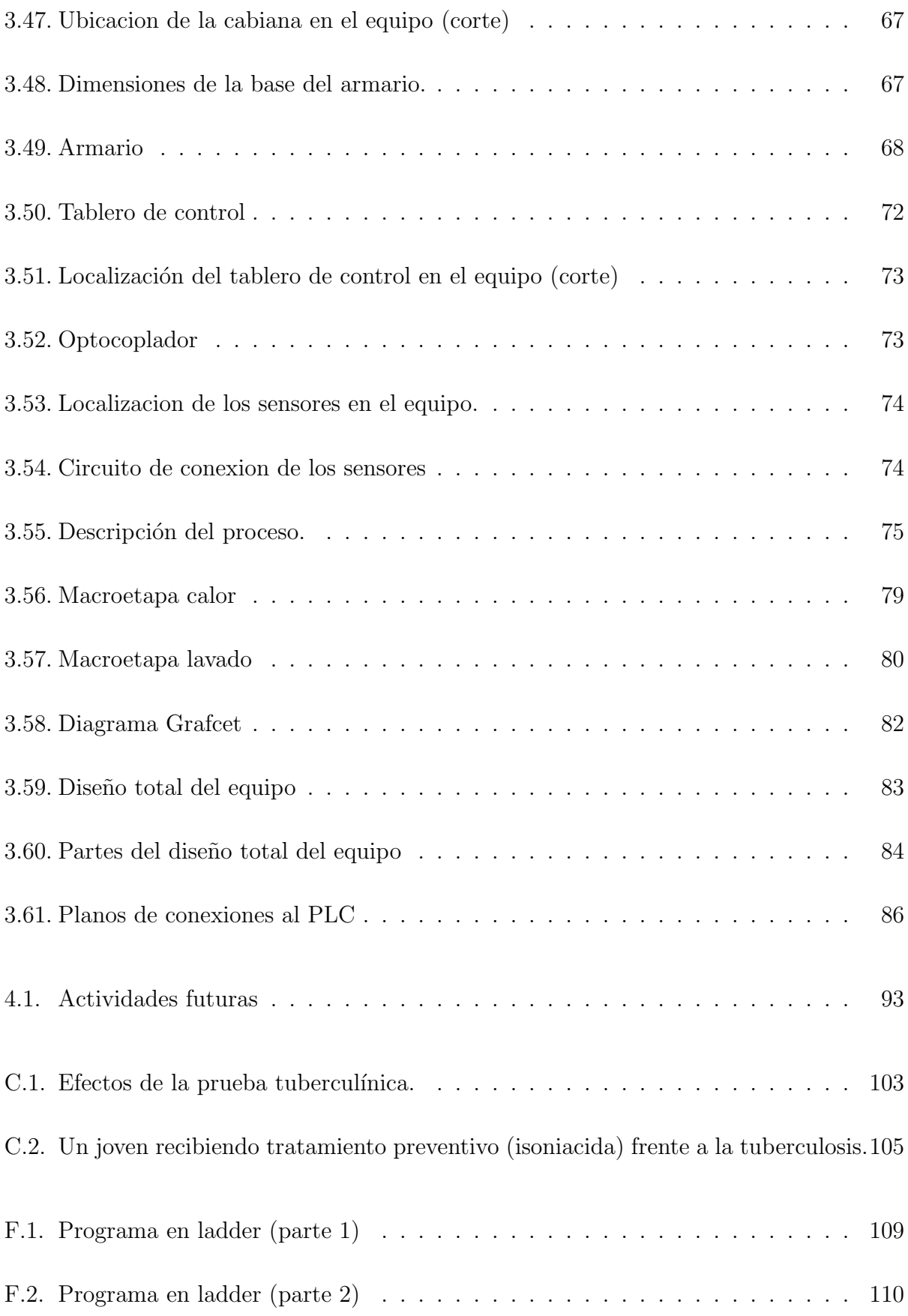

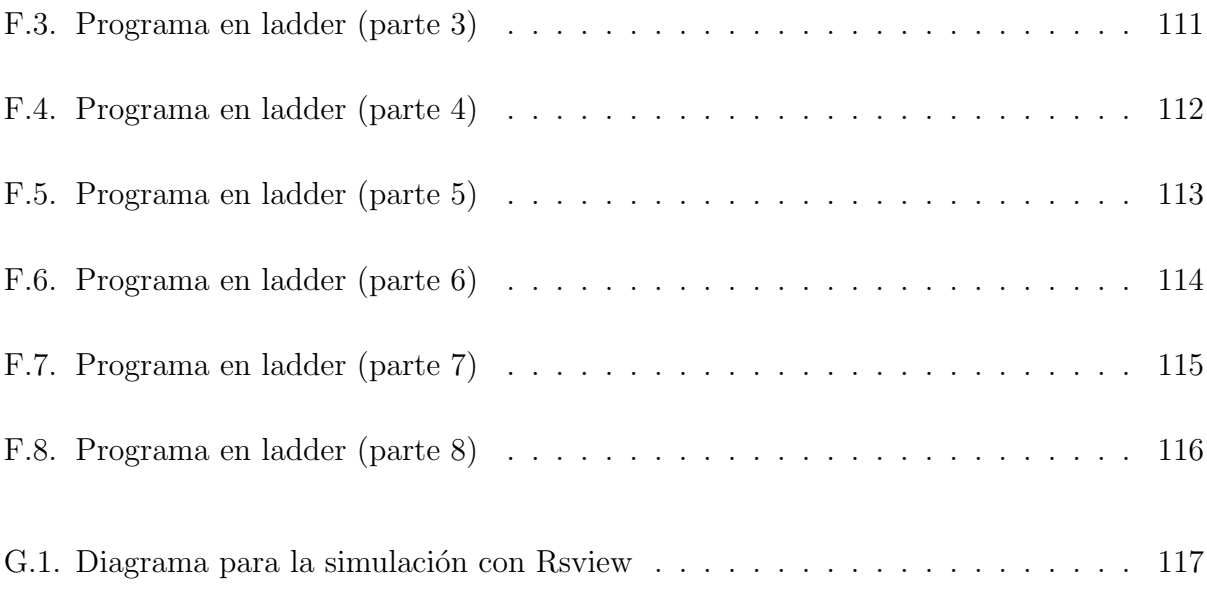

# Capítulo 1

# INTRODUCCIÓN

## 1.1. Introducción

La tuberculosis es una de las enfermedades infecciosas prevenibles que causa mayor número de muertes a nivel mundial; según estimaciones de la Organización Mundial de la Salud (OMS) aproximadamente un tercio de la población está infectada con esta enfermedad, razón por la cual la OMS ha propuesto "curar el 85 % de los casos con baciloscopía positiva, y detectar el 70 % de los casos existentes " [1], [2]. En la Figura 1.1 se muestra una foto de un hombre con TBC avanzada.

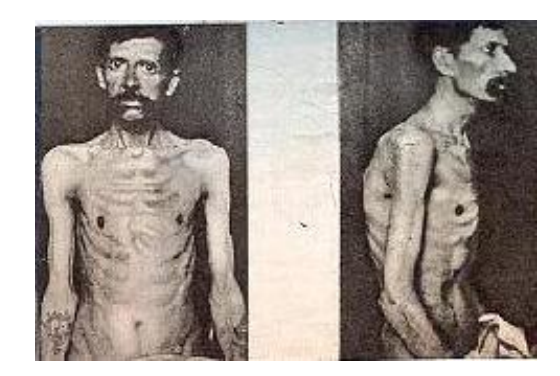

Figura 1.1: Un hombre con tuberculosis. Foto tomada en 1892

Como respuesta a la propuesta planteada por la OMS, han surgido nuevos retos para el

control de la tuberculosis abordados a nivel mundial desde varias dimensiones, entre las que se destaca la estrategia: "Tratamiento Acortado Estrictamente Supervisado (TAES) "; y en Colombia, se aplica la norma técnica "Guía Nacional de Atención Integral en Tuberculosis Pulmonar y Extrapulmonar", pero su aplicación se dificulta en algunas regiones por accesibilidad, y por crisis del recurso humano necesario, por lo tanto el Ministerio de la Protección Social (antes ministerio de salud) busca métodos de promover esta norma con el fin de detectar a tiempo los casos de TBC.

Uno de los principales objetivos de los programas de tuberculosis es la identificación de las fuentes de infección. Los mayores transmisores de esta enfermedad son los pacientes que eliminan bacilos en el esputo, estos bacilos son expulsados por medio de la tos, y son demostrables al examen microscópico (baciloscopía), es por esto que se hace necesario conocer la proporción de las personas infectadas con la bacteria, lo cual a su vez permite obtener parámetros para programar las actividades de detección de acuerdo a los resultados obtenidos.

La detección de la TBC mediante la baciloscopía requiere que exista estandarización en el proceso y que se brinde protección de bioseguridad al operario que la realiza. En la actualidad, la seguridad que se brinda para realizar la tinción de Ziehl Neelsen, es mediante el uso de una "cámara de flujo laminar", la cual elimina un porcentaje de aerosoles, pero no es suficiente debido a que el operario continúa con la presencia y manipulación de la muestra, corriendo así el riesgo de un posible contagio durante el proceso.

Por lo anterior, se plantea el diseño de un equipo que realice el proceso de tinción de Ziehl Neelsen de una manera automática, confiable y segura, para lo cual se utiliza un tablero de control, desde donde el operario da la orden de inicio del proceso de tinción, y en adelante el desarrollo de la secuencia de este proceso es controlada por un PLC. As´ı se garantiza que la persona encargada de realizar el proceso se mantenga al margen y evite el riesgo de contagio. Además, el proceso de tinción de Ziehl Neelsen se realizará de una forma única y estandarizada.

La elaboración del proceso de tinción de Ziehl Neelsen de manera automática y segura, permite obtener resultados precisos y confiables de las muestras que se analizan de los pacientes que se les sospeche TBC. En este contexto, el proyecto presenta el diseño óptimo para la realización de un equipo que efectúe este proceso.

Este capitulo esta organizado de la siguiente manera, inicialmente en la sección 1.2 se presenta la motivación para realizar la investigación, en la sección 1.3 se presentan los objetivos a alcanzar en el desarrollo del proyecto, en la sección 1.4 se presenta la contribución de la investigación y en la sección 1.5 se presenta la organización temática de la tesis.

### 1.2. Motivación

La tuberculosis es una enfermedad infecto-contagiosa que afecta principalmente los pulmones, pero si no se recibe el tratamiento oportuno, puede afectar cualquier otra parte del cuerpo, y hasta causar la muerte. En Colombia se presentan aproximadamente 50 casos por cada 100.000 habitantes [6], y en Popayán se ha documentado un incremento de la tasa de incidencia de 330 % de tuberculosis desde 1996 [3].

La mejor forma de prevenir la rápida transmisión de esta enfermedad es la curación a través de un tratamiento supervisado. Esta curación solo es posible después de realizar un diagnóstico oportuno, una forma de efectuarlo es por medio de la baciloscop´ıa o examen microsc´opico directo, el cual es el método más comúnmente usado en el mundo [3].

La baciloscopía consiste en el examen bajo microscopio de una muestra de esputo del paciente en busca de la bacteria que produce la Tuberculosis (TBC), esta prueba se efectúa previa coloración del extendido por el método de Ziehl Neelsen.

La coloración de Ziehl Neelsen es una técnica sencilla y rápida de diagnostico directo que consiste en un proceso de tinción-decoloración usada para la búsqueda de bacilos ácido alcohol resistentes  $(b.a.a.r)$ . Esta técnica emplea colorantes como la fushina, azul de metileno y decolorante como el alcohol ´acido, y fuego para evaporar las muestras, lo cual implica un riesgo de infección para los operarios.

La detención de la TBC mediante el uso de un sistema automatizado para la tinción de esputo a través de herramientas de automatización es de vital importancia para la sociedad que está sufriendo graves consecuencias. Debido a esto, se debe establecer el diseño óptimo de una máquina que realice de forma eficaz y eficiente la coloración de Ziehl Neelsen, lo cual permite llevar a cabo un proceso médico más limpio y eficiente.

Con la realización del diseño del equipo se estandarizan las diferentes etapas del proceso de detección de TBC, alcanzando de esta manera los más altos niveles de sensibilidad diagnóstica y estándares de bioseguridad, para así ofrecer una garantía de seguridad al operario que realiza la prueba de diagnóstico.

El diseño del equipo que realiza de forma automática la técnica de coloración de Ziehl Neelsen debe: ser económico, implementado con moderna tecnología, entregar resultados que se encuentren bajo los estándares de la medicina para los procesos bacteriológicos indicados, ser confiable y preciso.

Dentro de los beneficios que se obtienen al diseñar el equipo son:

- Obtener de una forma estandarizada, veraz y eficiente la realización de la técnica de coloración de Ziehl Neelsen.
- Desarrollar un sistema automatizado para la detección de la TBC en el área médica.
- Optimizar las cantidades de materiales utilizados para realizar el procedimiento de baciloscopía, para garantizar una mayor economía en el procedimiento.
- Garantizar un diagnóstico confiable para un tratamiento adecuado a las personas que padecen la enfermedad.
- Garantizar la bioseguridad para el operario que ejecute los procedimientos bacteriológicos.
- Mejorar la confiabilidad y la calidad del proceso
- Diseñar la arquitectura de un equipo que pueda aplicarse para diferentes procedimientos médicos de tintura.

### 1.3. Objetivos

#### 1.3.1. Objetivo general

Diseñar un control automático del proceso de tinción de Ziehl Neelsen con el fin de establecer una solución tecnológica al diagnóstico de la tuberculosis (baciloscopía), que permita aumentar la calidad de la prueba diagnóstica a través de la estandarización del método y evitar el riesgo de contagio entre los operarios de laboratorio.

#### 1.3.2. Objetivos específicos

- Establecer la dosis de sustancia que se debe colocar por muestra para cada una de las tinciones, y la forma en que será distribuida a la muestra.
- Diseñar un modelo que realice el flameado automático de la muestra, y la campana que recibirá el aire contaminado.
- Tomar como punto de entrada, las se˜nales de entrada y de salida del proceso para diseñar un programa en un controlador, que realice en forma automática el proceso de tinción de Ziehl Neelsen.
- Diseñar y validar una estructura que contenga las fases del proceso de tinción de Ziehl Neelsen.

### 1.4. Contribuciones

Al finalizar el proyecto, la Universidad del Cauca podrá disponer del diseño de un equipo que realice el proceso de tinción de Ziehl Neelsen en forma automática, con el fin de facilitar el trabajo ejercido por las entidades de salud del país para la detección de la tuberculosis y evitar el posible contagio de los operarios que realizan el proceso.

Adicionalmente se entregarán:

- Manuales de operación y mantenimiento.
- Planos de la máquina con detalles y medidas de cada una de sus partes.
- Articulo sobre los resultados obtenidos en el desarrollo del proyecto.
- Validación del equipo por medio de Solid Edge.

Los beneficios indirectos que se obtienen con el desarrollo del proyecto son:

- Consolidar el trabajo en equipo multidisciplinario entre algunas ramas de la salud y la F.I.E.T., y afianzar las políticas de proyección social establecidas en la Misión de la Universidad del Cauca.
- Abrir una nueva oportunidad de entrenamiento en investigación y desarrollo de herramientas para los estudiantes de pregrado del Departamento de Automática de la F.I.E.T. de la Universidad del Cauca, ya que se crean nuevos v´ınculos interdisciplinarios que promueven próximos desarrollos en el área de la medicina.
- Innovación y desarrollo de nuevas tecnologías para al uso de instituciones dedicadas a la salud.
- Optimización de recursos invertidos en salud.

El diseño de un proceso controlado de tinción de Zielh Neelsen es favorable y rentable cuando se toman en cuenta las leyes y medidas se seguridad efectuadas por el gobierno de cada país con respecto a las restricciones de los operarios y laboratorios que realizan el proceso de tinción de Ziehl Neelsen; y las complicaciones de los enfermos de TBC debido los resultados negativos causados por la baja estandarización del proceso.

Para el diseño del equipo que realiza el proceso de tinción de Zielh Neelsen fue necesario:

Estimar el tiempo y la cantidad exacta de la sustancia que se debe utilizar por muestra para: la tinción con azul de metileno y fushina; la posterior decoloración con alcohol ´acido, y el agua que se debe utilizar para el lavado de la muestra.

- Estimar el tiempo necesario para la evaporación de la muestra, sin que la muestra hierva. Para esto se requiere analizar la muestra como tal, la temperatura ambiente y la temperatura que arroja el mechero utilizado para el calentamiento.
- Realizar una evaluación de: mecheros, dosificadores, cámaras de flujo laminar, tanques, sensores, motores, bandas, entre otros, para determinar cual elemento utilizar. Se debe tener en cuenta funcionalidad, economía y calidad.
- Determinar los periodos de tiempo en los cuales la muestra debe estar en cada sección del equipo, para analizar la eficiencia que se conseguirá al utilizarla.
- Diseñar el programa de operación para el controlador, el cual leerá y procesará los datos de entrada, necesarios para la ejecución de la secuencia del proceso, y entregará las ´ordenes espec´ıficas que manejen el proceso por medio de se˜nales de control.
- Establecer un sistema de seguridad al operario mediante un procedimiento que permita apartar el aire contaminado resultante del proceso, de las personas que se aproximen al equipo, y despu´es de eliminar los aerosoles, volver a expulsar un aire libre de contaminación.

El diseño del equipo que realiza el proceso de tinción de Zielh Neelsen, teniendo en cuenta las consideraciones anteriores, y resaltando la seguridad que ofrece al operario, lo convierte en una herramienta que puede ser usada para realizar diferentes coloraciones medicas.

Dentro de las limitaciones del equipo se tiene:

- La falta de tratamiento de aguas contaminantes que salen como resultado del lavado de la muestra de esputo al realizar el teñido.
- El proceso en su totalidad no está automatizado debido a que no se diseñó el extendido del esputo en la muestra, el cual hasta ahora se realiza manualmente antes de colocar la placa con la muestra en el equipo.

### 1.5. Organización temática

La organización temática de este proyecto es la siguiente:

En el capitulo 2, se analiza la tuberculosis como enfermedad, los métodos empleados para su detección, los tratamientos utilizados actualmente para combatirla y las medidas de seguridad para los laboratorios de microbacteriolog´ıa, en el capitulo 3 se presenta el proceso de tinción de Zielh Neelsen, la instrumentación disponible actualmente en el mercado para la selección y diseño de cada una de las etapas de este proceso, para lo cual se determinan las variables a utilizar y la forma en que será operado el equipo, el equipo final, los planos eléctricos del equipo, el programa de control (grafcet) y un presupuesto a 2006 del equipo y finalmente, en el capitulo 4 se presentan las conclusiones y la propuesta de trabajo futuro. En la siguiente Figura 1.2 se muestra el diagrama de la tesis.

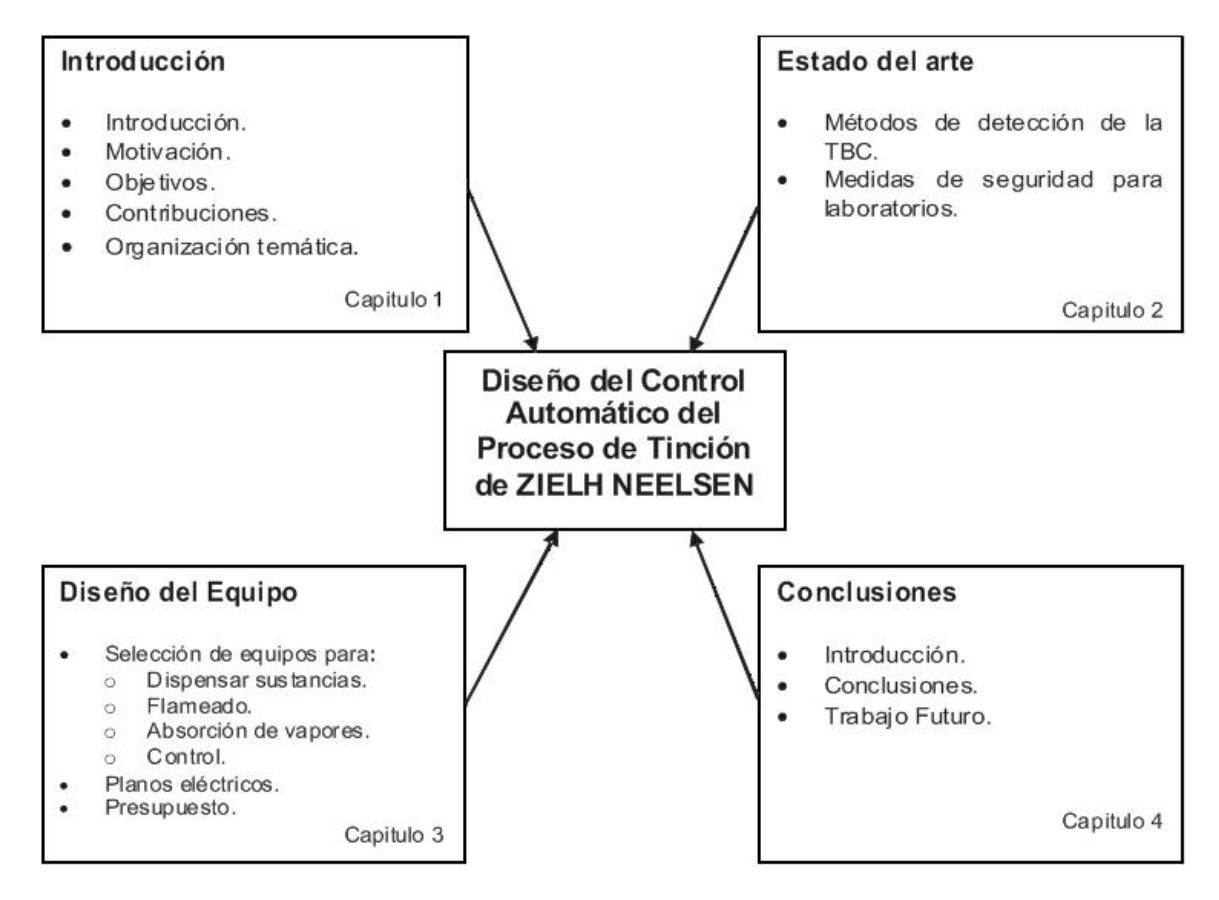

Figura 1.2: Diagrama de la tesis.

# Capítulo 2

# LA TUBERCULOSIS

### 2.1. Introducción

La tuberculosis es una enfermedad causada por una bacteria que se encuentra en el aire llamada Mycobacterium tuberculosis (M. Tuberculosis). La mayor fuente de infección de la tuberculosis es la contaminación del aire por medio de la expulsión de bacterias provocada con la tos, ambiente que permanece contaminado por muchas horas; en otros casos es la madre quien transmite la enfermedad a los bebes durante el embarazo, o pueden adquirirla durante el parto. En países en vía de desarrollo, los niños pueden infectarse con otra bacteria llamada Mycobacterium bovis, la cual puede ser transmitida a través de la leche no pasteurizada [1].

Después de contraer la infección, la progresión de la enfermedad es variable de una persona a otra generalmente. En niños menores de 5 años y en personas inmunodeprimidas existe alto riesgo de una rápida progresión de la enfermedad [3]. La evolución de la enfermedad, y las condiciones de pobreza y salubridad deficiente de la población hacen que existan grandes cantidades de morbilidad (personas que transmiten la enfermedad) y mortalidad (personas que mueren como consecuencia directa ó indirecta por las secuelas de la enfermedad $\vert$  [1].

Entre los diferentes tipos de tuberculosis se encuentran: la TBC pulmonar, cuyos s´ıntomas mas frecuentes son tos y catarro persistentes por más de 15 días (a lo que se llama sintomático respiratorio (SR)), y sudoración durante la noche debido al descenso de una fiebre leve que no se percibe, ó si se deja avanzar la TBC extrapulmonar, que afecta diferentes partes del organismo [1]. En el desarrollo de este proyecto se tratara la TBC pulmonar.

La tos de la TBC pulmonar puede producir una pequeña cantidad de esputo que puede aumentar a medida que la enfermedad avanza, y finalmente, aparecer te˜nido de sangre, dolor torácico, dificultad para respirar, pérdida de peso y apetito, fatiga y cansancio  $|1|$ .

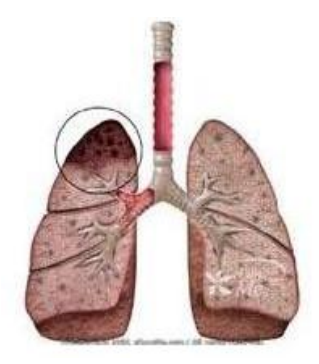

Figura 2.1: Efectos de la tuberculosis en los pulmones.

El sistema inmunológico de una persona afectada con TBC suele destruir ó encerrar las bacterias en el punto de infección (generalmente en los pulmones) como se muestra en el Figura 2.1. Cuando las bacerias son encerradas, permanecen inactivas dentro del cuerpo por muchos años. Alrededor del 80 % de las infecciones de TBC son causadas por la multiplicación (activación) de bacterias. Esta activación puede darse cuando el sistema inmunológico de la persona no funciona bien, por ejemplo, con el SIDA, la malnutrici´on, la insuficiencia renal crónica o la edad avanzada [1].

La TBC extrapulmonar presenta síntomas similares a los de la pulmonar, además de los específicos para cada localización [5]. Se desarrolla frecuentemente en el riñón y los huesos, a partir de aquí, puede extenderse hacia la vejiga, la próstata, las vesículas seminales, y el epidídimo en los hombres, y en las mujeres a los ovarios y las trompas de Falopio, causando esterilidad, ó causar peritonitis tuberculosa [1].

La TBC extrapulmonar también puede causar artritis tuberculosa (ver Figura 2.2), infectar la piel, el intestino y las glándulas suprarrenales ó producir pericarditis tuberculosa, meningitis tuberculosa en la base del cerebro. En los niños, las bacterias pueden infectar la columna y los extremos de los huesos largos de los brazos y las piernas. Si la enfermedad no recibe tratamiento, una o dos vértebras pueden aplastarse y producir parálisis [1].

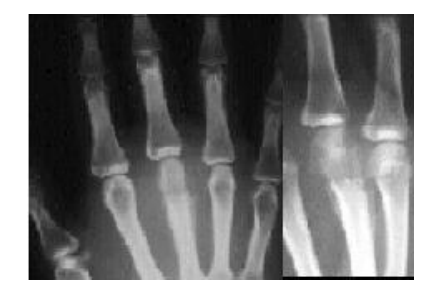

Figura 2.2: Efectos de la tuberculosis extrapulmonar (Artritis Tuberculosa).

Este capitulo esta organizado de la siguiente forma, inicialmente en la sección 2.2 se presentan las características principales de la tuberculosis, en la sección 2.3 se presentan los métodos que se ha desarrollado a través del tiempo para prevenir, curar y tratar la enfermedad, y finalmente en la seccion 2.4 se presenta las medidas de seguridad y los controles para los laboratorios que trabajan con TBC.

### 2.2. Características del bacilo tuberculoso

El género Mycobacterium Tuberculosis mostrado en la Figura 2.3 suele tener una morfología característica, la cual se describirá a continuación:

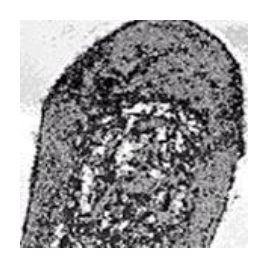

Figura 2.3: Bacilo de la tuberculosis.

- Bacilo delgado ligeramente curvo, con un tamaño de 1-4 micras de largo por 0,3-0,5 micras de ancho de multiplicación lenta y con virulencia variable.
- Con pared celular muy compleja, constituida por una coraza lipídica de 4 capaz externas y 3 internas, de quién depende entre otras propiedades, la ácido-alcohol resistencia.
- No tiene toxinas, por lo que puede permanecer en bacteriostásis por largos períodos en el interior de las células.
- Es aerobio, lo que determina una capacidad de metabolización y crecimiento muy diferente según la lesión donde se anide [6].
- Se desarrolla de forma adecuada en medios simples que contienen una fuente de carbono, una de nitrógeno e iones de metales esenciales.
- Crecimiento muy lento  $(10-20)$  días de incubación) incluso en condiciones óptimas.
- Son muy resistentes a la desecación. Por ejemplo, a la luz solar directa los bacilos de los cultivos son destruidos en 2 horas, pero si estos están presentes en el esputo, pueden permanecer viables durante periodos más largos.
- Las micobacterias son más resistentes a la desinfección con productos químicos que otros microorganismos no formadores de esporas. Son sensibles al calor h´umedo, y destruidas por las temperaturas de pasteurización [3].

### 2.3. Métodos de detección de la Tuberculosis

Para detectar TBC, se tiene que obtener una muestra de esputo, líquido ó tejido para analizarla en el laboratorio. Es posible utilizar una aguja para obtener una muestra de líquido del pecho, del abdomen, de una articulación o del saco que rodea al corazón. Para obtener una pequeña porción de tejido infectado probablemente es necesario recurrir a un proceso quirúrgico menor llamado biopsia [1].

Es importante procesar de 2 a 3 muestras para aumentar la confiabilidad en el diagnostico, ya que en el caso de la tuberculosis pulmonar la eliminación de bacilos puede ser intermitente. Cuando no se consigue el esputo mediante las maniobras de tos inducida, se emplea el clapping ó los drenajes posturales. Si aún así no se consiguiera, está indicado aplicar al paciente aerosoles ó técnicas como el lavado gástrico (niños) ó la fibrobroncoscopia [4].

En los hospitales o en las salas de espera se puede utilizar luz ultravioleta germicida para prevenir la TBC. Esa luz destruye las bacterias que se encuentren en el aire. El f´armaco isoniacida también es muy eficaz cuando se aplica a personas con elevado riesgo de desarrollar TBC, por ejemplo trabajadores sanitarios cuyas pruebas cutáneas de la tuberculina hayan pasado de ser negativa a ser positivas [1].

Los procedimientos de laboratorio que se emplean en la detección de la TBC son: la bacteriología con la tinción específica de muestras clínicas (baciloscopía) y el aislamiento por cultivo; las técnicas de identificación; y las técnicas de diagnóstico rápido por amplificación genética [4]. Estas técnicas se explicaran brevemente en los siguientes numerales:

#### 2.3.1. La Baciloscopia

Consiste en el examen directo de las muestras clínicas para la visualización de la micobacterias y es considerado como el examen básico para el diagnostico bacteriológico de la TBC, especialmente en su forma broncopulmonar [6]. En la Figura 2.4 se puede observar el resultado de una basiloscopia directa de esputo por la técnica de Zielh Neelsen.

El procedimiento para realizar baciloscopía se basa en la capacidad de las micobacterias de incorporar ciertos colorantes y retenerlos ante la acción de ácidos y alcohol, propiedad conocida como ácido-alcohol-resistencia. Para obtener una baciloscopía positiva, la muestra deberá contener una población de bacilos ácido alcohol resistentes (BAAR) del orden de  $10.000$  bacilos por ml ó más [1].

La baciloscopía cumple el papel fundamental de detectar rápidamente y con alta precisión diagnostica los casos infecciosos de TBC, que resultan ser los más peligrosos como focos

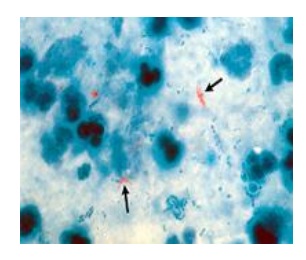

Figura 2.4: Basiloscopia directa de esputo por la técnica de Zielh Neelsen. M. Tuberculosis se ve como pequeños bastones de rojo sobre un fondo azulado..

de infección, así como también permite hacer un seguimiento del paciente bajo tratamiento (evalúa si disminuye la carga bacilar)  $[6]$ . Este método es muy útil en la detección de casos avanzados de TBC pulmonar, donde se indica si el resultado es positivo ó negativo, pero generalmente no detecta los casos de TBC pulmonar incipiente, infantil y extrapulmonares, y no permite la diferenciación entre las distintas especies de micobacterias [2].

Los resultados del examen microscópico deben expresarse en número aproximado de bacilos visualizados [6]:

- (-) No se encuentran BAAR en 100 campos microsc´opicos observados.
- $(+)$  Menos de 1 BAAR por campo en 100 campo microscópico observado.
- $(++)$  Uno a 10 BAAR por campo en 50 campos microscópicos observados.
- $(++)$  Más de 10 BAAR por campo en 20 campos microscópicos observados.

La baciloscopía se puede realizar sobre muestras diferentes al esputo como heces, sangre y médula ósea, pero en estos últimos la interpretación de los resultados es problemática. Estas muestras con frecuencia son difíciles de interpretar por la gran cantidad de material celular presente [6].

Para realizar la baciloscopía básicamente se dispone de 2 técnicas: la tinción de Ziehl-Neelsen  $(ZN)$  y la Auramina ó microscopía de fluorescencia.

#### 1. Zielh-Neelsen

La técnica de ZN permite identificar la TBC de manera inmediata en casos altamente

infecciosos, y de esta manera establecer rápidamente el tratamiento adecuado y controlar posibles contagios, por esto es recomendable seguir este método estandarizado [6]. A continuacion se explica el procedimiento para realizar la coloracion de Zielh Neelsen: Se enciende el mechero y se procede a destapar la muestra de esputo, la cual se extiende en la placa de laboratorio por medio de aplicadores de madera. Para la aplicación se realizan movimientos circulares y finalmente de vaivén hasta formar una película lo más uniforme posible. Luego, se flamea la placa de laboratorio por los bordes únicamente par evitar que se derrame la muestra y se deja secar a temperatura ambiente [10].

Cuando la muestra este seca, se cubre con fushina previamente filtrada, para ser calentada por medio de un mechero hasta que empiece la emisión de vapores, cuando salgan vapores se deja de calentar durante 1 o 2 minutos, y repite la operación 2 veces  $más$  [10].

Después de que la muestra sea flameada por tercera vez se elimina el colorante con un chorro suave de agua corriente, posteriormente se le agrega alcohol-ácido y se deja que actúe en la muestra durante 2 minutos para luego enjuagar con agua corriente. Por ´ultimo se aplica el colorante de contraste (azul de metileno) en la muestra y se deja que actúe durante 5 minutos, se enjuaga con agua corriente y la placa de laboratorio se deja escurrir en forma vertical sobre papel absorbente hasta que se seque [10].

En el microscopio los bacilos de la muestra te˜nida aparecen como bastoncillos delgados de color rojo y con gránulos aislados en su interior, en pares ó agrupados sobre un fondo azul claro de la tinción de contraste. La contabilidad de los bacilos debe seguir una pauta uniforme de observación, leyendo de izquierda a derecha en un mínimo de 100 campos de visión útiles distribuidos en el total del extendido [10].

El criterio a seguir en la baciloscopia es el número de campos varía según la cantidad de bacilos encontrados:

- a) Si no se encuentran bacilos debe examinarse por lo menos  $100$  campos útiles.
- b) Si se encuentran de 1 a 10 bacilos por campo es suficiente observar 50 campos.
- $c)$  Si se encuentran más de 10 bacilos por campo es suficiente observar 20 campos.

Terminada la observación de la baciloscopia se debe limpiar con algodón el objetivo de inmersión para evitar contaminación de una baciloscopia a otra. Para reportar una baciloscopia como positiva es necesario encontrar como m´ınimo 4 bacilos acido alcohol resistentes (BAAR) en la muestra analizada, si se encuentran de 1 a 3 bacilos se lleva a cabo el siguiente procedimiento [10]:

- a) Ampliar la lectura a 200 campos.
- b) Si lo anterior no modifica la lectura repetir la baciloscopia.
- c) Si se encuentra la misma cantidad de bacilos (1 a 3) se reporta el paciente como negativo colocando una nota sobre lo observado [10].

Los falsos resultados positivos en el laboratorio se pueden provocar por:

- Contaminación de la muestra durante el proceso de tinción con micobacterias saprófitas como M. gordonae presentes en el grifo ó en el agua destilada utilizada durante el procesamiento ó manipulación de la tinción.
- Contaminación cruzada de una baciloscopía positiva a negativa debido a la unión ´o proximidad entre las muestras [3].
- 2. Auramina

La auramina tiene el mismo principio que la coloración de ZN pero varía el colorante a utilizar, sus resultados son similares debido a que están condicionados al entrenamiento del observador ya que estos presentan alta dificultad para su interpretación y requieren un alto costo del equipamiento y mantenimiento [4]. En la Figura 2.5 se puede observar el resultado de una basiloscopia directa de esputo por la técnica de auramina.

#### 2.3.2. El Cultivo

El cultivo es el método bacteriológico más sensible y específico de los que se conocen en la actualidad para asegurar la presencia de micobacterias en una muestra determinada. Se debe realizar en muestras con baciloscopía negativa cuyos pacientes continúan con sintomatología e

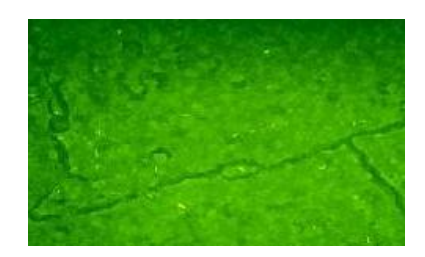

Figura 2.5: Baciloscopia directa de esputo por la técnica de auramina. El M. Tuberculosis se ve como pequeños filamentos amarillos fluorescentes sobre un fondo verde.

imágenes radiológicas sospechosas, VIH positivos, pacientes en los que se sospeche resistencia a las drogas antituberculosas, pacientes con antecedentes de tratamiento (fracasos, recaídas  $\acute{o}$  abandonos), menores de 15 años con antecedentes familiares de TBC  $\acute{o}$  VIH positivos  $|6|$ . En la Figura 2.6 se muestran diferentes formas de realizar cultivos.

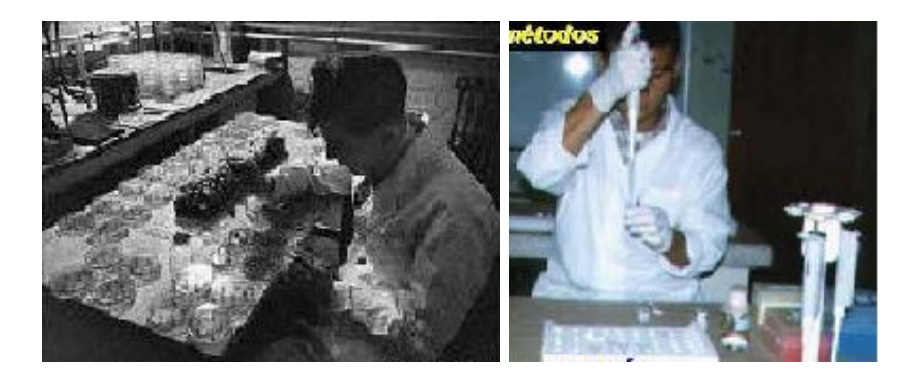

Figura 2.6: Cultivo para el aislamiento de micobacterias.

En casos de TBC extrapulmonar el cultivo constituye prácticamente el único método de diagnóstico bacteriológico, además permite identificar bioquímicamente a las micobacterias, y realizar las pruebas de sensibilidad a los antibióticos. Este método es muy complejo, tiene costos m´as elevados y genera mayor riesgo para el personal de laboratorio [5], [6].

Para aumentar la sensibilidad del método previo al cultivo, la muestra es sometida a un proceso de homogenización (para liberar los bacilos del mucus, material celular ó tejido donde se encuentre incluido), descontaminación (para eliminar los microorganismos que interfieren en el desarrollo de las micobacterias) y concentración de los bacilos presentes en la muestra.

Es conveniente que todo paciente tenga un cultivo inicial y otro a los 3 meses de tratamiento, y el seguimiento del mismo se realizará por baciloscopía [6].

Los métodos convencionales de cultivo utilizan distintos medios, sólidos y líquidos. La detección de un cultivo positivo está dada por la aparición de colonias en los medios sólidos y a la turbidez en los medios líquidos [2]. En estas últimas décadas se ha considerado como "estándar de oro" para la detección de micobacterias al cultivo combinado medio sólido + medio líquido  $[6]$ . En la Figura 2.7 se puede observar un cultivo en medio sólido.

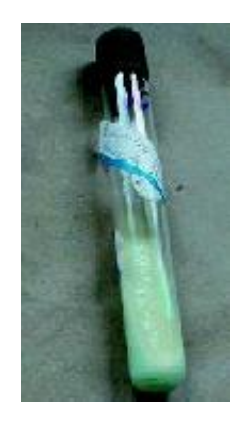

Figura 2.7: Cultivo en medio sólido evidenciando crecimiento de colonias (rugosas, en miga de pan) de M. tuberculosis.

Los métodos mas usados para realizar cultivos se muestran en el Anexo A.

#### 2.3.3. Métodos genéticos de microbiología molecular

Estas técnicas complementan pero no reemplazan las bacteriológicas, resultan certeras para caracterizar rápidamente (horas) la especie micobacteriana detectada por baciloscopía ó cultivo, aportando mayor alcance y precisión al diagnóstico rápido, ya que no requieren subcultivos y la mayoría de las veces pueden llevarse a cabo directamente en el cultivo primario [2].

El objetivo principal al aplicar las técnicas moleculares para el diagnóstico de TBC es detectar los bacilos que no fueron evidenciados por baciloscopía, con baja frecuencia ó muy lentamente aislados por el cultivo  $[6]$ . Estos métodos son útiles para detectar con certeza alguna mutación en el  $90-95\%$  de los aislamientos resistentes a rifampicina, pero aún no están aceptados por normas de referencia internacional [2].

Las diferentes técnicas que usan los métodos genéticos se muestran en el Anexo B.

#### 2.3.4. Histopatología

La hispatología se refiere a la estructura y forma de los tejidos  $[14]$ . El estudio de las estructuras de los órganos y sus patologías (anatomopatología), y mas específicamente de cualquier tejido del organismo puede ser de utilidad en el diagnostico de la tuberculosis. Es conveniente obtener siempre 2 fragmentos del material para el estudio anatomopatológico y para el bacteriológico [5].

El material para anatomía patológica se debe conservar en frasco estéril cubriendo totalmente la muestra con solucion de formol neutro al  $10\%$ . El material para estudio bacteriológico se debe enviar en un frasco estéril sin el agregado de ningún tipo de solución. En este caso la bacteriología es la única forma de confirmación de la tuberculosis, ya que demuestra la presencia del agente causal [5].

Como la eliminación de los bacilos por el esputo no es regular y permanente, es conveniente analizar más de una muestra de cada Sintomático Respiratorio (SR) para el diagnóstico de la tuberculosis. En las condiciones habituales se considera suficiente obtener 2 muestras por SR. [5].

La primera muestra debe tomarse siempre en el momento de la consulta cuando se identifica al SR. La segunda muestra la debe conseguir el paciente por la ma˜nana al despertar (muestra matinal).Si se decide tomar una tercera muestra ´esta puede tomarse en el momento en que el SR entrega la segunda ó bien una nueva matinal  $[5]$ .

En los Anexos C y D se muestran las pruebas y vacunas, y los tratamientos aplicados en la tuberculosis, respectivamente.

# 2.4. Medidas de seguridad de los laboratorios de microbacteriología

Los laboratorios de micobacterias han sido clasificados por la OMS, la Public Affairs Adviser (PAO) y las American Thoracic Society (ATS), en 3 niveles:

- 1. Nivel periférico o nivel I: realiza baciloscopias.
- 2. Nivel intermedio o nivel II: realiza baciloscopias, cultivo e identificación de M. tuberculosis.
- 3. Nivel central o nivel III: realiza baciloscopias, cultivo identificación de todas las especies, antibiograma, supervisión de otros laboratorios e investigación [3].

De acuerdo con el nivel del laboratorio, la legislación sobre la protección de los trabajadores contra los riesgos relacionados con la exposición a agentes biológicos durante el trabajo, dicta las siguientes medidas de seguridad [3]:

- Para laboratorios o zonas de trabajo I se requiere el uso de bata, dispositivo de protección facial ante el riesgo de salpicaduras o formación de aerosoles.
- Limpieza de la superficie de trabajo al menos una vez al día y desinfección si existe salpicadura en la superficie. Esterilización o desinfección antes de la eliminación del material potencialmente infeccioso [3].

Para los laboratorios ó zonas de trabajo de nivel II se requiere el denominado nivel 2 de seguridad el cual dicta el uso de elementos de protección del nivel I se seguridad y además llevar guantes para hacer las extensiones, lavarse las manos, evitar manipulación de muestras cl´ınicas fuera de las campanas de seguridad, se requiere el manejo adecuado de agujas y eliminación en contenedores resistentes [3].

Para laboratorios de nivel III se precisaría un nivel de seguridad 3 el cual dicta el uso de elementos de protección del nivel I se seguridad y además cabina con filtros HEPA (highefficiency particulate air). En el caso en el que el aire recircule dentro del laboratorio, los filtros HEPA deben de revisarse anualmente. Si se utilizan grandes inóculos de Micobacterias se aconseja disponer de una habitación con presión negativa [3].

Es aconsejable que las personas al ingresar y al salir del área de micobacterias se haga un estudio de infección tuberculoso (Prueba de tuberculina en el caso de ser previamente negativo, y valoración clínico-terapéutica si es positiva), para prevenir posibles contagios [3].

#### 2.4.1. Controles de calidad

En los laboratorios debe existir un control sobre todos los medios, reactivos y colorantes, los cuales deben de estar etiquetados con su nombre, fecha de recepción, calidad, apertura y uso. Además, debe constar la fecha de revisión de la campana y la fecha de la próxima revisión necesaria [3].

El personal asignado al laboratorio debe ser permanente y si la rotación es necesaria debe permanecer en el laboratorio al menos de 3 a 6 meses [3].

 $\blacksquare$  Preparación de colorantes

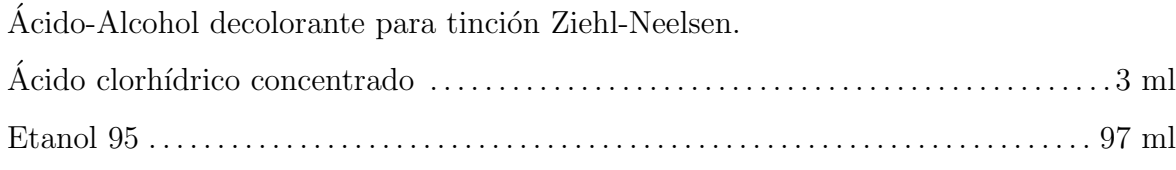

Azul de metileno de Loeffler para tinciones simples.

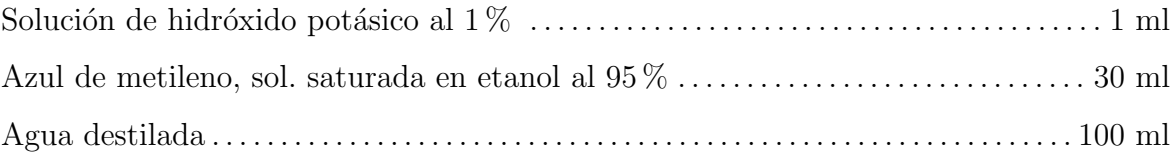

Fucsina fenicada para tinciónde Ziehl-Neelsen. Fucsina b´asica . . . . . . . . . . . . . . . . . . . . . . . . . . . . . . . . . . . . . . . . . . . . . . . . . . . . . . . . . . . . . . . . . . .1 g Etanol 95 . . . . . . . . . . . . . . . . . . . . . . . . . . . . . . . . . . . . . . . . . . . . . . . . . . . . . . . . . . . . . . . . . . . . . 10 ml Fenol 5 % en soluci´on acuosa. . . . . . . . . . . . . . . . . . . . . . . . . . . . . . . . . . . . . . . . . . . . . .100 ml [7].

#### 2.4.2. Tuberculosis y bioseguridad

Los microorganismos se clasifican por su nivel de peligrosidad en niveles del 1 al 4 en grado creciente; al Mycobacterium tuberculosis le corresponde el Nivel 3 en esta clasificación [5].

Al nivel 3 pertenecen los microorganismos que pueden causar la muerte ó son de riesgo moderado de contagio, y en todo caso, donde los procedimientos de trabajo incluyen alto riesgo de infección (aerosoles) [5].

El riesgo de infección está en relación con la exposición al bacilo de la tuberculosis. Esta relación está condicionada con las siguientes variables:

- Tiempo: cuanto mayor sea el tiempo de contacto con el bacilo mayor es la posibilidad de infección.
- Carga bacilar: a mayor cantidad de bacilos ó mayor número de contactos con personas infectadas, mayor es la posibilidad de infección.
- Ambiente: a menor dimensión del ambiente y menor ventilación, mayor posibilidad de infección  $[5]$ .

A continuación se presentan los cuidados y precauciones que se deben considerar al momento de trabajar con tuberculosis.

**Condiciones medioambientales que disminuyen el riesgo de transmisión.** 

Los siguientes ítems presentan los cuidados básicos que se deben tener en cuenta en un lugar cerrado para disminuir el contagio en el momento de realizar cualquier manipulación de muestras contaminadas con material infeccioso:

- 1. Se deben acondicionar salas de aislamiento, las cuales se caracterizan por tener buen flujo de aire, con ventanas amplias al exterior (el sol es fuente natural y barata de rayos ultravioleta). Si no se dispone de ventanas amplias se puede utilizar extractores de aire los cuales deben ubicarse en la pared opuesta a cualquier entrada de aire y cerca del techo. Se recomiendan extractores con Filtros Hepa que produzcan entre 6 y 10 cambios de aire por hora.
- 2. Los quirófanos y salas de autopsias deber ser constantemente desinfectados con hipoclorito y/o luz ultravioleta.
- 3. Los pisos, paredes y mesadas de cualquier área deben ser limpiadas diariamente con trapo humedecido con hipoclorito al 10 %.
- 4. No barrer en seco, no encerar, ni utilizar plumeros para la limpieza para evitar los aerosoles.
- 5. En todas estas ´areas debe trabajarse con puertas cerradas, en lo posible con ventilación externa ó bien con extracción de aire con filtración por filtros hepa [5].
- Precauciones generales de trabajo para protección de los trabajadores de salud.

Los siguientes ítems presentan los cuidados básicos que deben tener en cuenta los trabajadores de salud que tratan periódicamente con muestras posiblemente contaminadas de TBC:

- 1. Los trabajadores infectados con VIH, con otra enfermedad inmunosupresora, con tratamientos prolongados con medicamentos inmunosupresores ó diabéticos, no deben trabajar en contacto con pacientes infectados con TBC ó en áreas de riesgo.
- 2. Los trabajadores deben tener una evaluación médica clínica anual sistemática con placa de tórax y baciloscopía (cultivo si es posible) y radiología cuando tenga síntomas respiratorios.
- 3. Los trabajadores no reactores a la tuberculina deben vacunarse con BCG al ingresar a trabajar.
- 4. Toda manipulación de material potencialmente infeccioso debe ser realizada en áreas alejadas de la circulación general.
- 5. Se debe restringir el acceso al laboratorio de personas ajenas al área de trabajo, al menos mientras se están procesando muestras potencialmente infecciosas, para evitar movimientos, corrientes de aire, distracciones y exposición de personas no involucradas.
- 6. No utilizar ventiladores ni acondicionadores que generen flujos de aire mientras se está trabajando con material infeccioso.
- 7. Utilizar siempre guardapolvo de mangas largas y cerrado.
- 8. Utilizar barbijos ó máscaras con buen ajuste alrededor de la boca y nariz para la toma, manipulación y procesamiento de las muestras. El filtro del barbijo ´o m´ascara debe ser de alta eficiencia (HEPA) que retenga part´ıculas del orden de los 0,3 micrones (Tipo 3M 9970).
- 9. Controlar que no haya heridas ó escoriaciones en las manos, de ser así cubrirlas con vendaje y guantes.
- 10. En circunstancias normales no es indispensable el uso de guantes para el trabajo en TBC. Los trabajadores deben lavarse las manos con frecuencia, aun cuando se usan guantes.
- 11. El fenol es el desinfectante de elección en tuberculosis, sin embargo debe tenerse en cuenta que el contacto frecuente con la piel causa escoriaciones y se absorbe, pudiendo causar problemas renales con el tiempo, además es un tóxico ambiental. Por estas razones se debe utilizar sólo en las circunstancias adecuadas y en cantidades correctas, sin exagerar su uso.
- 12. Se debe ofrecer a los trabajadores un curso sobre la historia natural de la tuberculosis, mecanismos de transmisi´on y medidas de bioseguridad; y reafirmaciones periódicas de estos conocimientos [5].
- **Precauciones para laboratorios que realizan baciloscopías**

Los siguientes ítems presentan los cuidados básicos que deben tener en cuenta los laboratorios que realicen la baciloscopía:
- 1. Sistematizar los procedimientos para procesar las muestras. No es recomendable trabajar con más de 12 muestras simultáneamente.
- 2. Disponer siempre de un frasco con fenol al  $5\%$  y trabajar en el área delimitada cubierta con un papel embebido en fenol.
- 3. Al recibir la muestra comprobar que no haya derrames; si existiera un derrame pequeño desinfectar el exterior del envase con algodón embebido en fenol al 5%. Si el derrame hubiera sido masivo incinerar el frasco y el contenedor en el que fue trasladada al laboratorio.
- 4. Ante cualquier rotura de envase ó tubo con material potencialmente contaminado tapar inmediatamente la zona con papel y cubrirlo con fenol al  $5\%$  ó bien con hipoclorito al 10% y abandonar el área de trabajo por 30 minutos. Al regresar recoger el material con pinzas y depositarlo en un recipiente donde pueda ser incinerado.
- 5. Antes de abrir los envases con muestras se debe encender un mechero entre la misma y el operador para evitar posible contagio. De igual manera se procede para seleccionar la partícula a ser extendida y al realizar el extendido.
- 6. Al realizar los extendidos conservar los bordes del portaobjetos limpios, sin muestra. Colorearlos tan pronto estén secos para disminuir al mínimo la viabilidad de las micobacterias.
- 7. Al considerar la compra de cabinas de seguridad consultar sobre las características que deben tener las mismas al Servicio de Micobacterias del Instituto Nacional de Enfermedades Infecciosas. Las cabinas deben cumplir con normas internacionales de fabricación. (ISO 9000 - IRAM).
- 8. En el contrato de compra de la cabina de seguridad debe asegurarse el servicio anual de verificación de velocidad de flujo, capacidad de filtración de partículas, ausencia de fugas y eficiencia de lámparas de luz ultravioleta de los equipos. Igualmente debe considerarse la compra de filtros HEPA de repuesto.
- 9. La cabina debe ubicarse en zonas del laboratorio alejadas de corrientes de aire por movimiento de puertas ó personas [5].

## Capítulo 3

# DISEÑO DEL EQUIPO

## 3.1. Introducción

Para realizar el control automático de la tinción de Zielh Neelsen, primero se analiza la forma en que se efectúa manualmente el proceso, y cómo se puede aproximar a un procedimiento apropiado por medio de instrumentación, para esto se recolectó la información del modo de operación del proceso de tinción, y con esta información se realizo el diseño del equipo más apropiado de automatización por medio de un PLC, instrumentación, entre otros.

En este capitulo se presenta el proceso manual, posteriormente se presenta paso a paso la selección de los equipos, la instrumentación, el programa que controla la ejecución del proceso y los planos del equipo realizados por medio de Solid Edge. Todo el dise˜no permite realizar de una manera automática el proceso, creando un ambiente seguro y entregando como resultado una muestra confiable y estandarizada.

La validación del funcionamiento de control del proceso se realiza por medio del programa Solid Edge para la parte mecánica, y para la parte de control de variables por medio del programa de control de PLCs en ladder llamado RSlogicx.

El equipo permitirá al usuario realizar el proceso de tinción de Zielh Neelsen solamente colocando la muestra de esputo (previamente extendida en la placa) en un medio de transporte, y activando un botón de control que se encargará de que el equipo realice de forma autom´atica el coloreado de la muestra. Este procedimiento evita que el operario se involucre con el proceso, creando así un ambiente seguro para él mismo y para el área donde se realiza este procedimiento. El resultado que se obtiene es una placa de laboratorio con la muestra teñida.

Este capitulo esta organizado de la siguiente forma, inicialmente en la sección 3.2 se describe el proceso de tinción manual de Zielh Neelsen, en la sección 3.3 se presenta el procedimiento a seguir en el diseño, en la sección 3.4 se divide el proceso coloración de Zielh Neelsen por áreas, las cuales se analizan para la elección de la instrumentación adecuada del equipo, en la sección 3.5 se presenta el diseño final del equipo, en la sección 3.6 se presentan los planos de conexión al PLC y finalmente en la sección 3.7 se presenta un presupuesto a 2006 de la implementación total del equipo.

## 3.2. Procedimiento manual

Para diseñar el equipo que realice el proceso de tinción de Zielh Neelsen, primero se analizó el proceso teórico que debe ser efectuado según la OMS, y se comparó con el proceso manual efectuado en un centro medico de la ciudad de Popayán, estableciéndose de esta manera los pasos requeridos para efectuar el proceso de tinci´on de ZN de forma confiable. Estos procesos se muestran a continuación.

#### 3.2.1. Procedimiento teórico

Según la OMS la coloración de Zielh Neelsen para baciloscopías debe realizarse de la siguiente forma:

1. Cubrir la totalidad de la superficie del extendido con fushina fenicada previamente filtrada. Se calienta suavemente con la llama con ayuda de un mechero, pasándola lentamente de izquierda a derecha por debajo de la lámina hasta que se produzca emisión de vapores; cuando estos sean visibles se deja de calentar. Al cesar la emisión de vapores se calienta nuevamente, se repite esto una vez más hasta completar 3 emisiones sucesivas. La fushina no debe hervir y si disminuye por evaporación o derrame, hay que reponerla porque el extendido debe estar cubierto constantemente durante el calentamiento. El tiempo que lleva el proceso es de 5 a 10 minutos. Esperar 2 minutos mientras la lamina se enfría y eliminar la fushina tomando la placa de laboratorio e inclinándola hacia delante, y lavar dejando caer una corriente de agua a baja presión sobre la parte en que no hay extendido, luego escurrirla.

- 2. Cubrir la totalidad de la superficie del extendido con alcohol ácido, tomar la placa y hacer un movimiento de vaivén de modo que el alcohol vaya decolorando y a la vez arrastrando suavemente la fushina (de 2 a 5 minutos o hasta que quede completamente decolorada). Si el extendido conserva un tinte rosado en sus partes más gruesas, se decolora nuevamente. Una vez eliminado el alcohol ácido, lavar nuevamente las láminas como se hizo después de la coloración con fushina, cuidando de no desprender la película.
- 3. Para la coloración de contraste se debe cubrir la totalidad de la superficie del extendido con azul de metileno y dejarlos de 30 segundos a 3 minutos. Lavar la lamina y dejar secar a temperatura ambiente.
- 4. Lavar tanto el extendido como la cara inferior del portaobjetos, procediendo en la forma que se indicó para la fushina, e ir colocando cada lámina con el extendido hacia arriba hasta que se seque a la temperatura ambiente, conservando siempre el orden establecido.

#### 3.2.2. Procedimiento empírico

En un centro medico de la cuidad de Popayán, el modo de operación real se aplica de la siguiente forma:

1. Marcar la placa de laboratorio y realizar el extendido de la muestra como se muestra

la Figura 3.1. Escoger para el extendido la muestra más gruesa (espesa) y colocarla sobre la placa con un aplicador de madera hasta que quede bien penetrada.

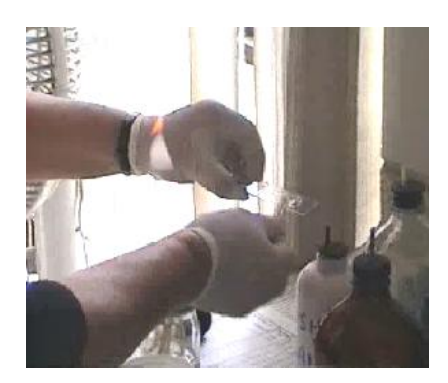

Figura 3.1: Extendido del esputo en la placa de laboratorio.

2. Pasar sobre el fuego alto en forma de cruz 4 veces aproximadamente como se muestra en la Figura 3.2 para secar el agua y los líquidos que se encuentren dentro de la muestra, además para que las sustancias que posteriormente se aplicarán se impregnen de manera eficaz y para lograr un diagnostico certero. Después dejar la placa durante 2 minutos para que se seque al medio ambiente.

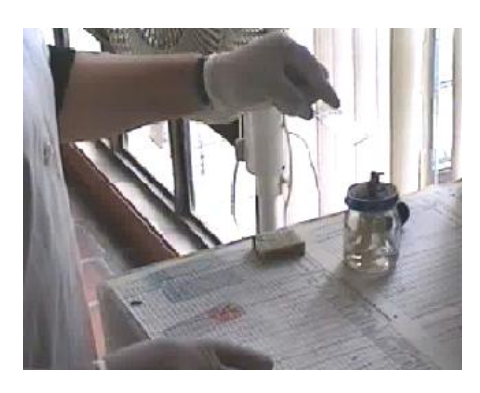

Figura 3.2: Calentamiento de la muestra previa coloración.

3. Dejar la placa de laboratorio sobre la parilla, la cual se encuentra encima del lavadero, y cubrirla con fushina totalmente como se muestra en la Figura 3.3. Posteriormente flamear la muestra por medio de un mechero de alcohol durante 9 minutos contados con un reloj de alarma en periodos de 1 ó 2 minutos como se muestra en la Figura 3.4.

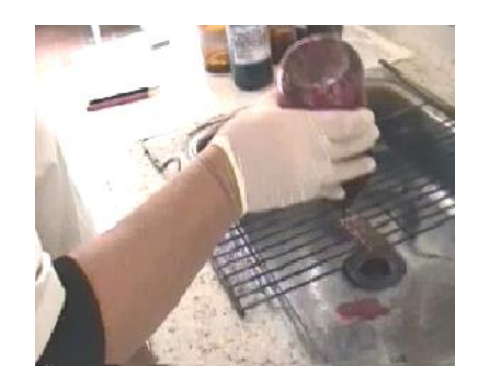

Figura 3.3: Aplicación de la fushina en la muestra

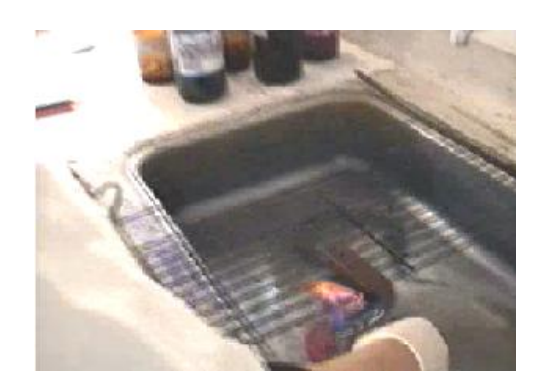

Figura 3.4: Calentamiento de la muestra con fushina.

4. Después de flamear la muestra, dejarla reposar durante 2 minutos hasta que se enfríe. Posteriormente lavar la placa con fushina por medio de un chorro abundante de agua proveniente del grifo del lavadero hasta que la placa queda limpia de fushina como se muestra en la Figura 3.5. Posteriormente escurrir la placa golpeándola sobre la parrilla.

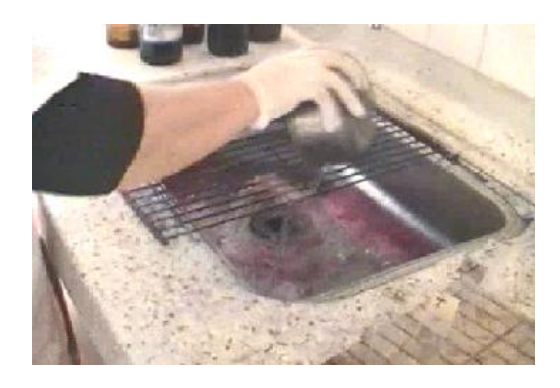

Figura 3.5: Lavado de la muestra

5. Aplicar alcohol ácido a la muestra hasta que placa de laboratorio queda totalmente cubierta y dejar de 2 a 5 minutos (contados con un reloj de alarma), para posteriormente lavarla con un chorro de agua y escurrirla como se muestra en las Figuras 3.6 y 3.7.

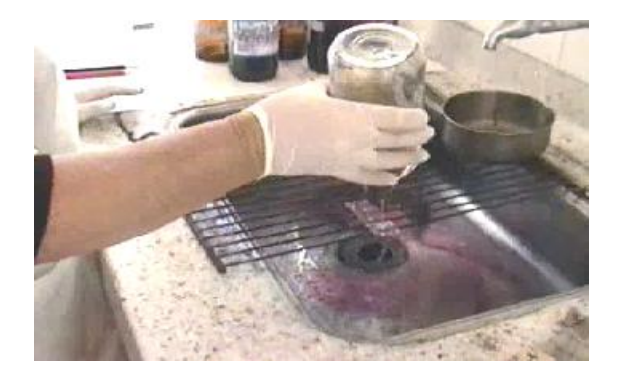

Figura 3.6: Aplicación del alcohol acido en la muestra.

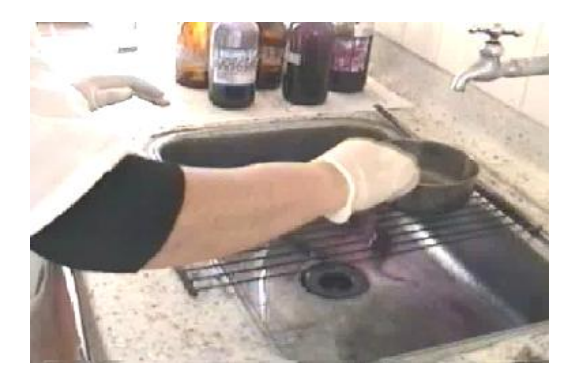

Figura 3.7: Escurrido de la placa de laboratorio.

- 6. Luego aplicar azul de metileno a la placa de laboratorio hasta que quede totalmente cubierta y dejar actuar de 3 a 5 minutos (contados con un reloj de alarma), para posteriormente lavarla y escurrirla se muestra en la Figura 3.8. Con este procedimiento, finaliza la tinción de Zielh Neelsen.
- 7. Posteriormente limpiar la placa de laboratorio por debajo. En el caso en que se le haya borrado el numero volver a marcar, y colocar sobre la gradilla hasta que se seque, por un periodo aproximado de 5 minutos.

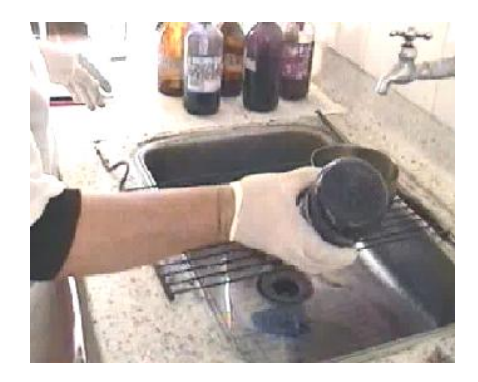

Figura 3.8: Aplicacion del azul de metileno en la muestra.

## 3.3. Procedimiento a seguir en el diseño

Para realizar el proceso se debe disponer de una placa de laboratorio con una muestra extendida de esputo debidamente marcada. El proceso se inicia pasando la muestra sobre el fuego 4 veces, y dejándola enfriar 2 minutos.

Se cubre la totalidad de la superficie del extendido con fushina. Posteriormente se calienta hasta que se produzca emisión de vapores. Cuando cesen los vapores se vuelve a calentar y se repite esto una vez más hasta completar 3 emisiones sucesivas (aproximadamente 1 minuto y medio por calentamiento), teniendo en cuenta que la fushina nunca debe hervir.

Esperar 2 minutos mientras la lámina se enfría y se lava la placa con agua a baja presión, luego escurrirla.

Se cubre toda la placa de laboratorio con alcohol ácido y se deja reposar por 5 minutos. Después se lava la placa de laboratorio y se escurre como se hizo anteriormente.

Se cubre toda la placa de laboratorio con azul de metileno y después se deja reposar por 3 minutos, luego se lava y se escurre como se hizo anteriormente.

## 3.4. Diseño del equipo.

Al analizar el procedimiento a seguir, y para brindar mayor facilidad en el diseño del equipo que efectúa de manera automática y estandarizada los pasos del proceso de coloración de Zielh Neelsen, se realizó una división de este procedimiento en las siguientes 6 áreas principales distribuidas como lo muestra la Figura 3.9.

- 1. Area para dispensar las sustancias y el agua. ´
- 2. Area de flameado. ´
- 3. Area de transporte ´
- 4. Cabina de seguridad biológica
- 5. Area de control ´
- 6. Armario

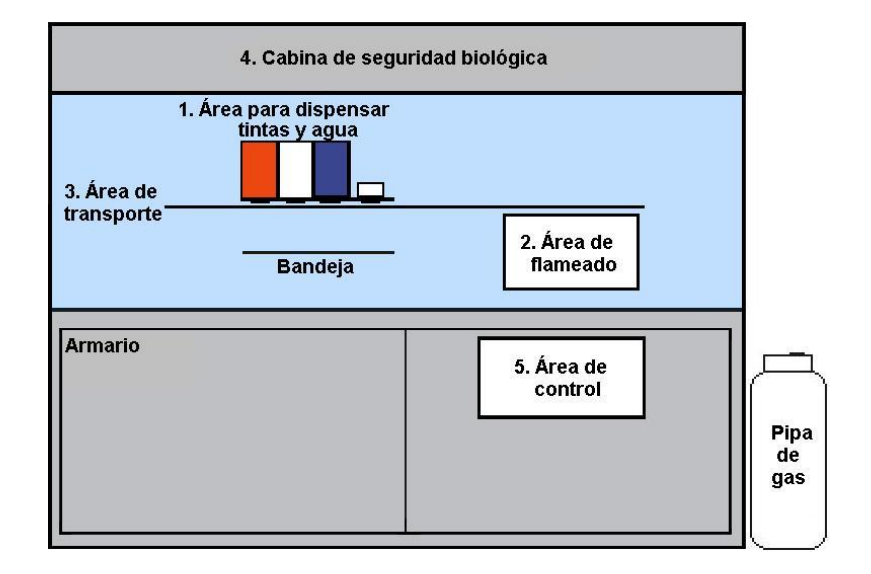

Figura 3.9: Distribuciones principales de las áreas del equipo

A continuación se describe cada una de las áreas que conformaran del diseño del equipo, y se escoge la instrumentación adecuada de acuerdo a los requerimientos de la TBC y la seguridad descritos en los capítulos anteriores.

#### 3.4.1. Area para dispensar las sustancias y el agua ´

Esta área es la encargada de almacenar y dispensar cada una de las 3 sustancias requeridas para el proceso (fushina, azul de metileno y alcohol acido) y el agua. Para las sustancias se cuenta con tanques de almacenamiento y electroválvulas para depositarlas de manera adecuada en la placa de laboratorio.

El agua para lavar la muestra es abastecida desde la red de agua potable a través de una electroválvula por lo que no es necesario su almacenamiento. Los sobrantes de agua ó sustancias los recibe una bandeja localizada debajo de los tanques, los cuales son sostenidos por medio de una base. Adem´as, en esta ´area se incluye un ventilador encargado de sacar los residuos de agua sobrantes del lavado (lo que corresponde al escurrido en el proceso manual).

Esta área entonces emplea 3 tanques, 4 electroválvulas, una base, una bandeja y un ventilador, los cuales se describen a continuación:

1. Tanques

 $480min$ 

Se realizaron pruebas con tanques de diferentes medidas de volumen para determinar el mínimo valor de volumen requerido para que la presión no afecte la salida de sustancia en un tiempo determinado, y se llegó a la conclusión de que el mínimo volumen aproximado para una salida de $\frac{1}{2}$ cm. de diámetro, es de (largo x ancho x alto) $15\mathrm{cm}$ x 15cm x 15cm.

Además, se midió experimentalmente la cantidad de tinta que se usa por una tinción de una muestra de esputo (tinta requerida para llenar completamente la placa de laboratorio), la cual es aproximadamente 32 gotas.

De acuerdo al volumen establecido arriba se calcula cuantas muestras pueden ser tinturadas, y el tiempo aproximado en el que debe recargarse cada tanque, así: debido a que el procedimiento se demora aproximadamente 25 minutos por muestra, en 8 horas de trabajo se pueden evaluar:

$$
(8h * 60min) = 480min \qquad (3.1)
$$

$$
\frac{400mn}{25mn} = 19muestras \tag{3.2}
$$

Por lo tanto se podrían analizar 19 muestras en un día de trabajo. Estimando 6 días laborales por semana:

$$
(6dias * 19muestras) = 114muestras \tag{3.3}
$$

Debido a que se utilizan 32 gotas por muestra, en 114 muestras se tiene:

$$
(32gotas * 114muestras) = 3,648gotas
$$
\n
$$
(3.4)
$$

Se encontró que hay  $4.000$  gotas en un litro de agua [16], y por definición se conoce que:

$$
1litro = 1000cm3
$$
\n
$$
(3.5)
$$

así que para que el tanque cumpla con las especificaciones de volumen debe ser llenado una vez por semana, lo que significa tener un volumen que soporte 3.648 gotas, por lo tanto se dise˜naron los tanques con las siguientes medidas: 7cm de ancho, 15cm de alto y 10cm de largo como lo muestra la Figura 3.10.

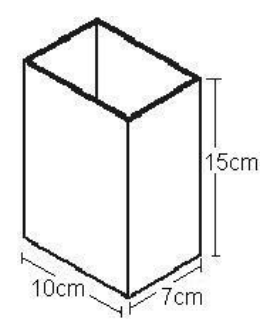

Figura 3.10: Dimensiones de cada tanque

$$
volumentotal = 1050 \, \text{cm}^3 \tag{3.6}
$$

Con lo cual se asegura que el tanque no necesita llenarse hasta el tope.

El material del tanque debe ser transparente para lograr una mayor visualización del estado del nivel de cada tanque, y además debe ser de una material resistente para evitar que sea dañado, por lo tanto se escogió polivinilo de 3mm de espesor.

Los tanques son abiertos (sin tapa) para evitar problemas con la presión al momento de la salida de las sustancias, y su ubicación dentro de la cabina de seguridad biológica evita su contaminación.

Las tintas de los tanques se deben colocar en un orden específico, mostrado en la Figura 3.11, para que el programa de control se pueda ejecutar de la manera correcta.

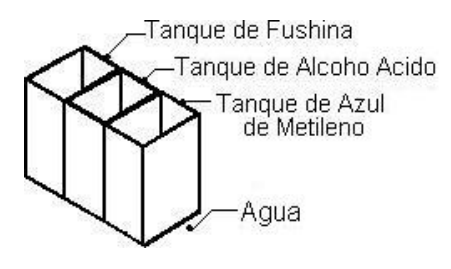

Figura 3.11: Orden de las tintas

2. Base tanques

Los tanques deben poderse retirar y colocar cuando sea requerido por el usuario para lograr facilidad en la limpieza y mayor bioseguridad del equipo, por lo tanto se diseñó una base de acero inoxidable mostrada en la Figura 3.12, en donde los tanques encajan para evitar problemas de sincronización al momento de realizar el proceso como se muestra en la Figura 3.13. La base del tanque tiene también un espacio para la electroválvula del agua y otro para el ventilador.

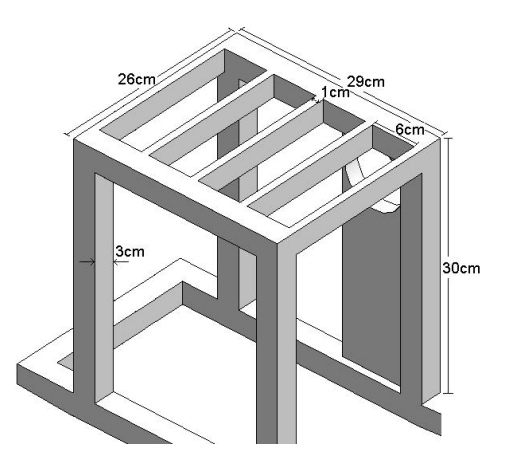

Figura 3.12: Dimensiones base del tanque (corte)

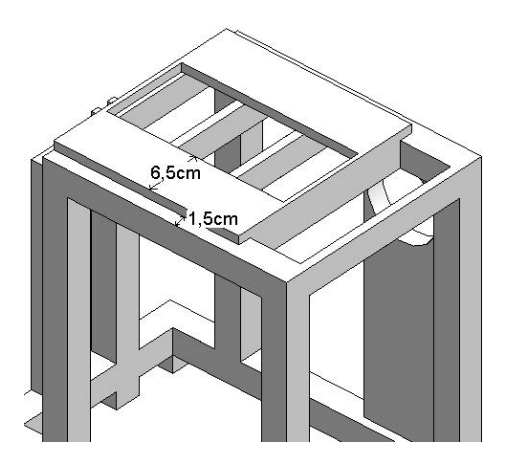

Figura 3.13: Dimensiones sosten tanque (corte)

La base de los tanques esta localizada en el equipo como se muestra en la Figura 3.14.

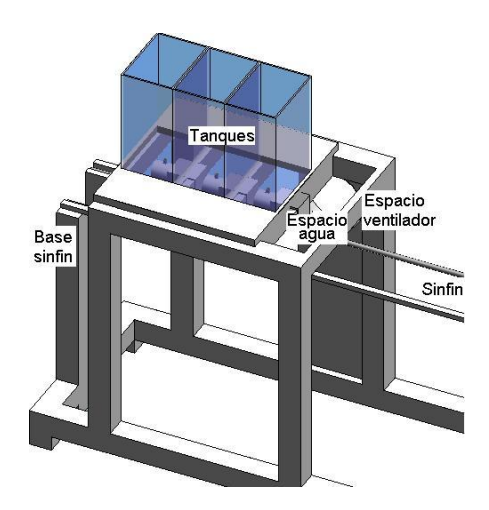

Figura 3.14: Localización del tanque en el equipo (corte)

3. Electroválvula de sustancia

Se requieren 4 electroválvulas para dispensar todas las sustancias: 3 electroválvulas se integran a los 3 tanques de almacenamiento de sustancias y 1 electroválvula se utiliza para el agua suministrada al equipo por medio de la red de agua potable.

El suministro de agua se diseña por medio de una manguera de entrada de agua de  $1/2$  pulgada de diámetro conectada entre la red de suministro agua y la electroválvula del equipo, como se muestra en la Figura 3.15. El material de la manguera es caucho y su longitud es 2 metros aproximadamente.

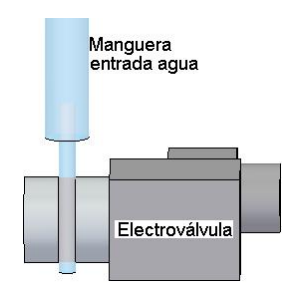

Figura 3.15: Conexión manguera agua (corte)

Para la selección de las electroválvulas se tienen los siguientes criterios:

- Seguridad: cierre automático ante una emergencia.
- $\blacksquare$  2 vías.
- Material: acero inoxidable.
- Diámetro de salida:  $1/2$  cm.
- Sanidad: en lo posible de aplicación en el área medica.
- $\blacksquare$  Tipo de operación: normalmente cerrada

Se analizaron 3 tipos de tecnologías diferentes de electroválvulas que pueden ser aplicadas al equipo y cumplen con los criterios mencionados arriba:

- Electroválvulas de pinzamiento de tubo [19]
- Electroválvulas de membrana  $[17]$
- Electroválvulas a selenoide [19]

Estas tecnologías se describirán a continuación.

Electroválvulas de pinzamiento de tubo

Las electroválvulas de pinzamiento de tubo mostradas en la Figura 3.16 efectúan el cierre por medio de elementos flexibles (tubos de caucho), que se pueden oprimir entre si para cortar la circulación. Son especiales para manejar fluidos ultra puros ya que la electroválvula no está en contacto con el fluido, lo que hace que sea recomendable su uso en áreas médicas. El uso del pinzamiento permite una dosificación por gotas de las sustancias [17].

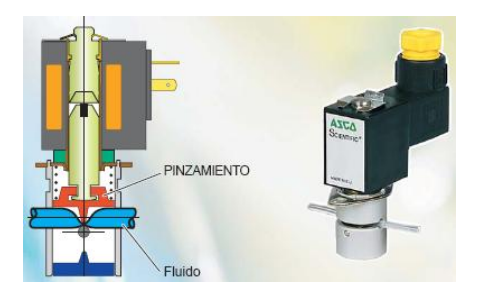

Figura 3.16: Electroválvula de pinzamiento de tubo.

 $\blacksquare$  Electroválvulas de Membrana

Las electroválvulas de membrana o saunders mostradas en la Figura 3.17 cierran el paso del fluido por medio de un obturador conformado por una membrana flexible que a través de un vástago unido a un servomotor, es forzada contra un resalte del cuerpo cerrando así el paso del fluido, su cuerpo puede revestirse fácilmente de goma o pl´astico para trabajar con fluidos agresivos, pero tiene la desventaja que el servomotor de accionamiento debe ser muy potente [17].

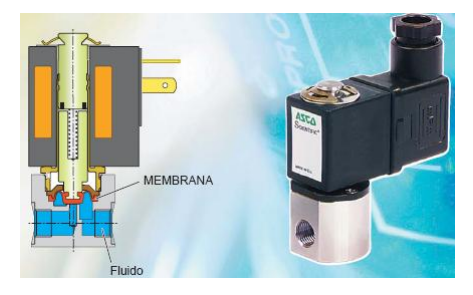

Figura 3.17: Electroválvula de membrana.

- Electroválvulas a Selenoide

Las electroválvulas selenoide de 2 vías para control de nivel utilizan la presión interna para su operación; están normalmente cerradas y se abren al recibir tensión la bobina, lo que hace que se levante el núcleo y se abra el orificio de pilotaje hacia la salida de la electroválvula. Estas electroválvulas se muestran en la Figura 3.18 [19].

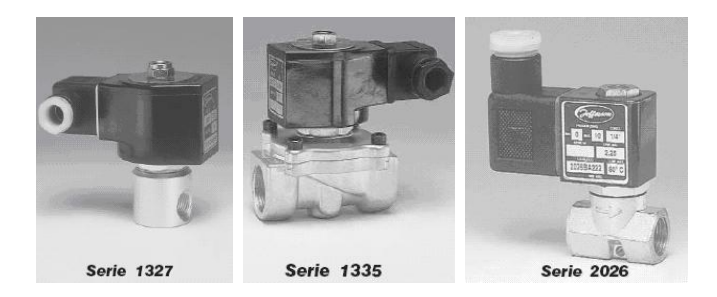

Figura 3.18: Electroválvulas a selenoide de 2 vías

Debido a que se requiere una dosificación por gotas, y un fluido libre de contaminación, se selecciona para el diseño del equipo la electroválvula de pinzamiento de tubo, la cual tiene las siguientes especificaciones:

- Tipo de bobina: DMX-4
- Potencia: 4W
- $\blacksquare$  Voltaje: 24V [17]

Otras especificaciones de la electroválvula se presentan en el Anexo E.

4. Bandeja

La función de la bandeja es proteger al equipo de derrames producidos al momento de dispensar las sustancias en la placa de laboratorio y de "escurrirlas" con el ventilador. El material de la bandeja es acero inoxidable y sus dimensiones  $(30 \times 30 \text{ cm})$  están diseñadas para alcanzar a cubrir el área en que se puedan derramar las sustancias.

La bandeja tiene un grosor de 0,5cm, una altura de 1,5cm, y un hueco roscado en su centro de 0,63cm de radio que utiliza como desagüe, como se muestra en la Figura 3.19. Del hueco sale un tubo PVC hacia un tanque localizado en el armario del equipo donde se depositan las sustancias resultantes del proceso. El tanque se muestra en la Figura 3.20 y tiene como dimensiones (largo x ancho x alto) 60cm x40cm x60cm.

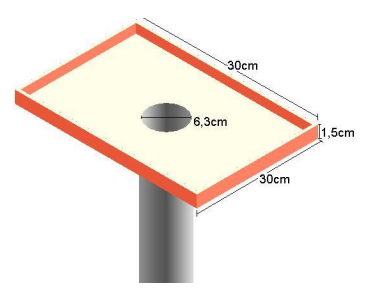

Figura 3.19: Bandeja.

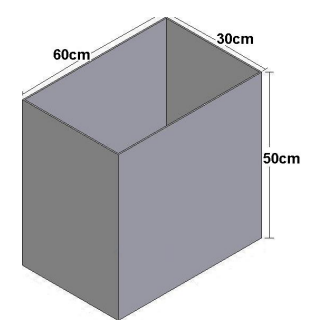

Figura 3.20: Tanque de almacenamiento

La localización de la bandeja con respecto al equipo se muestra en la Figura 3.21 y tiene 13cm desde la base inferior de los tanques a la bandeja, 26cm desde la bandeja al armario, 1cm de la bandeja a la mesa calor y 7cm de la bandeja a la pared lateral del equipo (lugar donde comienza el tornillo sinfín).

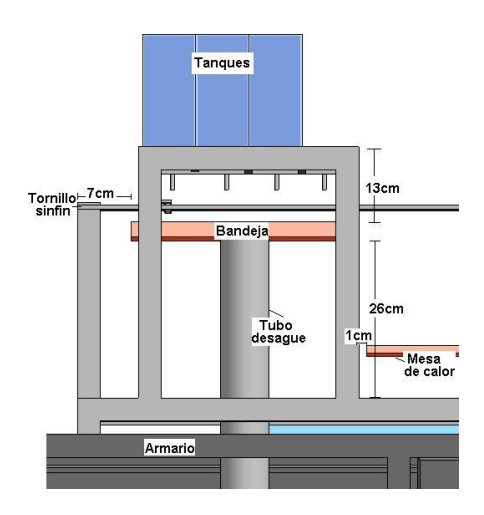

Figura 3.21: Localización de la bandeja en el equipo (corte)

#### 5. Ventilador

La función del ventilador mostrado en la Figura 3.22 [21] es la de "escurrir" la placa después de haber sido lavada, en otras palabras quitar los residuos de agua sobrantes de la placa para seguir con el proceso.

Se realizaron pruebas con un ventilador de computador para encontrar el tiempo en el que el ventilador debe estar encendido para "escurrir", y se dedujo un tiempo mínimo de 40 seg., a una distancia mínima de 8cm.

Por lo anterior se selecciona un ventilador con las siguientes características técnicas generales [21]:

- Dimensiones del disipador: 92mm x 92mm x 25mm
- Voltaje: 12V dc
- Ruido: 18 dBA
- $\blacksquare$  Vida Útil: 30,000 Horas
- Conector: 3 Pines (Para Monitoreo de R.P.M.)
- Velocidad de ventilador:  $2000+/-10\%$  R.P.M
- Peso Total: 65g

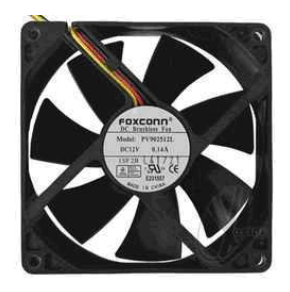

Figura 3.22: Ventilador.

El ventilador se ubica en la parte trasera del equipo, a la misma altura del tornillo sinfín, debajo de la electroválvula de agua, como se muestra en la Figura 3.23

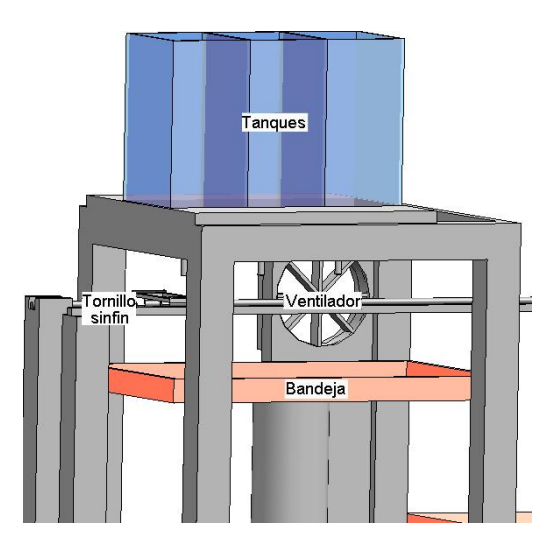

Figura 3.23: Localización de ventilador en el equipo.

### 3.4.2. Area de flameado ´

El área de flameado es la encargada de calentar la placa de laboratorio con la muestra de esputo, se propone como combustible el uso de gas propano debido su alta eficiencia.

Para el diseño de esta área se utiliza una electroválvula de control para abrir o cerrar el flujo de gas que pasa a un mechero, la cual despide el calor a la placa de laboratorio y una electroválvula para seguridad.

Para encender la muestra las veces que lo requiere el proceso se ha diseñado un piloto, el cual por medio de una manguera mantiene una peque˜na llama constante al lado de la electroválvula de control y la enciende con un encendedor electrónico al mando de una señal de control generada por el PLC cuando lo requiera el proceso. La llama del piloto solamente se extingue cuando se apaga el equipo y se cierra la electroválvula de seguridad.

Todos los equipos se colocan sobre una mesa de calor como se muestra en la Figura 3.24, y se localizan en la parte baja del equipo para calentar adecuadamente la placa de laboratorio.

Esta área emplea entonces 2 electroválvulas, un piloto, un mechero, un encendedor electrónico, y una mesa de calor, los cuales se describen a continuación:

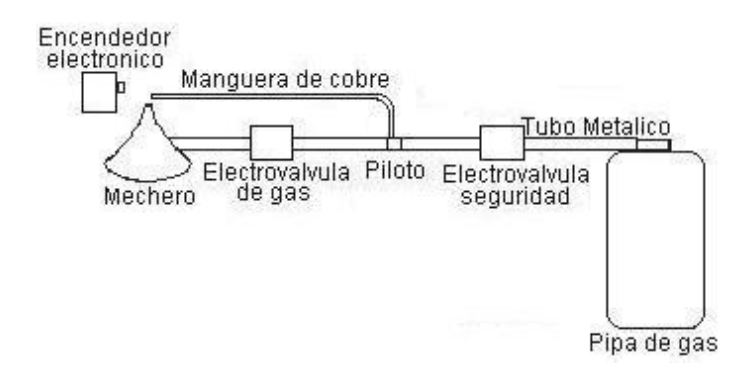

Figura 3.24: Distribuciones principales del área de flameado.

#### 1. Electroválvula de gas

Entre las diferentes electroválvulas que se encuentran en el mercado se seleccionó la más adecuada según diferentes criterios mostrados a continuación:

- Seguridad: cierre automático ante una emergencia.
- $\blacksquare$  2 vías.
- Material: acero inoxidable.
- Manejo de gas propano.
- Diámetro de  $1/4$  de pulgada.
- $\blacksquare$  Tipo de operación: normalmente cerrada

Se analizaron 2 tipos de tecnologías diferentes de electroválvulas que pueden ser aplicadas al equipo:

- Electroválvulas a selenoide [19].
- Electroválvulas de mando directo para fluidos a baja presión [18].

Estas tecnologías se describirán a continuación.

 $\blacksquare$  Electroválvulas a selenoide

Las electroválvulas a selenoide de 2 vías para control de gas utilizan la presión interna para su operación; están normalmente cerradas, se abren al recibir tensión la bobina, lo que hace que se levante el núcleo y se abra el orificio de pilotaje hacia la salida de la válvula. Estas electroválvulas se muestran en la Figura 3.25 [19].

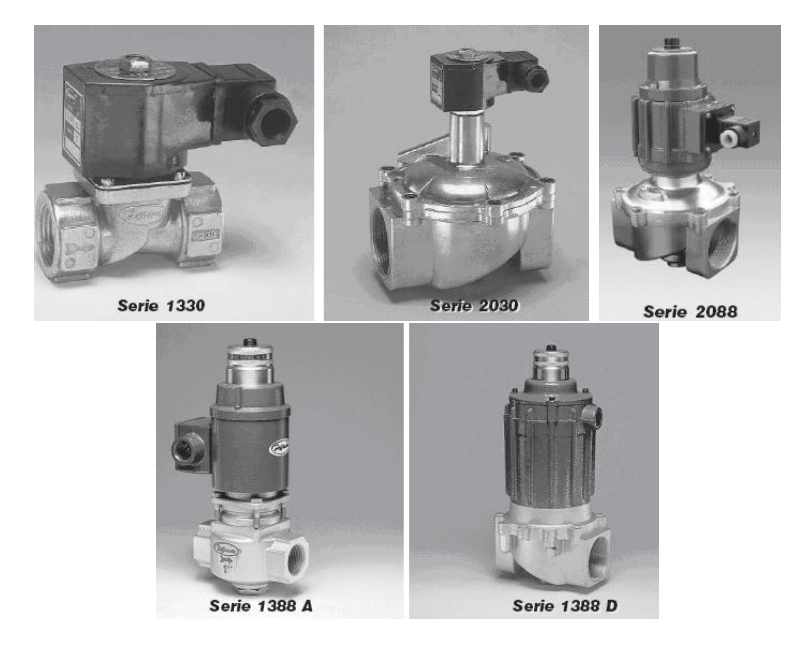

Figura 3.25: Electroválvulas a selenoide de 2 vías

Electroválvulas de mando directo para fluidos a baja presión

Las electroválvulas de mando directo para fluidos a baja presión se abren directamente a ser activadas eléctricamente porque el obturador deja libre el orificio de paso. Estas electroválvulas no requieren presión mínima de funcionamiento, son usadas para diámetros de paso pequeños, bajas presiones y vacío. En la Figura 3.26 se muestran algunas electroválvulas de mando directo para fluidos a baja presión  $[18]$ .

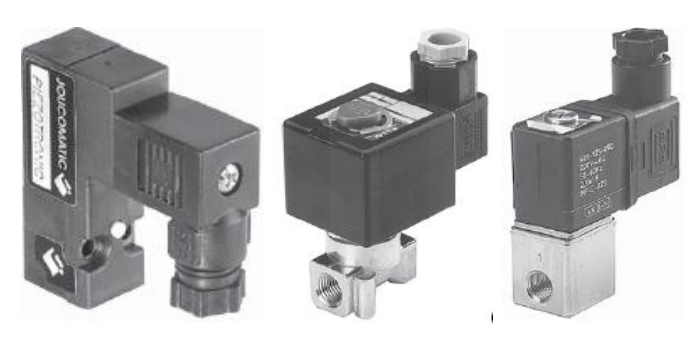

Figura 3.26: Electroválvulas de mando directo para fluidos a baja presión.

Para el diseño de la electroválvula de seguridad del gas y la electroválvula de control del gas se pueden utilizar las electroválvulas selenoide o las electroválvulas de mando directo. Para este equipo se escoge la electroválvula de mando directo para fluidos a baja presión, debido a que no requiere presión mínima de funcionamiento y no requieren alta tensión del la bobina. Estas electroválvulas tienen las siguientes especificaciones eléctricas.

- Tipo de bobina: CM22
- Potencia: 6,3W
- $\blacksquare$  Voltaje estándar: 24V
- Regulación de tensión:  $0 24$  V CC

Las electroválvulas están colocadas encima de la mesa de calor del equipo, en el orden anteriormente especificado. El gas se conecta por medio de un tubo metálico de  $1/4$ ". Otras especificaciones de la electroválvula se presenta en el Anexo E.

2. Encendedor electrónico

El encendedor electrónico es el encargado de generar una chispa cada vez que sea necesario prender la llama del mechero para calentar la muestra del proceso, por medio de un impulso eléctrico que es generado desde el controlador.

Para este proyecto se ha escogido un encendedor electrónico de 2 bujías (Figura 3.27), con un voltaje de 120 / 240 Voltios [24].

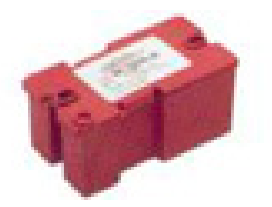

Figura 3.27: Encendedor electrónico de 2 bujías.

Las dimensiones (largo x ancho x alto) del encendedor son 9cm x 4,5cm x 5cm. El encendedor se localiza dentro del equipo sobre una base en la mesa de calor para lograr la altura del mechero. Para que el encendedor electrónico pueda funcionar necesita de una bujía, mostrada en la Figura 3.28.

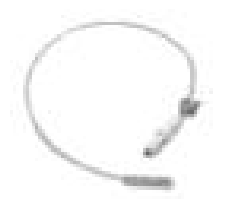

Figura 3.28: Bujía de 30cm.

#### 3. Mechero

Para el diseño del equipo se utilizó un mechero de laboratorio a gas, el cual tiene el prop´osito de obtener una llama que proporcione m´aximo calor y no produzca dep´ositos de holl´ın al calentar los objetos. Los mecheros de gas pueden utilizar diferentes gases tales como propano, butano, gas natural, los cuales hacen combustión con el oxigeno creando una llama que puede ser graduada según la temperatura deseada [22].

Existen mecheros como el Bunsen, el Tirrill y el Merker. El mechero comúnmente empleado es el Bunsen, el cual tiene una llama alimentada por gas, que se puede ajustar, como se muestra en la Figura 3.29. El mechero Tirrill es un mechero en el que tanto el aporte de gas como el de aire pueden ajustarse con el fin de obtener una combustión óptima y la temperatura de la llama es de más de  $900^{\circ}C$  [22].

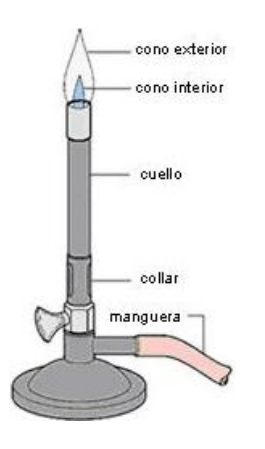

Figura 3.29: Encendedor Electrónico de Bunsen.

El mechero Meker mostrado en la Figura 3.30, tiene un tubo quemador mas ancho que el Bunsen, y una malla montada en su parte superior. Este tubo produce un cierto número de pequeñas llamas que reciben el nombre de llamas Bunsen, esto hace que la llama que produce este mechero sea maciza, exenta de la zona central mas fría consiguiendo temperaturas superiores a los  $1000^{\circ}C$  [22].

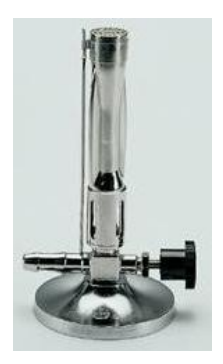

Figura 3.30: Mechero Meker.

Entonces para el diseño del área de flameado del proceso de tinción de Zielh Neelsen, se empleará un mechero Meker, el cual se colocará sobre la mesa de calor y se unirá a la electrov´alvula de control por medio de una manguera de caucho de 9mm de espesor. Las características del mechero Meker son:

- Llama permanente.
- Regulador de gas y de aire.
- Diámetro exterior del tubo en su extremo superior: 22 mm.
- Altura total: 170 mm.
- Manejo de gas propano [23].
- 4. Mesa de calor

La mesa de calor es la encargada de sostener los equipos que conforman el área de flameado. Se diseña de acero inoxidable, y sus dimensiones (26cm x 40cm x 1cm) se establecen según las medidas de la instrumentación que se utiliza en el área de flameado (Figura 3.31).

Para la ubicación de la mesa de calor dentro del equipo se toman en cuenta las dimensiones de las válvulas de gas, el encendedor electrónico y el mechero de Merker. El espacio entre el tornillo sinfín hasta la mesa de calor es de 18cm, 1cm desde la bandeja a la mesa de calor y 5cm desde el lugar donde termina el tornillo sinfín a la mesa de calor como se muestra en la Figura 3.32.

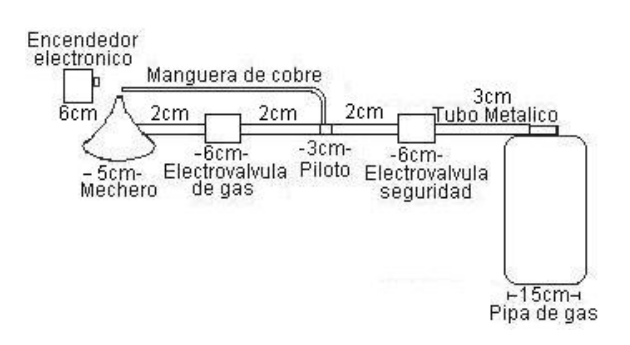

Figura 3.31: Medidas horizontales del área de flameado.

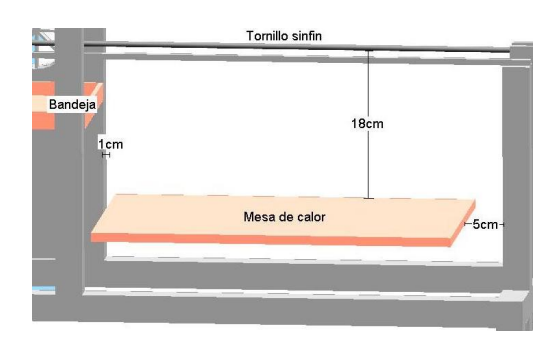

Figura 3.32: Ubicación de la mesa de calor en el equipo.

## 3.4.3. Área de transporte

El área de transporte contiene el diseño de la forma como la placa va a ser llevada por medio de cada uno de los pasos para realizar el proceso, se han planteado 2 dise˜nos posibles para lograr dicho objetivo.

**Tornillo sinfín** 

#### Banda transportadora

A continuación se describirá cada uno de estos diseños.

Tornillo sinfin.

En este tipo de diseño un tornillo gira con la potencia de un motor. La placa se coloca en una superficie rectangular, hueca y de acero inoxidable, fijada a 2 tuercas las cuales son colocadas de tal manera que se puedan desplazar en el tornillo sinfín a medida que ´este sea girado como se muestra en la Figura 3.33. Una base es la encargada de soportar el peso de la placa y ayudar al correcto desplazamiento de la superficie.

El diseño se realizó teniendo en cuenta:

- Diámetro del tornillo sinfín.
- Longitud del tornillo sinfín.
- Material del tornillo sinfín.

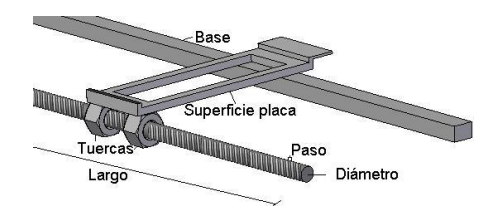

Figura 3.33: Partes del tornillo sinfín (corte).

 $\bullet$  Tornillo sinfín

El material del tornillo sinfín se escogió en acero inoxidable para que las sustancias y el calor no lo afecten en gran medida al transcurrir del tiempo.

Los cálculos de las medidas del tornillo sinfín las determina la instrumentación utilizada por el equipo, y la velocidad a la cual debe ir la placa de laboratorio, de acuerdo a esto se presenta a continuación el diseño del tornillo:

Se pueden utilizar tornillos con diámetro de  $1/4$ " ó  $1/2$ ". Para el diseño de este equipo se escogió un tornillo de  $1/4$ ".

La longitud del tornillo sinfín se calculó teniendo en cuenta las dimensiones de los instrumentos que realizan el proceso de la tinción de Zielh Neelsen, mostradas en la Figura 3.34:

- Espacio para las tintas y la bandeja: 30cm
- Espacio para la mesa soporte de calor: 35cm
- Espacio entre el equipo y la bandeja: 5cm
- Espacio entre el equipo y la mesa de calor: 5cm
- Espacio entre la mesa y la bandeja: 5cm
- Dimensi´on de la barra que sostiene el tornillo: 3cm

Por lo cual se establece que la longitud que requiere el tornillo sinfín es de 86cm.

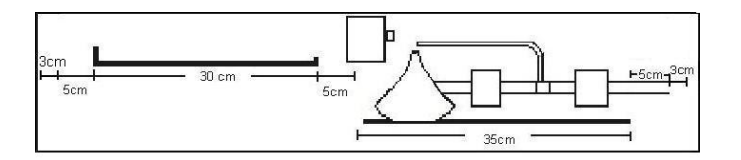

Figura 3.34: Dimensiones de la instrumentación del equipo

El tornillo se coloca sobre 2 barras (una a cada lado del tornillo) de dimensiones 3cm x 3cm x 30cm, que tiene unas muescas de 1cm de alto que evitan que el tornillo sinfín se caiga al momento de realizar el movimiento, como se muestra en la Figura 3.35.

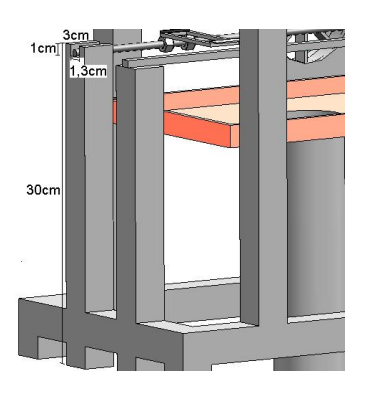

Figura 3.35: Barra que sostiene el tornillo sinfin

• Base.

La base es un soporte para que el tornillo sinfín pueda mover la superficie de la placa de laboratorio. El material de la base es acero inoxidable, sus dimensiones son de 86cm x 0,365cm x 0,9cm como se muestra en la Figura 3.36.

• Superficie de placa.

La superficie de placa es la estructura que soporta la placa de laboratorio y tiene forma rectangular. Para los cálculos de sus dimensiones exteriores se tiene en cuenta que las medidas de la placa de laboratorio son de 7,5cm x 2,5cm x 0,2cm, con una holgura de 0,5cm las dimensiones de la superficie de la placa son 8cm x 3cm x 0,3cm mostradas en la Figura 3.36.

La superficie tiene unas guías que ayudan a que la placa conserve su posición en la superficie de la placa al momento de mover el tornillo sinfín, y una pestaña que sirve para indicar a los sensores la posición de la placa dentro del equipo.

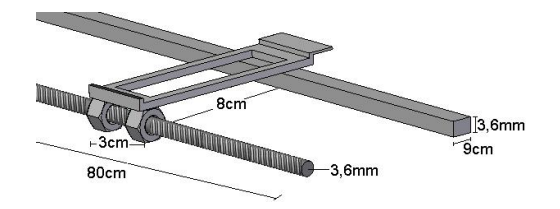

Figura 3.36: Dimensiones externas de la superficie de placa (corte).

Las dimensiones internas de esta superficie son  $7,1$ cm x  $2,1$ cm; 2 guías de 2mm de alto que evitan el movimiento de la placa de laboratorio y una pestaña de 1cm de largo que sirve de gu´ıa para los sensores, como se muestran en la Figura 3.37.

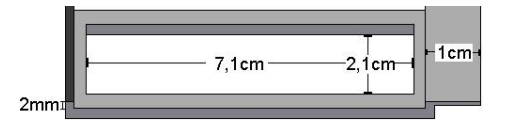

Figura 3.37: Dimensiones internas de la superficie de placa.

• Motor

Las distancias a las cuales se debe mover la placa de laboratorio en el proceso de Zielh Neelsen se muestran en la Tabla3.1.

| Número         | Posición inicial                | Posición Final               | Distancia $\text{(cm)}$ |
|----------------|---------------------------------|------------------------------|-------------------------|
| $\overline{0}$ | Inicio                          | Mechero                      | 50                      |
|                | Mechero                         | Electroválvula fushina       | 45                      |
| $\overline{2}$ | Electroválvula fushina          | Mechero                      | 42                      |
| 3              | Mechero                         | Electroválvula agua          | 22                      |
| $\overline{4}$ | Electroválvula agua             | Electroválvula alcohol acido | 16                      |
| $\overline{5}$ | Electroválvula alcohol acido    | Electroválvula agua          | 16                      |
| 6              | Electroválvula agua             | Electroválvula azul metileno | 8                       |
| 7              | Electroválvula azul de metileno | Electroválvula agua          | 8                       |
| 8              | Electroválvula agua             | Inicio                       | 30                      |

Tabla 3.1: Distancias recorridas por la placa de laboratorio

Debido a que la placa de laboratorio debe avanzar distancias muy pequeñas, se diseña un motor DC. A continuación se muestran los cálculos para la velocidad y la potencia requerida por el proceso para este tipo de motor.

Para el cálculo de la velocidad del motor se debe tener en cuenta el número de vueltas que da el tornillo sinfin por centímetro. De una forma empírica se encontró que un tornillo de  $1/4$ " avanzaba 6,4cm al dar 50 vueltas, entonces:

$$
L = \frac{50v}{6,4cm} = 7,8125v/cm
$$
\n(3.7)

Se desea que el tornillo avance 1cm en 1s, por lo tanto:

$$
V = 7,8125 \frac{v}{s} = 7,8125 \frac{rev}{s} = 7,8125 * 60 \frac{rev}{min} = 468,75 RPM \tag{3.8}
$$

$$
V = 7,8125 * 2 * \pi \frac{rad}{s} = 49,0873 \frac{rad}{s}
$$
 (3.9)

Donde:

 $L=$  Longitud

V= Velocidad de giro

v= Vueltas

Debido a que la menor velocidad del motor que se encuentra en el mercado es de 1800RPM, se requiere un reductor construido a base de 2 piñones como se muestra en la Figura3.38.

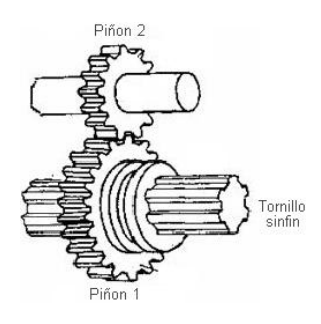

Figura 3.38: Reductor de velocidad para el motor.

$$
Reductor = \frac{1800RPM}{60*7,8125rev/s} = 3,84rev/s
$$
\n(3.10)

Por lo que se consigue 3,84 revoluciones del motor por 1 revolución del tornillo.

 ${\mathcal A}$  continuación se realiza el cálculo de la potencia del motor.

$$
R = \frac{1}{4}'' = 0,635cm = 0,00635m
$$
  
\n
$$
V = \pi * R^2 * L
$$
  
\n
$$
V = 0,1013 * 10^{-3}m^3
$$
  
\n
$$
\rho = 7800 \frac{kg}{m^3}
$$
  
\n
$$
M = \rho * V
$$
  
\n
$$
M = (7800 \frac{kg}{m^3}) * (0, 1 * 10^{-3}m^3)
$$
  
\n
$$
M = 0,79kg
$$
  
\n
$$
I = \frac{1}{2} * M * R^2
$$
  
\n
$$
I = \frac{1}{2} * (0,019kg) * (0,00635m)^2
$$
  
\n
$$
I = 15,936 * 10^{-6}kg * m^2
$$
  
\n
$$
W = \frac{1800RPM * 2 * \pi}{60} = 188,5 \frac{rad}{s}
$$
  
\n(3.14)

Estimando un tiempo de 0.1s para que el motor alcance su velocidad, entonces se tiene que:

$$
\frac{dW}{dt} = \frac{188, 5\frac{rad}{s} * 2 * \pi}{0,1s}
$$
\n(3.15)\n
$$
\frac{dW}{dt} = 11843,8043\frac{rad}{s^2}
$$
\n
$$
T = \frac{dW}{dt} * I
$$
\n(3.16)\n
$$
T = (11843,8043\frac{rad}{s^2}) * 15,93 * 10^{-6}kg * m^2
$$
\n
$$
T = 188,75^{-3}N * m
$$
\n
$$
P = T * W
$$
\n
$$
P = (188,75^{1}0-3N * m) * (188,5\frac{rad}{s})
$$
\n
$$
P = 35,57Watt
$$
\n(3.17)

Considerando que hay fricción y perdidas mecánicas se puede usar un motor de 40Watt.

$$
1hp = 756Watt
$$

$$
P = 47,05 * 10^{-3}hp
$$

Donde:

 $R =$ Radio  $L =$ Longitud p = Densidad  $V =$  Volumen  $M = Masa$  $I =$ Inercia  $P =$  Potencia del motor  $T =$ Momento de inercia W = Velocidad angular  $\mathbf{v} =$  Velocidad del motor

El motor DC que se consigue en el mercado y se ajusta a las características de potencia y velocidad calculadas anteriormente, es un motor con las siguientes especificaciones:

- Voltaje: 12V
- Velocidad: 1800RPM

Debido a que la potencia del motor es muy pequeña no se considera necesario especificar la marca.

Banda transportadora

En este tipo de diseño una banda transportadora gira transportando la placa de laboratorio. La banda transportadora se diseñó teniendo en cuenta diferentes criterios mostrados a continuación:

- Material: acero inoxidable calibre 16
- Resistencia al calor
- Grosor: 5mm
- Enmallado para evitar la acumulación de sustancias en su superficie.

Los cálculos de las medidas de la banda transportadora los determinan la instrumentación que se utiliza para los procesos que automatizan la coloración de Zielh Neelsen, por lo tanto a continuación se analiza el espacio entre la banda superior y la

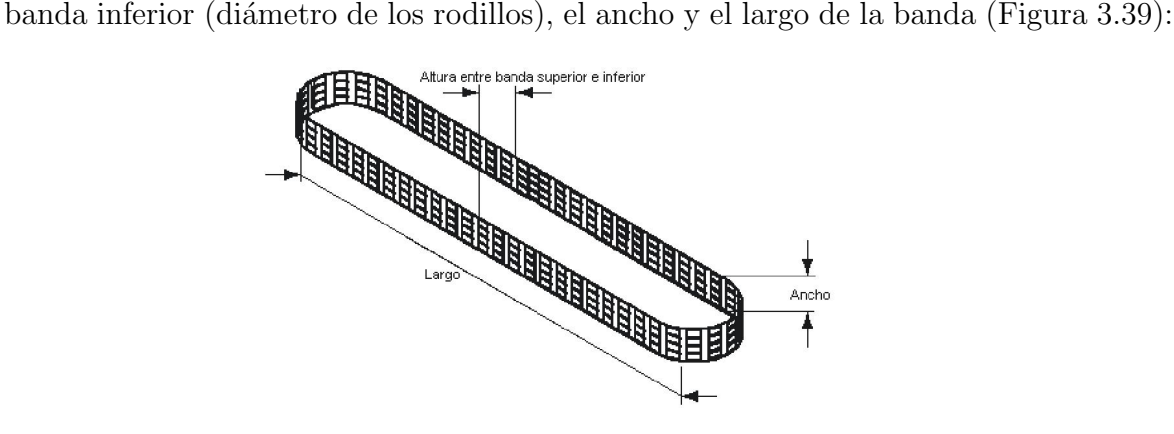

Figura 3.39: Partes de la banda transportadora

• Altura entre banda superior y banda inferior

Para la altura entre la banda superior y la banda inferior, se toman en cuenta las dimensiones de las válvulas de gas, el encendedor electrónico y el mechero de Merker, que están ubicadas en la mesa de calor al interior de la banda como se muestra en la Figura 3.40. El espacio entre la mesa de calor y la parte alta de la banda es de 17cm, el grosor de la mesa de calor es de 1cm, y el espacio entre la mesa de trabajo y la parte baja de la banda es de 2cm.

Por lo tanto se establece que la altura total de la banda en 20cm implica que el diámetro de los rodillos sea de 20cm.

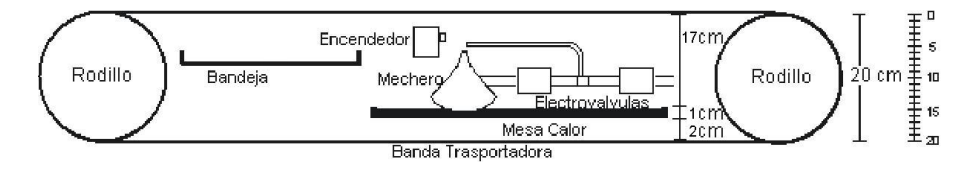

Figura 3.40: Medidas de la altura de la banda transportadora

• Ancho de la banda

Para establecer el ancho de la banda transportadora mostrado en la Figura 3.42 se tiene en cuenta que las dimensiones de la placa de laboratorio son de 7,5 x 2,5 x 0,2cm, y que se da una holgura de 5,5cm, es decir, el ancho total de la banda es de 8cm.

Adicionalmente se dejará una abertura a la banda donde se coloca la placa de laboratorio para evitar el movimiento de esta y el calentamiento de la banda a la hora del flameado. Las dimensiones de esta abertura son 6,5cm x 5cm como se muestran en la Figura 3.41.

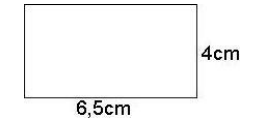

Figura 3.41: Dimensiones de la abertura de la banda

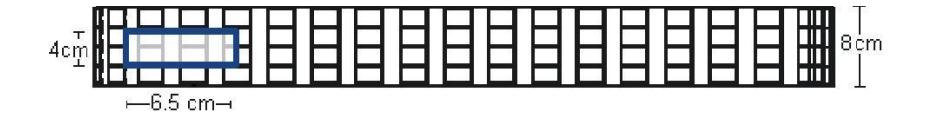

Figura 3.42: Banda vista desde arriba

• Longitud de la banda

La longitud de la banda se calculó teniendo en cuenta cada uno de los instrumentos que realizan el proceso de la tinción de Zielh Neelsen mostrados en la Figura 3.43.

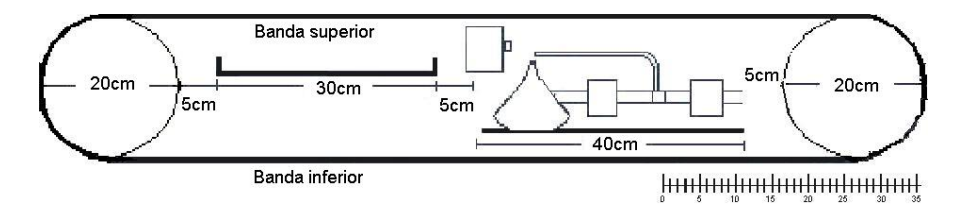

Figura 3.43: Medidas en el interior de la banda

Por lo tanto la longitud de la banda será de 125cm entre los rodillos.

- Espacio para las tintas y la bandeja: 30cm
- Espacio para la mesa de calor: 40cm
- Espacio entre el rodillo y la bandeja: 5cm
- Espacio entre el rodillo y la mesa de calor: 5cm
- Espacio entre la mesa y la bandeja: 5cm
- Di´ametro rodillo 1: 20cm
- Di´ametro rodillo 2: 20cm

Para el correcto funcionamiento de la banda se necesita un servomotor con sus correspondientes protecciones e inversión de giro, los cuales no se especifican ya que se considera como la mejor opción el tornillo sinfín, dado que la placa que se requiere transportar es muy pequeña lo cual no compensa con los costos del diseño de una banda.

#### 3.4.4. Cabina de seguridad biológica

La cabina de seguridad biológica "es una cabina provectada para ofrecer protección al usuario y al ambiente de los riesgos asociados al manejo de material infeccioso y otros materiales biológicos peligrosos, excluyendo materiales radiactivos, tóxicos y corrosivos".

Muchas infecciones adquiridas en los laboratorios se debe entre otros a accidentes, a la inhalación de aerosoles con potencialidad infectiva que se generan en diversas operaciones del laboratorio clínico, como por ejemplo: flameado, apertura de recipientes a diferente presión atmosférica, agitación, etc.

Razón por lo cual la eliminación o substitución de los materiales peligrosos por otros seguros o menos da˜ninos ser´ıa lo indicado, pero esto no siempre es posible. Esto ha llevado a la tecnología a intentar separar físicamente el material peligroso del trabajador con la utilización de cabinas de seguridad biológica, que surgen como evolución del fundamento de las campanas de humos al precisarse tanto la protección del producto manipulado como la del trabajador, sumándose la protección del medio ambiente laboral y comunitario.

Para la selección de las cabinas se deben tener en cuenta las normas BS 5726 de 1979 (British Standard 5726), U.S. National Sanitation Foundation std. 49 (1976); Australian Standard 2252 part 1 and 2 (1979-80); German Rearch Association 1979 RFA; las cuales hacen referencia al uso, construcción y funcionamiento de las cabinas, clasificándolas en 3 tipos denominados Clase I, Clase II y Clase III, como se presenta la Tabla 3.2.

Existen 4 grupos de riesgo en los cuales pueden actuar las cabinas de seguridad biológica, como son:

- 1. GRUPO 1: Agentes biológicos que tienen escasas probabilidades de causar enfermedades en el ser humano, no producen infecciones y tienen pocas probabilidades de propagarse en colectividad.
- 2. GRUPO 2: Agentes biológicos que pueden causar enfermedades humanas y que podr´ıan constituir un peligro para los trabajadores; rara vez producen infecciones, es

| Agentes Biológicos             | Clase I           | Clase II Tipo A | Case II tipo B    | Clase III |
|--------------------------------|-------------------|-----------------|-------------------|-----------|
| Grupo de riesgo 1              | $\left(1\right)$  | (1)             | (1)               | (1)       |
| Grupo de riesgo 2              | $\left( 1\right)$ | (1)             | (1)               | (1)       |
| Grupo de riesgo 3              | $\left( 3\right)$ | (2)             | $\left( 2\right)$ | (1)       |
| Grupo de riesgo 4              | $\left( 3\right)$ | (3)             | (3)               | (1)       |
| Producto de alta toxicidad     | $(2)(*)$          | $(1)(*)$        | $(1)(*)$          | $(1)(*)$  |
| Cancerígenos, sensibilizantes, |                   |                 |                   |           |
| otros                          |                   |                 |                   |           |

(1)Totalmente indicada (2)Puede utilizarse (3)Uso no recomendado

Tabla 3.2: Selección de cabinas de seguridad biológica

poco probable que se propaguen en la colectividad y se suele disponer de profilaxis o tratamientos efectivos.

- 3. GRUPO 3: Agentes biológicos que pueden causar enfermedades humanas graves y que representan un serio peligro para los trabajadores. Puede existir el riesgo de que se propaguen en la colectividad, pero se suele disponer de profilaxis y tratamientos efectivos.
- 4. GRUPO 4: Agentes biológicos que son causa de enfermedades humanas graves y que constituyen un serio peligro para los trabajadores. Puede existir el riesgo de que se propague en la colectividad y no se suele disponer de profilaxis o tratamientos efectivos.

Existen 3 tipos de cabinas de seguridad los cuales se describirán a continuación:

- Cabinas de seguridad biológica clase I

Las cabinas Clase I pueden ser usadas para operaciones que impliquen la manipulación de compuestos químicos tóxicos y/o cancerígenos. Este tipo de cabinas utiliza además de los filtros HEPA(High Efficiency Particulate Air), aquellos elementos que aseguran la limpieza del aire expulsado (filtros de carbón activo, convertidores catalíticos, incineradores, etc.).
Muchas de las operaciones con estos compuestos precisan ser realizadas en un ambiente estéril y que este tipo de cabinas no lo proporcionan, debido a que el aire es tomado del ambiente de trabajo y no recibe ningún tratamiento.

El fundamento de las cabinas de Clase I es similar al de una campana de humos, es una cabina que trabaja a presión negativa y está abierta frontalmente como se muestra en la Figura 3.44.

El aire procedente del exterior de la cabina se introduce por la abertura frontal y es extraído al  $100\%$  de la misma después de ser descontaminado a través de filtros HEPA, los cuales son filtros absolutos comprobados la prueba dioctyl phthalate (DOP), según normas MIL-F51068C y BS 3928 que dictaminan una eficacia mínima del 99,99% para partículas de 0,3u de diámetro.

El uso de estas cabinas no previene la exposición por contacto a materiales peligrosos, así como tampoco garantizan la protección del producto manipulado.

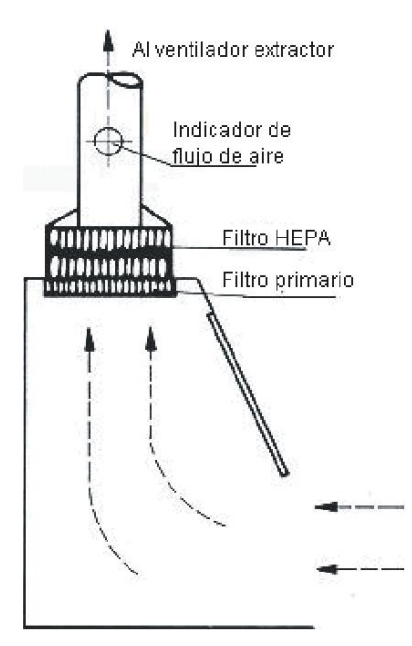

Figura 3.44: Cabina de Seguridad Biológica. Clase I

Cabinas de seguridad biológica clase II

Estas cabinas se desarrollaron para proteger los trabajadores de los materiales manipulados y al mismo tiempo para proteger dichos materiales de la contaminación externa.

En la Figura 3.45 se puede observar como aire de entrada es llevado a la parte superior de la cabina. Una parte de este aire es recirculado por el filtro HEPA de aire recirculado, y otra parte es extraída al exterior de la cabina a través de un sistema de filtraciónpurificación del aire gracias al ventilador extractor que suele estar instalado en el exterior de la cabina. El área de trabajo es recorrida por un flujo descendente de aire filtrado estéril (Flujo Laminar Vertical).

La protección del trabajador viene dada por la creación de una barrera de aire formada por la entrada de aire a trav´es de la abertura frontal, y por el flujo descendente de aire filtrado estéril. Ambos flujos de aire (aire de entrada y aire estéril) son conducidos a través de unas rejillas situadas en la parte anterior y posterior del área de trabajo a un plano desde el cual el aire es redistribuido, porque deben ser filtrados al menos una vez. Un cierto porcentaje del mismo aire es extraído mientras que el resto es recirculado sobre el área de trabajo.

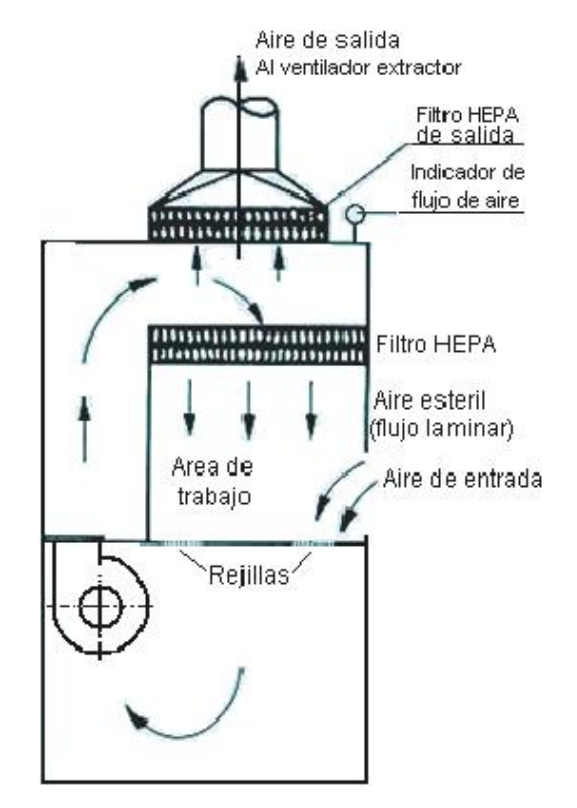

Figura 3.45: Cabina de Seguridad Biológica. Clase II

El número de ventiladores es variable; algunos fabricantes utilizan un único ventilador

para la extracción y la recirculación, otros utilizan hasta 3 ventiladores, 2 para la recirculación y 1 para la extracción. El ventilador o ventiladores fuerzan el paso del aire a través de rejillas situadas en la parte frontal y posterior del área de trabajo.

La disposición de ventiladores y filtros debe asegurar que todas las zonas del circuito de aire contaminado (no filtrado) tengan presión negativa, de modo que ante cualquier eventualidad el aire no pueda escapar al exterior de la cabina. El volumen de aire extraído es equivalente al que entra por abertura frontal.

Existen básicamente 2 tipos de cabinas Clase II, la tipo  $A$  y la tipo B, ambos tipos difieren en la proporción de aire recirculado, en las velocidades de aire en la abertura frontal y sobre el área de trabajo.

• Cabinas de Seguridad Biológica. Clase II Tipo A.

Aproximadamente un  $70\%$  del volumen total de aire es recirculado sobre el área de trabajo, y 30 % restante es extra´ıdo. La velocidad de entrada de aire para aberturas frontales de 20cm debe ser como m´ınimo de 0,4 m/seg. La velocidad de aire del flujo laminar descendente oscila según el diseño de la cabina, aunque es aconsejable en media un mínimo de  $0.4 \text{ m/sec}$ .

• Cabinas de Seguridad Biológica. Clase II Tipo B

Aproximadamente un  $30\%$  del volumen total de aire es recirculado sobre el área de trabajo, y el 70% restante es extraído. La velocidad de entrada de aire para aberturas frontales de 20cm debe ser como m´ınimo de 0,5 m/seg. La velocidad de aire del flujo descendente en media debe ser de 0,25 m/seg. En general estos tipos de cabinas pueden ser utilizados para la manipulación de compuestos químicos de alta toxicidad; diversos autores no aconsejan el uso de las cabinas Clase II Tipo A en operaciones con compuestos inflamables y/o explosivos debido al alto porcentaje (70 %) de aire recirculado, lo cual puede generar un posible riesgo de explosión. Por esta razón se recomienda el uso de las cabinas Clase II Tipo B en las que el porcentaje de aire recirculado es menor (30 %). En cualquier caso, la instalación eléctrica de la cabina debe estar convenientemente protegida (MIE -026 del REBT; Ministerio de Industria y Energía, Reglamento Electrotécnico de Baja Tensión).

• Cabinas de seguridad biológica clase III

Estas cabinas son herméticamente selladas para separar completamente al trabajador del trabajo que realiza mediante barreras físicas (panel frontal completamente cerrado y manipulación a través de guantes de goma) como se muestra en la Figura 3.46.

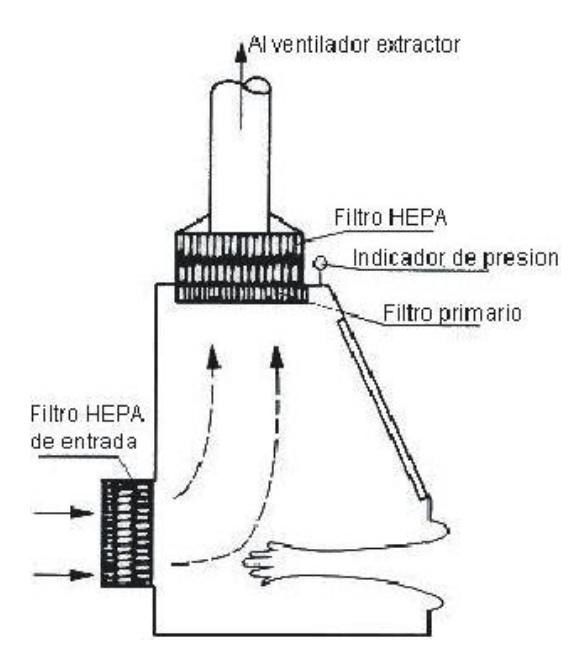

Figura 3.46: Cabina de Seguridad Biológica. Clase III

El aire es tomado del exterior, filtrado por medio de 2 filtros HEPA en serie (para la completa purificación del aire) y extraído al  $100\%$ . Este tipo de cabinas ofrece el grado máximo de protección al trabajador, obviando incluso la exposición por contacto.

La cabina de seguridad debe cumplir las siguientes características:

- Normas ISO 1991-2000.
- Construcci´on de acero inoxidable 304.
- Manejo de seguridad ante agentes pat´ogenos.
- Recubrimiento electroest´atico.
- Ventana de vidrio.
- $\circ$  Barrera de presión negativa para protección al operario.
- Flujo laminar vertical clase 100 para protecci´on al producto.
- $\circ$  Filtros HEPA con eficiencia 99,99% para protección al medio ambiente.

De acuerdo con la Tabla 3.2 , la Tuberculosis puede clasificarse en un riesgo (3), por esto se selecciona la cabina de seguridad biológica clase II B, la cual cumple las expectativas técnicas y económicas requeridas para el proyecto. Existe una empresa colombiana que distribuye este tipo de cabinas, disminuyendo además el precio de importación, esta empresa se llama C4 Contaminación.

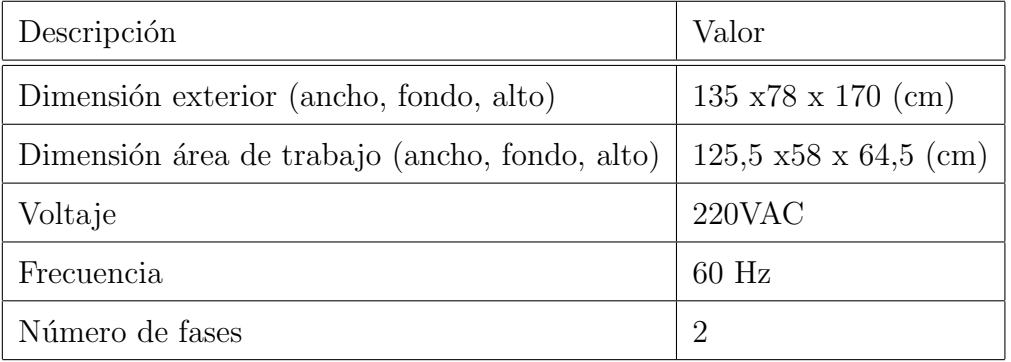

Las especificaciones de la cabina se muestran en la Tabla 3.3.

Tabla 3.3: Especificaciones generales cabina de seguridad

La cabina de seguridad será colocada en el equipo sobre el armario de forma hermética, y cubrirá el área para dispensar las tintas y el agua, el área de transporte y el área de flameado, como se muestra en la Figura 3.47, para brindar la mayor seguridad al momento de realizar la tinción. La forma de introducir la placa de laboratorio es por la puerta de vidrio frontal de la cabina, antes de iniciar el proceso. Esta puerta debe estar cerrada durante todo el tiempo de operacion del equipo.

Otras especificaciones de la cabina se presenta en el Anexo E.

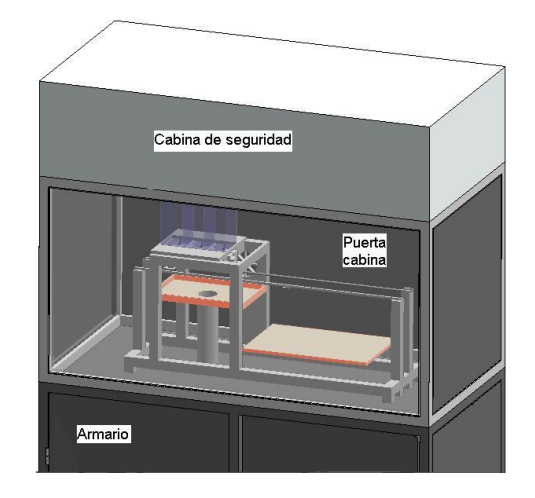

Figura 3.47: Ubicacion de la cabiana en el equipo (corte)

#### 3.4.5. Armario

Es una estructura que soporta el área para dispensar sustancias y agua, el área de flameado, el área de transporte y la cabina de seguridad biológica. El armario contiene el tanque para el dep´osito de agua resultante del lavado de la palca de laboratorio durante el proceso de tinción, el tablero de control, y un espacio adicional para almacenar sustancias u otros objetos necesarios para la tinción. Su material de construcción es acero inoxidable y sus dimensiones son (ancho, fondo, alto) 125,5 x 64 x 65cm, como se muestra en la Figura 3.48.

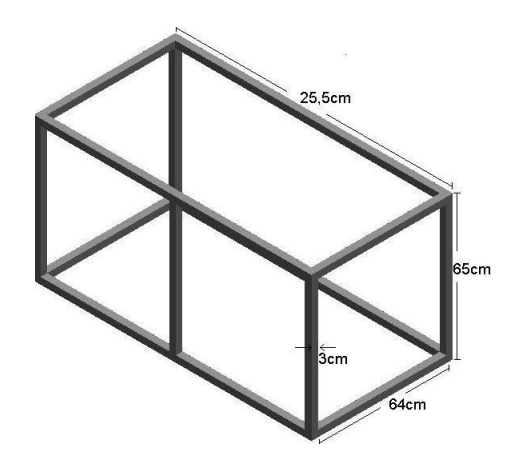

Figura 3.48: Dimensiones de la base del armario.

Las dimensiones del armario dependen de las dimensiones de la cabina de seguridad y de la

comodidad del operario para maniobrar el equipo, cuenta con una base de espesor de 3cm, 3 paredes de espesor de 5mm y 2 puertas en la parte frontal mostrados en la Figura 3.49, las cuales ayudaran a operario para su uso.

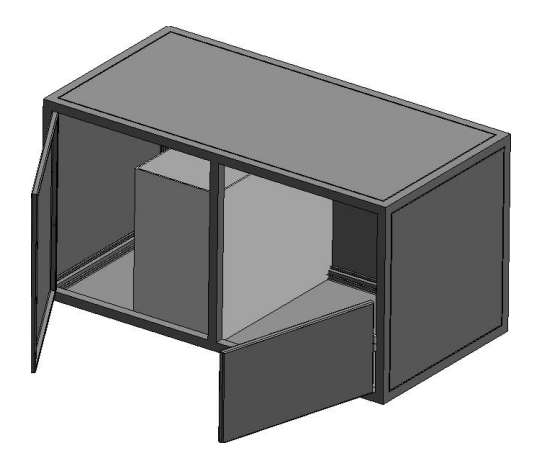

Figura 3.49: Armario

#### $3.4.6.$  Área de control

El área de control del equipo se encarga de leer las señales de entrada por medio de sensores de posición, para obtener salidas dirigidas por un programa en el PLC que controlen el procedimiento de tinción de ZN, que previamente ha sido estandarizado mediante diferentes experimentos. Cuenta con un tablero de control que realiza la comunicación del operario con el equipo.

Para describir los equipos que conforman esta área, primero se enumeran cada una de las variables de salida, de entrada e internas del proceso.

- 1. Variables de salida
	- 1 motor DC de doble sentido de giro
	- $\blacksquare$  1 electroválvula fuchina
	- $\blacksquare$  1 electroválvula azul de metileno
- $\blacksquare$  1 electroválvula alcohol ácido
- $\blacksquare$  1 electroválvula agua
- 1 ventilador
- $\blacksquare$  1 cabina de seguridad biológica
- $\blacksquare$  1 electroválvula gas
- $\blacksquare$  1 electroválvula seguridad gas
- $\blacksquare$  1 encendedor electrónico
- 2. Variables de entrada
	- $\blacksquare$  1 sensor de posición para fushina
	- 1 sensor de posición para azul de metileno
	- $\blacksquare$  1 sensor de posición para alcohol ácido
	- 1 sensor de posición para agua y ventilador
	- $\blacksquare$  1 sensor de posición para mechero
	- $\blacksquare$  1 botón start para proceso
	- 1 botón stop (emergencia) para proceso
- 3. Variables internas
	- Se˜nales de reloj
	- Contadores

Para controlar cada una de las variables descritas anteriormente se seleccionó un autómata programable (PLC), un tablero de control y sensores de posición, los cuales se describirán a continuación.

1. Autómata programable

Para controlar las variables del proceso se requiere un controlador lógico programable (PLC) con un m´ınimo de 8 entradas digitales y 10 salidas digitales, 8 temporizadores y 1 contador. Se propone el Micrologicx 1200 1762-40AWA de la empresa Rockwell Automation.

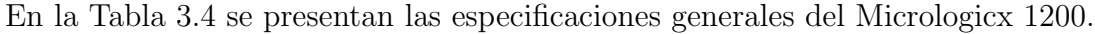

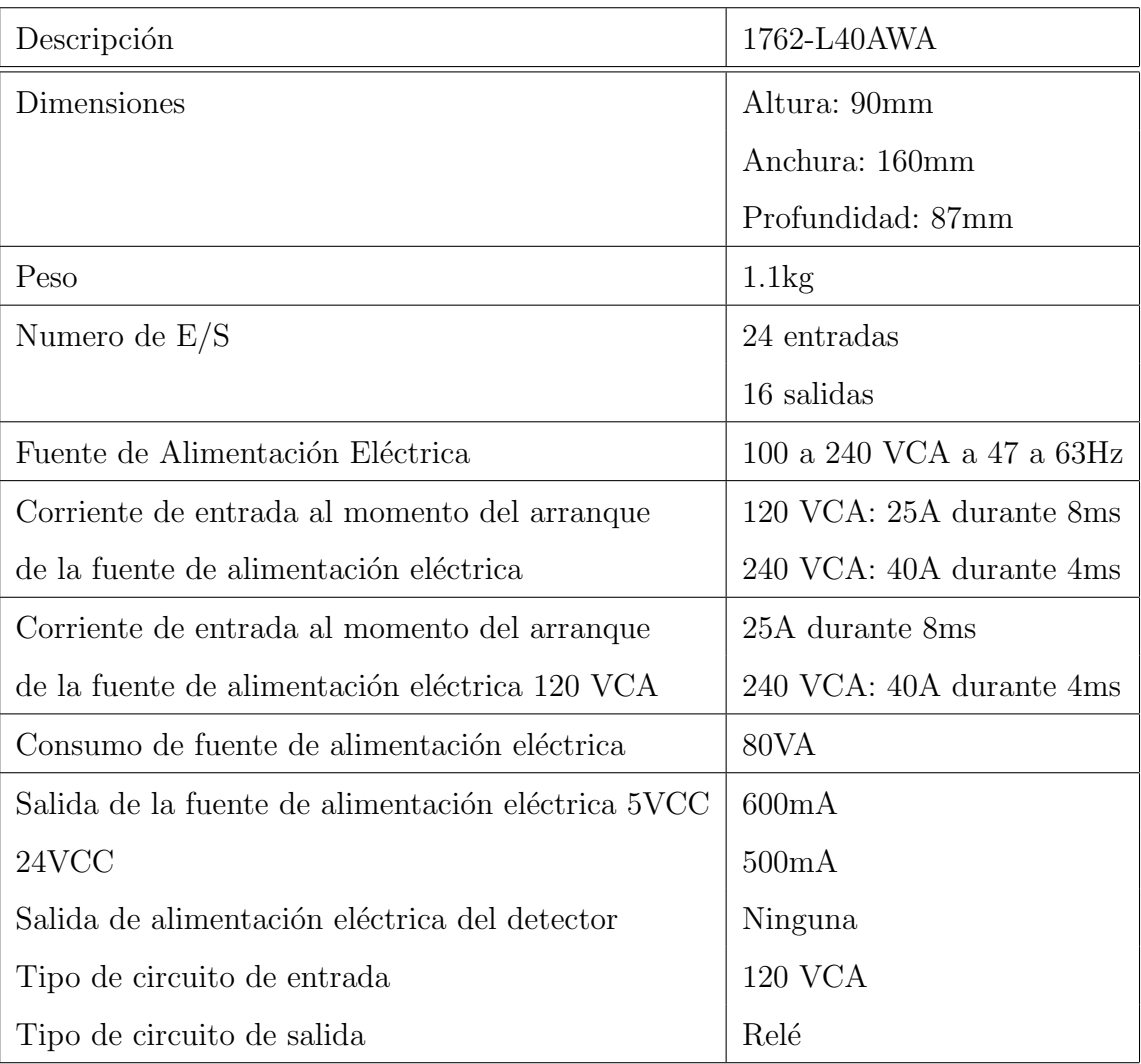

Tabla 3.4: Especificaciones generales Micrologicx 1200

Las Tablas 3.5 y 3.6 presentan las especificaciones de los módulos de entrada y salida, respectivamente.

| Descripción                                                  | 1762-L40AWA        |
|--------------------------------------------------------------|--------------------|
| Rango de voltaje de estado activado                          | 79-132 VCA         |
| Rango de voltaje de estado desactivado                       | $0-20$ VCA         |
| Frecuencia de operación                                      | $47-63$ Hz         |
| Corriente en estado activado                                 |                    |
| Mínima                                                       | 5mA a 79VCA        |
| Nominal                                                      | $12mA$ a $120$ VCA |
| Máxima                                                       | 16 mA a 132 VCA    |
| Corriente de fuga en estado desactivado                      | $2.5mA$ max.       |
| Impedancia nominal                                           | 12 K a 50 hz       |
| Corriente de entrada al momento de arranque (max.) a 120 VCA | 250mA              |

Tabla 3.5: Especificaciones para el modulo de entrada del Micrologicx 1200.

| Descripción                                  | 1762-L40AWA                                    |
|----------------------------------------------|------------------------------------------------|
| Salidas de relé FET                          |                                                |
| Carga controlada máxima                      | 1440 VA                                        |
| Corriente continua máxima                    |                                                |
| Corriente por común de grupo                 | <b>8A</b>                                      |
| Corriente por controlador a 150 V max.       | 30 A o total de las cargas por punto, el menor |
| a $240V$ max                                 | 20 A o total de las cargas por punto, el menor |
| Salidas de relé                              |                                                |
| Tiempo de activación/tiempo de desactivación | $10ms$ (minimo)                                |
| Carga de corriente                           | $10 \text{ mA}$ (minimo)                       |

Tabla 3.6: Especificaciones para el modulo de salida del Micrologicx 1200

#### 2. Tablero de control

El tablero de control mostrado en la Figura 3.50 es el encargado de crear el vinculo del equipo con el operarario.Este tablero esta conformado por 4 botones, y una caja metálica de dimensiones  $21 \times 22 \times 36$ cm. A continuación se describen sus funciones.

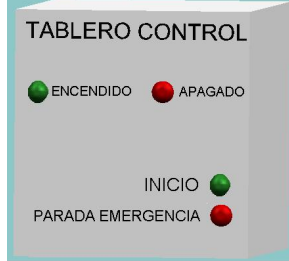

Figura 3.50: Tablero de control

- Botón de encendido: este botón solo se puede pulsar después de verificar que la placa está en su lugar y las puertas del equipo están debidamente cerradas. Luego, al pulsar este botón se energiza el equipo. Después de 10 minutos de terminado el proceso y si no se vuelve a iniciar un nuevo proceso este botón se apaga automáticamente por razones de seguridad y para ahorrar energía.
- Botón de apagado: desenergiza el equipo.
- Botón de inicio o de marcha: permite que el proceso comience un ciclo de funcionamiento del equipo para la tinci´on de Zielh Neelsen de una placa. El ciclo de tinción solo se podrá parar ante una emergencia pulsando el botón de parada de emergencia. Después de finalizado el ciclo este botón se apaga automáticamente y el equipo queda en espera de un nuevo ciclo.
- Botón de parada de emergencia: permite parar el proceso que se este efectuando y cerrar todas las válvulas y elementos que estén conectados en el momento en que se presione el botón. Después, lleva al equipo a su posición inicial para que pueda iniciar un nuevo proceso. Este botón solo se debe activar cuando se crea totalmente necesario.

El tablero de control se situa dentro del armario como se muestra en la Figura 3.51 en la parte alta para evitar molestias al operario.

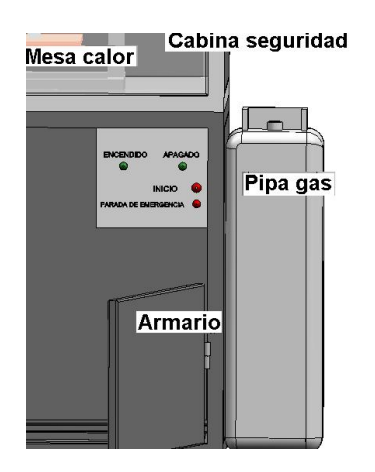

Figura 3.51: Localización del tablero de control en el equipo (corte)

3. Sensores de posición

Los sensores de posición que se diseñaron fueron finales de carrera u optocopladores, los cuales combinan un dispositivo semiconductor formado por un fotoemisor (diodo LED) y un fotoreceptor (fototransistor).

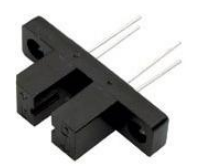

Figura 3.52: Optocoplador

El optocoplador seleccionado para este proyecto es el ITR8102, el cual se muestra en la Figura 3.52. Es un opto interruptor integrado (Led y Transistor), empaquetado en estuche plástico negro con una separación de 2,8mm, un espesor de 6,5mm y un largo de 24,5mm. Sus características son  $[26]$ :

- Voltaje colector a emisor 30V
- Corriente en sentido directo 50mA
- Voltaje inverso 5V
- Corriente de colector 30mA
- Voltaje emisor colector 5 V
- $\blacksquare$  Potencia de disipación 100mW
- corriente pico en sentido directo 1A  $[25]$ ,  $[26]$

Las especificaciones de los sensores se muestran en el Anexo E.

Para el proceso se necesitan 6 sensores localizados en la base del tornillo sinfín: 4 para las electroválvulas, 1 para el mechero y 1 para la posición inicial de la placa, como se muestra en la Figura 3.53.

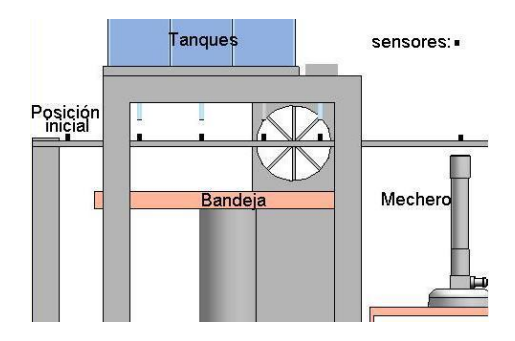

Figura 3.53: Localizacion de los sensores en el equipo.

La forma de conectar los sensores se muestra en la Figura 3.54.

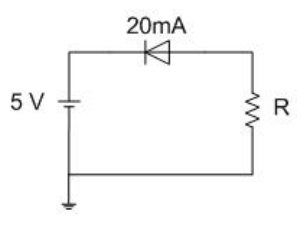

Figura 3.54: Circuito de conexion de los sensores

$$
R = \frac{V}{I} = 150 \text{omnios}
$$

Por lo tanto se escoje una resistencia de 220 omnios para la adaptación de los sensores de posicion.

4. Programa de control

El controlador necesita un programa para ejecutar la secuencia lógica del proceso de tinción, basado en la descripción del proceso, el grafcet y el diagrama de flujo los cuales se muestran a continuación.

Descripción del proceso

El equipo consta de un tornillo sinfín en donde va una placa de laboratorio con una muestra de esputo. Para iniciar el proceso se debe encender la cámara de bioseguridad y abrir la v´alvula de seguridad del gas, la placa debe es rociada con las sustancias fushina (F), azul de metileno (M) y alcohol acido (A) con el procedimiento que se presenta a continuación mostrado en la Figura 3.55.

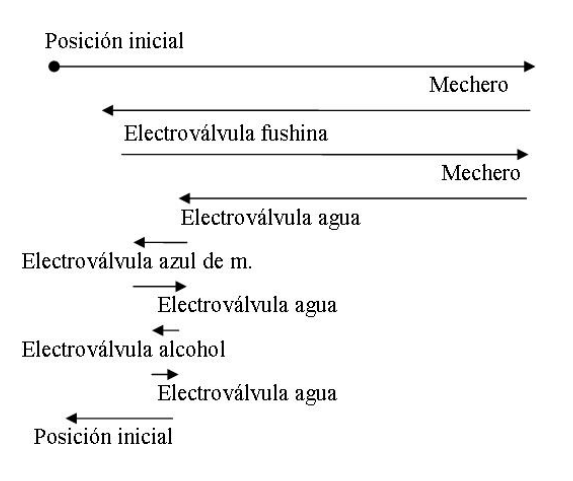

Figura 3.55: Descripción del proceso.

- a) Se calienta.
- $b)$  Se rocía con F.
- c) Se calienta con un mechero 3 veces.
- d) Se lava y seca.
- $e)$  Se rocía con A.
- f) Se lava y seca.
- q) Se rocía con M.
- h) Se lava y seca.
- $i)$  Finalmente se debe cerrar la electroválvula de seguridad del gas y apagar la cámara de bioseguridad.

A continuación se presentan las tablas de datos que se utilizarán para el diseño del programa de control.

• Denominaciones

Denominaciones que se van a utilizar para realizar el programa de control se muestran en la Tabla 3.7.

- Tiempos y temporizadores utilizados Los tiempos que se requieren para el proceso de tinción, y los temporizadores utilizados para el programa de control se muestran en la Tabla 3.8.
- $\bullet~$  Diámetros de las electroválvulas

Para que los tiempos de la Tabla 3.8 sean adecuados para el proceso, los diámetros de las electroválvulas deben ser los mostrados en la Tabla 3.9.

| Denominación  | Descripción                                   |
|---------------|-----------------------------------------------|
| D             | Detector de placa                             |
| $\mathbf{F}$  | Fushina                                       |
| $\mathbf{A}$  | Alcohol Acido                                 |
| M             | Azul de Metileno                              |
| $\mathcal{C}$ | Cámara de seguridad                           |
| EF            | Electroválvula Fushina                        |
| EA            | Electroválvula alcohol acido                  |
| <b>EM</b>     | Electroválvula azul de metileno               |
| EAG           | Electroválvula agua                           |
| EG            | Electroválvula gas                            |
| ES            | Electroválvula de seguridad                   |
| $\rm V$       | Ventilador                                    |
| FI            | Final de carrera posición inicial del proceso |
| FF            | Final de carrera Fushina                      |
| <b>FA</b>     | Final de carrera alcohol acido                |
| <b>FM</b>     | Final de carrera azul de metileno             |
| <b>FAG</b>    | Final de carrera agua                         |
| FG            | Final de carrera gas                          |
| <b>MD</b>     | Motor moviéndose a la derecha                 |
| МI            | Motor moviéndose a la izquierda               |
| ЕE            | Encendedor Electrónico                        |

Tabla 3.7: Denominaciones utilizadas para el grafcet

| Descripción                                      | $T$ iempo $(\text{seg.})$ | Temporizador    |
|--------------------------------------------------|---------------------------|-----------------|
| Activar cámara                                   | 600                       | T1              |
| Mantener abierta la electroválvula de gas        | 20                        | T2              |
| Mantener abierta la electroválvula de fushina    | $\overline{2}$            | T <sub>3</sub>  |
| Mantener abierta electroválvula de agua          | 5                         | T <sub>4</sub>  |
| Mantener abierta electroválvula alcohol acido    | $\overline{2}$            | T <sub>5</sub>  |
| Mantener abierta electroválvula azul de metileno | $\overline{2}$            | T <sub>6</sub>  |
| Mantener activo el encendedor electrónico        | $\overline{2}$            | T7              |
| Enfriamiento muestra sin sustancia               | 120                       | T <sub>8</sub>  |
| Espera entre calentamientos de la muestra        | 20                        | T9              |
| Mantener encendido ventilador                    | 60                        | T10             |
| Tiempo de actuación fushina                      | 300                       | <b>T11</b>      |
| Tiempo de actuación del alcohol acido            | 300                       | T <sub>12</sub> |
| Tiempo de actuación del azul de metileno         | 180                       | T <sub>13</sub> |

Tabla 3.8: Tiempos requeridos para los procesos de control

| Electroválvula                  | Diámetro (mm) |
|---------------------------------|---------------|
| Electrovályula Fushina          |               |
| Electroválvula alcohol acido    |               |
| Electrovályula azul de metileno |               |
| Electroválvula agua             | 2             |
| Electroválvula gas              |               |
| Electroválvula de seguridad     |               |

Tabla 3.9: Diametros de las electroválvulas

#### Grafcet

Para la realización del grafcet se constituyeron dos macroetapas que describen los siguientes procesos:

- Flameado
- Lavado y secado.

Estas macroetapas se mostraran a continuación:

• Macroetapa de flameado (M1)

La macroetapa 1 mostrada en la Figura Figura 3.56 realiza el encendido electrónico de la electroválvula como se muestra a continuación:

Simultáneamente, el encendedor electrónico (EE) se activa por 2 segundos  $(T7)(ETAPA 10)$  y la electroválvula del gas  $(EG)$  se abre y calienta la muestra durante 20 segundos (T9)(ETAPA 11). Una vez trascurridos los tiempos definidos, EE se apaga y EG se cierra. Cumplidas estas dos condiciones la muestra debe enfriarse durante 20 segundos (T8)(ETAPA 12).

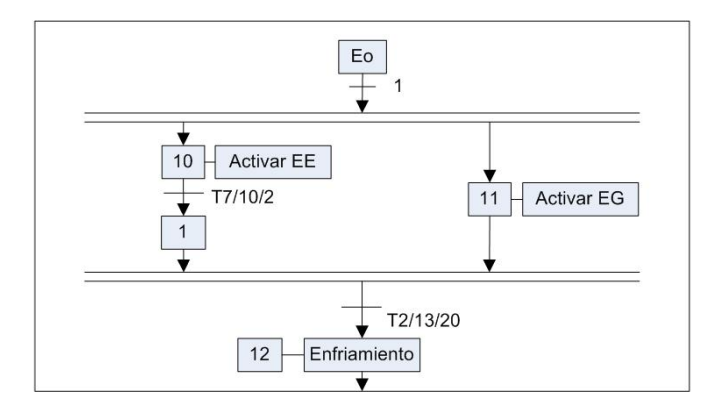

Figura 3.56: Macroetapa calor

• Macroetapa de lavado y secado (M2)

La macroetapa 2 mostrada en la Figura 3.57 realiza el lavado con agua de la muestra y su escurrido como se muestra a continuación:

El motor se para y se acciona la electroválvula agua  $(EAG)(ETAPA 21)$ . Cuando transcurran 20 segundos (T4) EAG se cierra y se enciende el ventilador (V) (ETAPA 22) durante 60 segundos. Cuando transcurre este tiempo

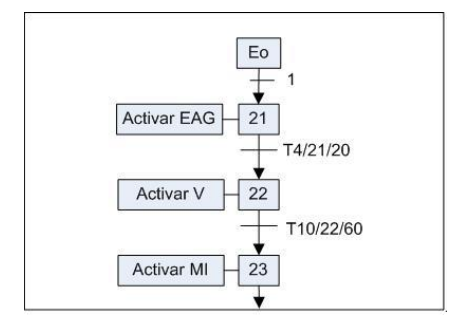

se acciona el motor hacia la izquierda (MI) (ETAPA 23).

Figura 3.57: Macroetapa lavado

■ Proceso total

El proceso se inicia con la activación del contacto de marcha siempre y cuando todos los detectores est´en desactivados, y continua hasta que el proceso llegue a su final, momento en el cual la placa retorna hacia el lugar en donde comenzó. En el caso de una posible emergencia el equipo cuenta con un botón  $(P)$  para que el proceso en cualquier momento sea parado manualmente, se cierren los instrumentos abiertos, y retorne a su posición inicial (ETAPA 0).

Primero se activa la cámara (C) y al mismo tiempo se abre la electroválvula de seguridad (VS)(ETAPAS 1, 2). La C debe estar encendida 10 minutos (T1) para poder iniciar el proceso. Luego de este tiempo, se acciona el motor que se mueve hacia la derecha (MD) hasta llegar al fin de carrera gas (FG)(ETAPA 3).

Cuando FG se active, MD se para, a partir de esto se inicia la MACROETAPA1. Luego de que transcurra el tiempo de enfriamiento (T8), se acciona el motor hacia la izquierda (MI) hasta llegar al fin de carrera de la fushina (FF)(ETAPA4).

Cuando FF se activa MI se para, y la electroválvula de la fushina (EF) se activa  $(ETAPA 5)$  durante 2 segundos (T3). Después que se cierre EF se cuentan 120 segundos (T8) en los cuales reacciona la fushina (ETAPA 6). Cuando pasa este tiempo se acciona MD hasta llegar al fin de carrera gas (FG)(ETAPA 7).

Cuando FG se active, MD se para y se vuelve a iniciar la MACROETAPA1. Luego de que trascurran 120 segundos (T8) el contador marca 1 (ETAPA 8). La

81

MACROETAPA1 se vuelve a repetir hasta que el contador marque 3, momento en el cual se acciona MI hasta llegar al fin de carrera agua (FAG)(ETAPA 9).

Cuando FAG se accione se para MI, se cierra VS y comienza MACROETAPA2. MI se acciona hasta llegar al fin de carrera alcohol acido (FA). Luego se acciona la electrov´alvula del alcohol acido (EA)(ETAPA 10) hasta que transcurran 2 segundos  $(T4)$ . Después se cuentan 300 segundos  $(T12)$  para que el alcohol reaccione (ETAPA 11), y cuando este tiempo se cumpla se acciona MD hasta llegar a FAG. Cuando FAG se accione MI se para y comienza la MACROETAPA2. MI se acciona hasta llegar al fin de carrera azul de metileno (FM)(ETAPA 12). Luego se acciona la electroválvula del azul de metileno (EM)(ETAPA 13). EM se cierra cuando transcurran 2 segundos (T6). Después de esto se cuentan  $180$  segundos (T13) para que el azul de metileno reaccione (ETAPA 14) y se acciona MD hasta llegar al FAG (ETAPA 15).

Cuando FAG se accione, MD se para y comienza la MACROETAPA2. MI se acciona hasta llegar al fin del proceso (FI)(ETAPA 16).

Las fases de espera se han introducido para asegurar la conclusión de todas las etapas que se ejecuten en paralelo, antes de pasar a las siguientes etapas.

El diagrama mostrado en la Figuras G.1 muestra el grafcet del proceso total.

En el Anexos G se muestra el programa en Ladder utilizado en RSlogicx, y en el Anexo H se muestra una grafica del programa RSview.

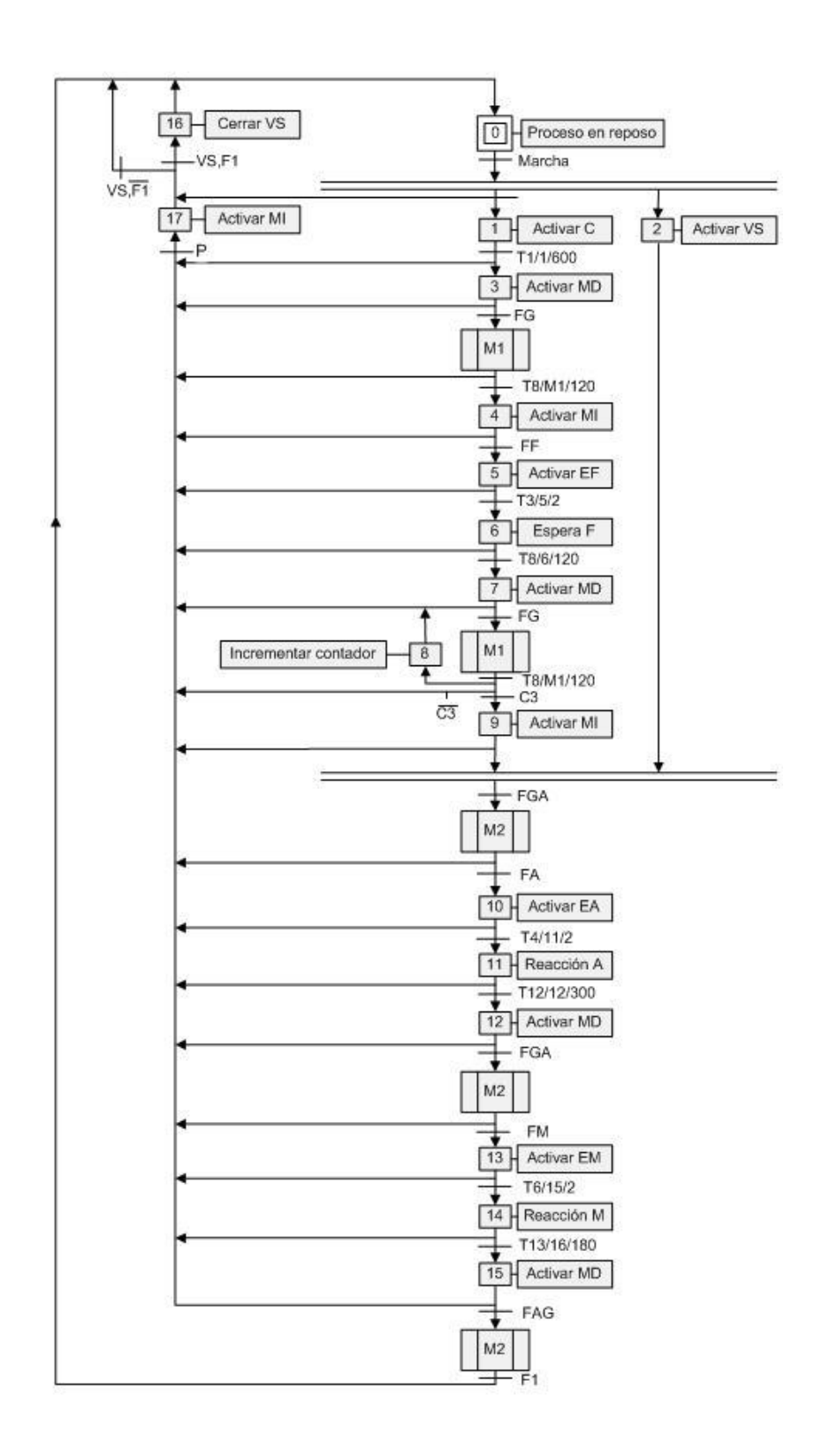

Figura 3.58: Diagrama Grafcet

## 3.5. Diseño final

Después de especificar cada una de las áreas que conforman el equipo de control automático para el proceso de tinción de ZN, se procede unirlas para la conformación de la totalidad del equipo, como se muestra en la Figura 3.59.

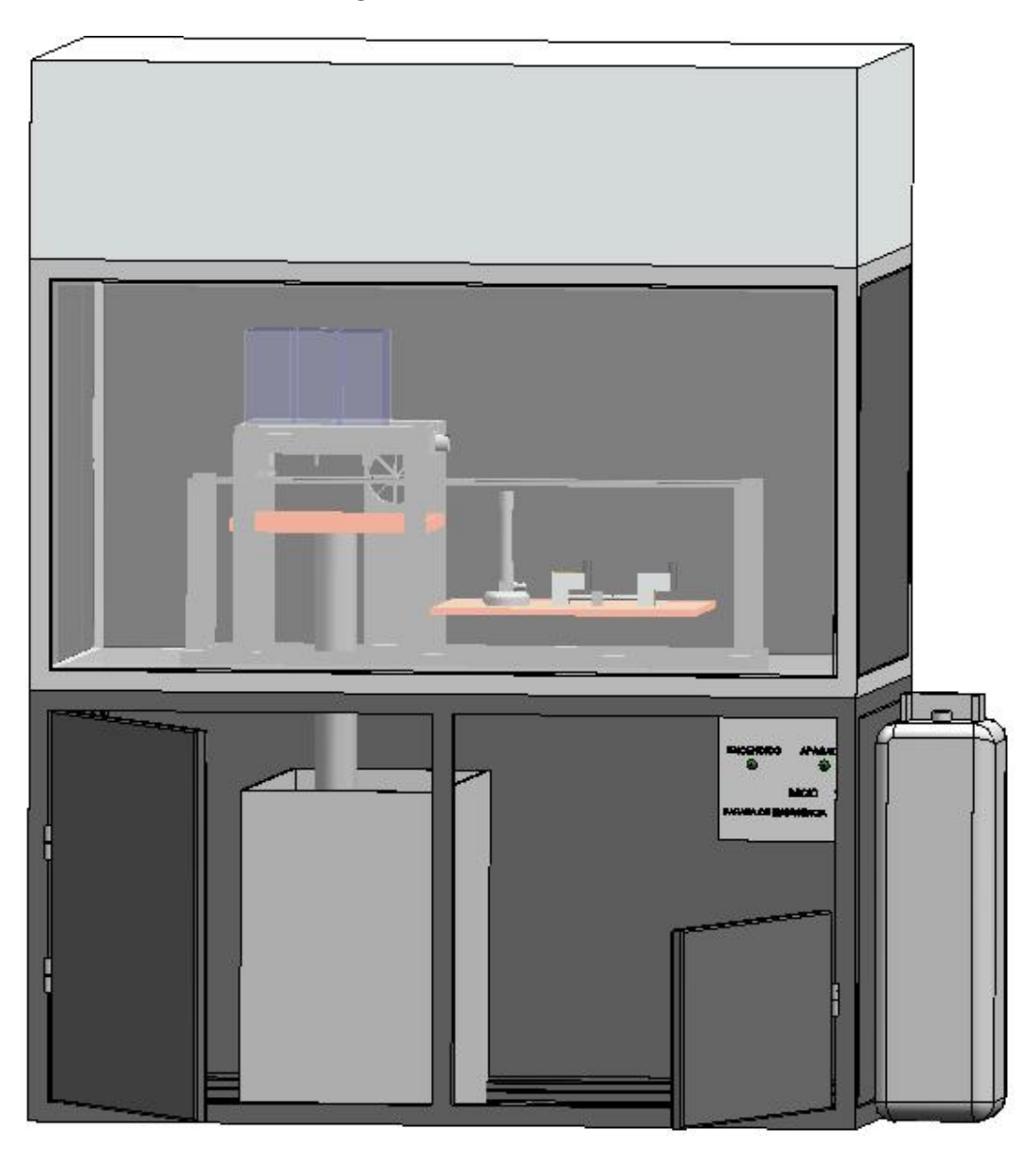

Figura 3.59: Diseño total del equipo

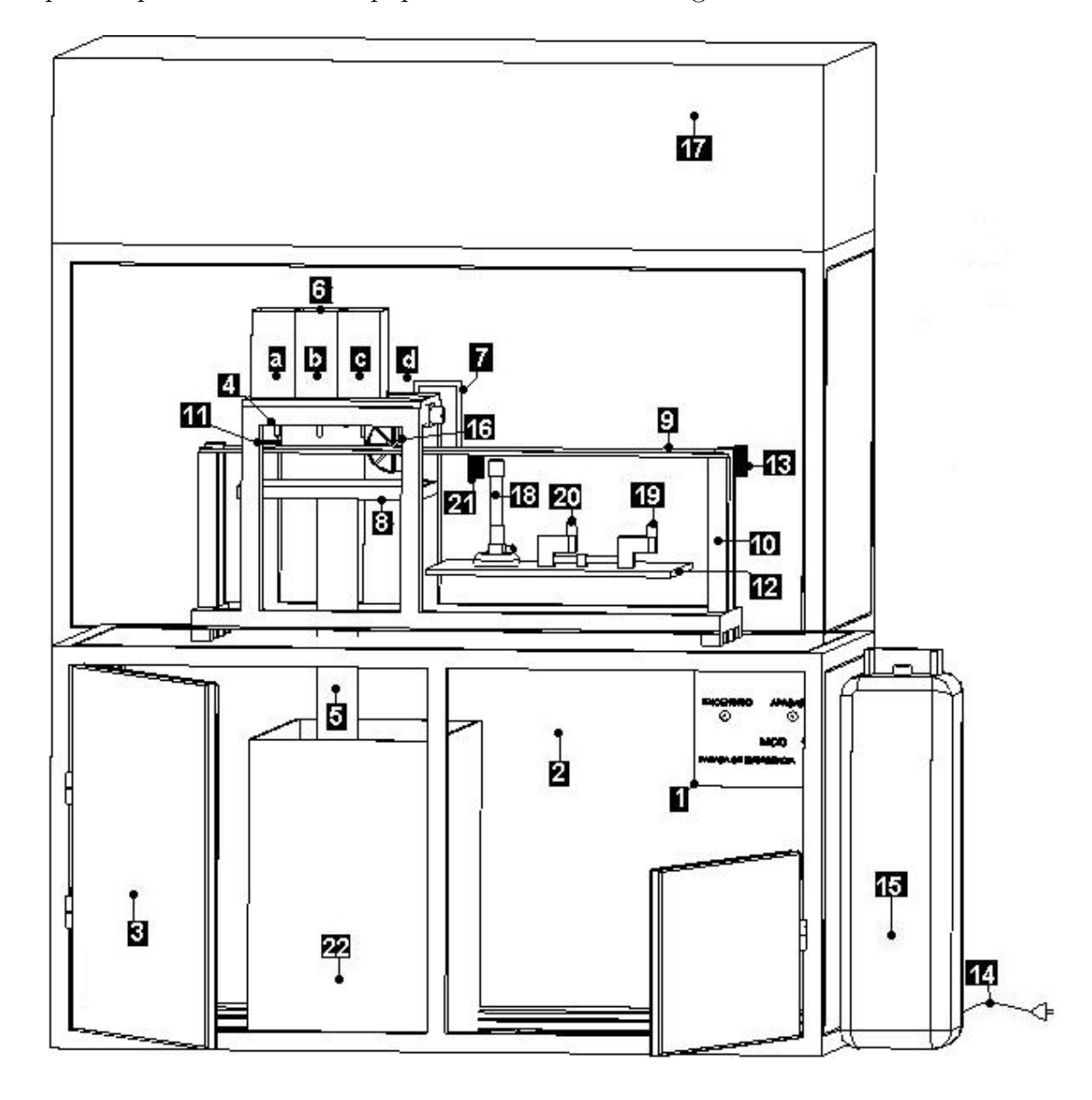

Las partes que conforman el equipo se muestran en la Figura 3.60 :

Figura 3.60: Partes del diseño total del equipo

- 1. Tablero de control
- 2. Armario
- 3. Puertas del armario
- 4. Electroválvulas de sustancia (a.fushina, b.azul de metileno, c.alcohol ácido, d.agua)
- 5. Tubo de salida de agua
- 6. Tanques de almacenamiento para las sustancias (a.fushina, b.azul de metileno, c.alcohol  $\text{ácido}$ )
- 7. Suministro de agua
- 8. Bandeja
- 9. Tornillo sinfín
- 10. Base tornillo sinfín
- 11. Sosten placa
- 12. Mesa de calor
- 13. Motor DC
- 14. Cable de alimentación
- 15. Pipa de gas
- 16. Ventilador
- 17. Cabina de seguridad
- 18. Mechero
- 19. Electroválvula de seguridad de gas
- 20. Electroválvula de control del gas
- 21. Encendedor electrónico
- 22. Tanque de almacenamiento de aguas

### 3.6. Planos de conexiones al PLC

En la Figura 3.61 se presenta los planos de conexiones al PLC del diseño final del equipo de control de Zielh Neelsen.

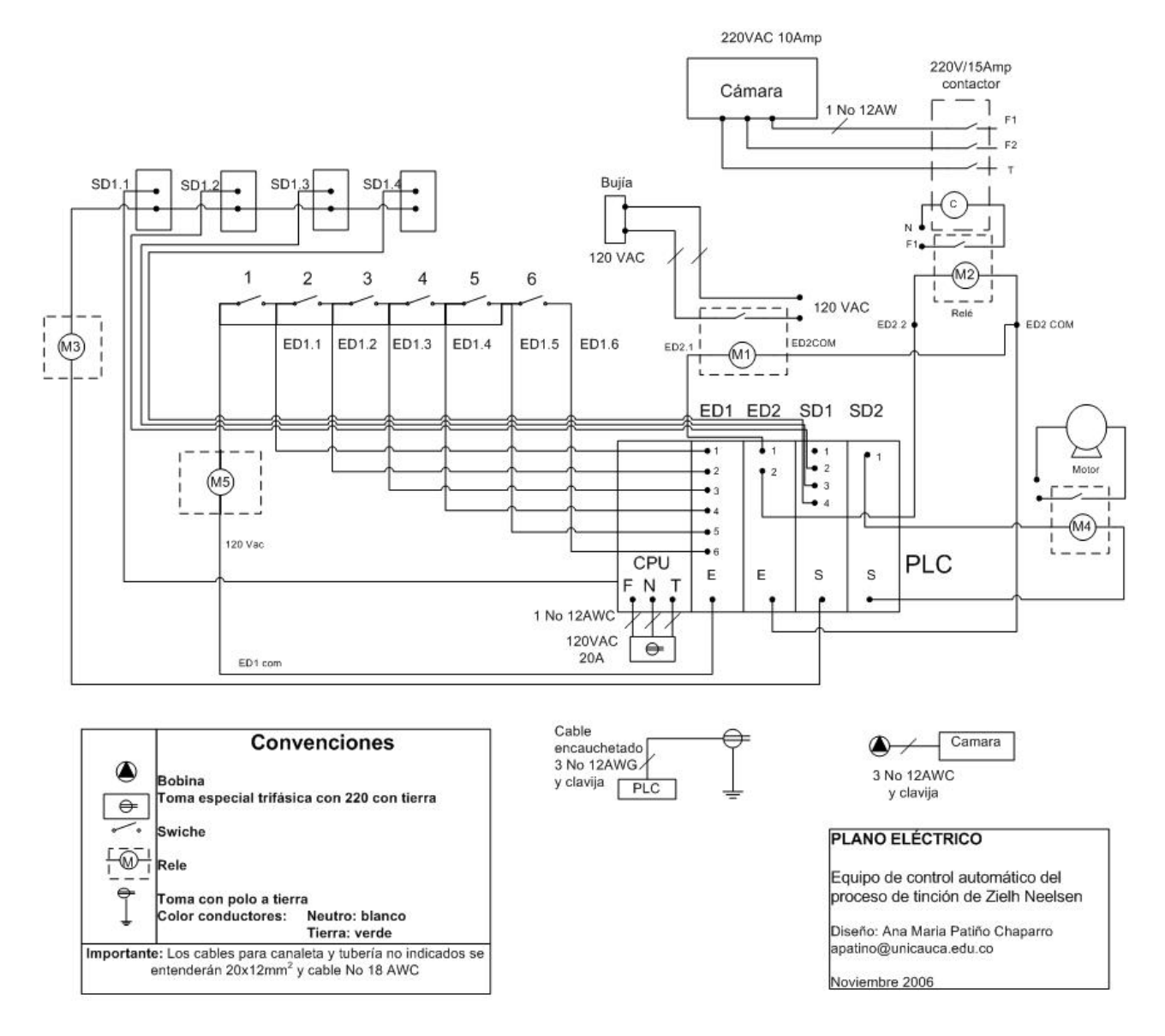

Figura 3.61: Planos de conexiones al PLC

## 3.7. Presupuesto

Un estimativo de los valores de los equipos a diciembre de 2006, se ha colocado en la Tabla 3.10 que se muestra a continuación.

Dado el caso de realizar el diseño por medio de la implementación de la banda transportadora se presenta en la una cotización en la Tabla 3.11 a diciembre de 2006.

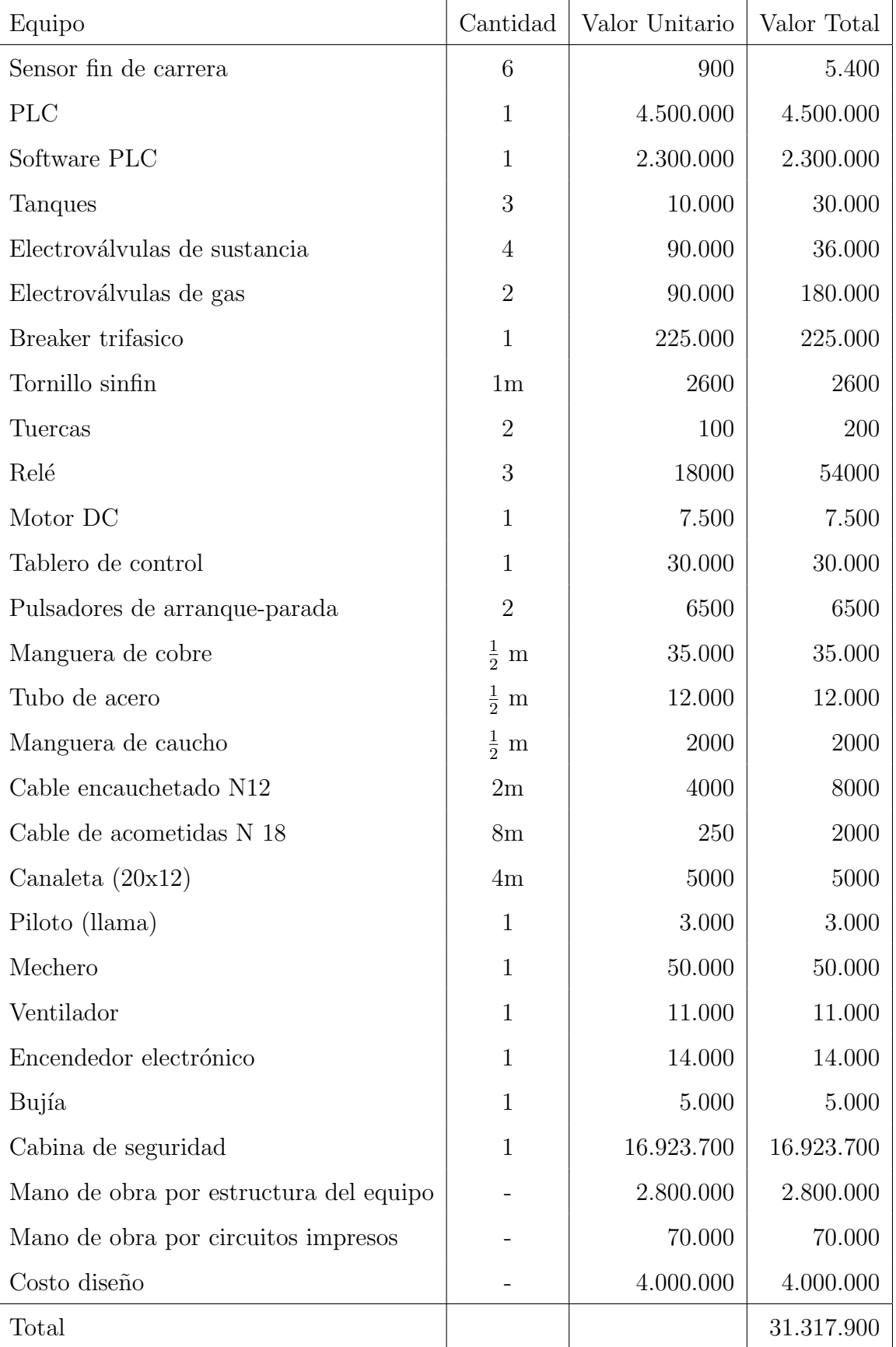

| Equipo                | Cantidad | Valor Unitario | Valor Total |
|-----------------------|----------|----------------|-------------|
| Motor                 |          | 284.300        | 284.300     |
| Reductor de velocidad |          | 18.000         | 18.000      |
| Inversor              | 1        | 295.000        | 295.000     |
| Relé térmico          |          | 190.800        | 190.800     |

Tabla 3.11: Presupuesto de la instrumentación con banda transportadora

# Capítulo 4

# CONCLUSIONES Y TRABAJO FUTURO

#### 4.1. Introducción

La automatización tiene un amplio rango de aplicación en la medicina, y una de las áreas donde se logran grandes beneficios para el hombre, es el estudio de la seguridad ante agentes microscópicos patógenos. Por esto se realizan innovaciones y mejoras en los procedimientos que mejoran la calidad de vida del ser humano.

Además la medicina ha tomado conciencia que para lograr la erradicación de la TBC es más importante mejorar los métodos diagnósticos que seguir perfeccionando el tratamiento de la enfermedad. La baciloscopía es una técnica de alta especificidad, pero de escasa sensibilidad en las formas menos avanzadas de la enfermedad  $[1]$ , y hasta ahora no se conocían proyectos r´apidos, confiables y viables de utilizar este examen en Colombia, por esto presentan las conclusiones de un sobre los resultados obtenidos en el desarrollo del sistema control automático del proceso de tinción de ZIELH NEELSEN, y proponer algunos trabajos futuros para mejoras en el proyecto y creación de nuevos diseños para nuevos avances tecnológicos.

Con este trabajo se abrieron las puertas a nuevas expectativas respecto a la generación de

investigaciones innovadoras que suponen la concepción de nuevas tecnologías.

#### 4.2. Conclusiones

Con el desarrollo de este proyecto se diseñó un equipo que brinda seguridad a las personas encargadas de manejar muestras de pacientes posiblemente contagiados de tuberculosis, microorganismos que pueden causar contagio de la enfermedad o infección en el medio que las rodea.

El resultado de este proyecto es el diseño de un equipo que realiza de manera automática el proceso de control de Zielh Neelsen, el cual estandariza el procedimiento y realiza un proceso limpio y certero, asegurando alta eficiencia y calidad para cada muestra procesada por el equipo.

Cabe destacar que el diseño del equipo, y la aplicación de diferentes áreas de la automatización, permite a lo largo del tiempo reducir el presupuesto de realización del proceso, debido a la alta inversión en proteger al trabajador (evita el uso de vacunas, vacaciones remuneradas cada 15 días, según el código sustantivo del trabajo de la ley colombiana en el capitulo IV articulo 186 que trata sobre duración de vacaciones anuales remuneradas; o si es necesario tratamientos antituberculosis), que según el estado debe aplicarse por el gran riesgo ocurrido al realizar procedimientos con estas enfermedades.

Por todas las ventajas resumidas anteriormente se puede afirmar que la ingeniería se involucra efectivamente en cualquier área mejorando la calidad de vida de las personas que tratan con dichos procesos y protegiendo al medio en el que se desenvuelven.

#### 4.3. Trabajo Futuro

Aun falta mucho trabajo por realizar, pero se debe abrir la mente a nuevos avances de la ciencia que en corto tiempo se vera retribuida con vidas, menos tratamientos y menos vacunas y en general menos riesgo para los trabajadores. A continuación se presentan algunas actividades a desarrollar para dar continuidad al proyecto.

- Tratamiento de aguas contaminantes.
- Generalizar el uso de este equipo para procesar análisis de muestras perjudiciales para el operario.
- Automatizar el extendido de la muestra: el cual se realiza antes de realizar la tinción.
- Automatizar el diagnostico de la tuberculosis de la muestra por medio de una toma fotográfica de la muestra de esputo.
- Realizar un procesamiento digital de las imágenes del resultado de la muestra de esputo.
- Elaborar el reporte del resultado del procesamiento de las imágenes.
- Implementar el diseño del control automático del proceso de tinción de Ziehl Neelsen.

En la Figura 4.3 se presenta un diagrama de las actividades:

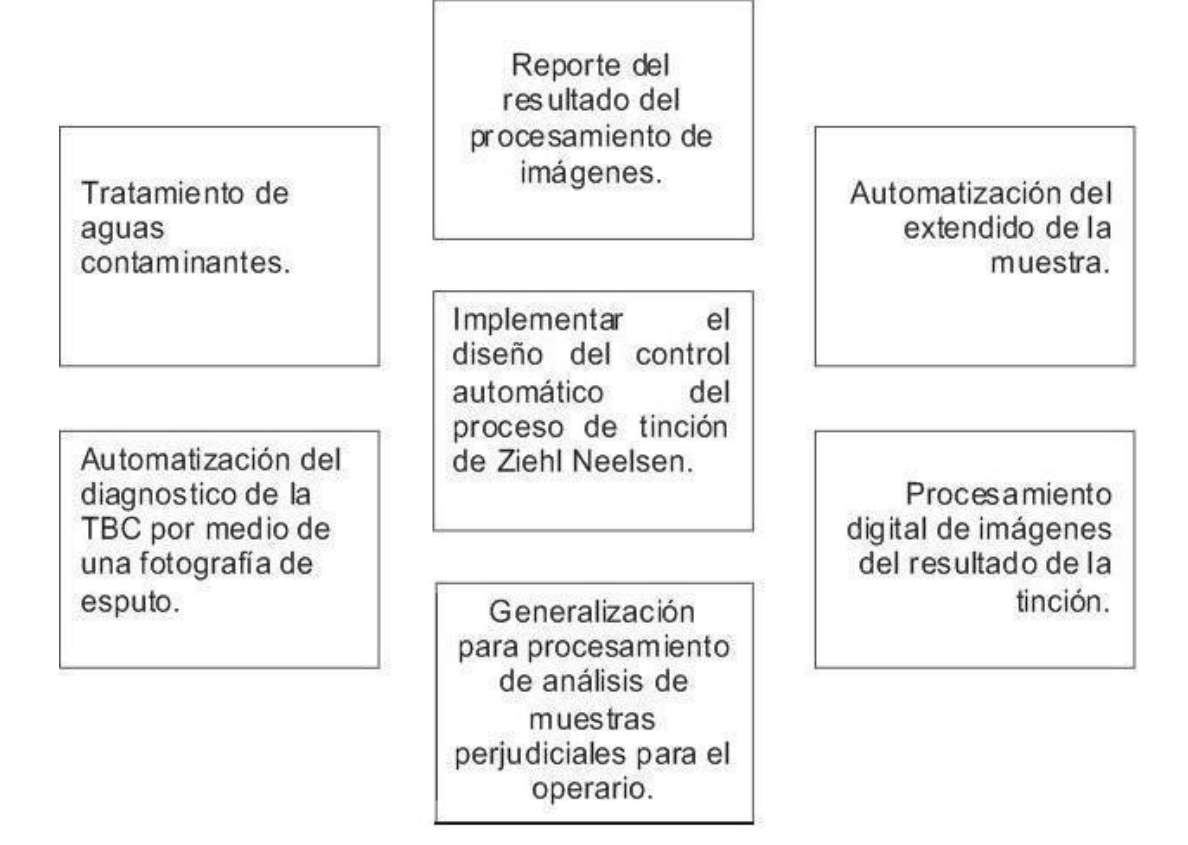

Figura 4.1: Actividades futuras

# Apéndice A

## Métodos para realizar cultivos

#### A.1. Método tradicional

En el m´etodo tradicional las muestras son incubadas a 37◦C de 4 a 8 semanas, con observaciones diarias las primeras 48 horas y luego con observaciones semanales hasta completar el cultivo. Si al cabo de las 8 semanas no se observa la presencia de micobacterias en los tubos, las muestras son consideradas negativas [6].

#### A.2. Método semiautomatizado

El método semiautomatizado maneja el sistema BACTEC 460, que es una técnica radiometrica de lecturas con agujas, de gran sensibilidad y rapidez en la detección de casos de TBC. Miden cuantitativamente el CO2 marcado con carbono 14 (C14), el cual es liberado por la micobacteria presentes en la muestra durante el metabolismo y descarboxilación del sustrato marcado con carbono 14 [2], [15].

Para el diagnóstico de la tuberculosis se emplean unos frascos pequeños que contienen medio de cultivo de Middlebrook enriquecido, rico en ´acido palm´ıtico marcado con C14. El C14 es un is´otopo radioactivo natural, que emite radiaciones beta, es decir electrones de muy baja frecuencia, inofensivos para el personal de laboratorio [15].

En estos frascos se siembran las muestras a estudiar y si en ellos hay micobacterias vivas, al metabolizar éstas los ácidos grasos con C14, liberan el isótopo en forma de CO2, marcado con C14 al medio ambiente, desde donde es aspirado y llevado a una cámara de ionización y transformado en una corriente el´ectrica proporcional a la cantidad de bacilos en crecimiento que haya en la muestra. Esta señal eléctrica se inscribe y se expresa como un "índice de crecimiento " [15].

Dentro de las ventajas de este método es que permite:

- Hacer el diagnóstico de TBC en menos de 1 semana (disminuye el tiempo con respecto al método convencional aproximadamente de 10 a 14 días).
- A partir de muestras positivas realizar una prueba de identificación, para diferenciar entre M. tuberculosis de otras Micobacterias no M. tuberculosa (MOTT).
- Y realizar la prueba de sensibilidad a las 5 drogas utilizadas para el tratamiento de la TBC [6]. Las mismas botellitas se expenden con determinadas concentraciones de cada medicamento antituberculoso, de modo que la emisión de radioactividad desde un cultivo que contenga determinada droga, significa que el bacilo se está multiplicando en ese medio y, por lo tanto, que es resistente a ella [15].

Sus desventajas con respecto a los otros métodos de lectura precoz son: su elevado costo, la acumulación de botellas con material radiactivo hasta su descarte, no es automatizado (aumento de la carga de trabajo), y emplea una técnica de lectura invasiva que posibilita la contaminación cruzada [2].

#### A.3. Método automatizado

En el método automatizado se utilizan sistemas no radioactivos que están constituidos por estufas de cultivo continuo, con sensores capaces de detectar el CO2 producido por el metabolismo de las Micobacterias presentes en la muestra. Estos m´etodos tienen la ventaja que la lectura de los resultados es no invasiva, disminuyendo asi el riesgo de contaminaciones cruzadas [6].

Los métodos de lectura pueden ser colorimétricos Mycobacterial Growth Indicador Tube (MGIT) ó fluorométricos. En estos sistemas se realiza la incubación y la lectura sin que se produzca manipulación alguna [3].

Los métodos automatizados mas usados son:

- M´etodo ESP: mediante este m´etodo se puede detectar micobacterias de muestras de esputo, sangre, heces, jugo gástrico, etc, basándose en una medida monométrica de consumo de oxigeno [3].
- M´etodo MB/Bact: este m´etodo para realizar el cultivo utiliza botellas con un medio liquido que contiene caldo Middlebrook 7H9, y además se adiciona factores de crecimiento, y un sensor colorim´etrico que detecta la presencia de CO2 mediante el cambio de color del medio. La presencia de O2 es un indicativo del crecimiento bacteriano. El cambio de color es monitoreado cada 10 minutos y los resultados son transmitidos a un ordenador, que bas´andose en un algoritmo indica la presencia de las bacterias y sus características  $[3]$ ,  $[15]$ .
- Mycobacterial Growth Indicador Tube (MGIT): en este método se incorpora un sensor fluorescente en el fondo de cada botella que contiene el cultivo. El sensor es sensible a la ausencia de O2. A medida que crece la micobacteria, se consume O2 y el sensor es excitado torn´andose fluorescente lo cual puede visualizarse con el uso de luz ultravioleta. Este medio presenta falsos positivos, porque en ocasiones en los tubos se presenta fluorescencia, pero la baciloscop´ıa y el cultivo demuestran que los resultados son negativos para Mycobacterium sp [3], [15].
- Método Septi-Chek: es un medio bifásico de caldo Middlebrook 7H9 enriquecido con CO2, al que se le acopla un sensor que permite obtener resultados sobre el crecimiento de la mayor´ıa de las micobacterias y detectar contaminaciones. Este m´etodo puede

utilizarse para practicar pruebas de identificación sin necesidad de realizar resiembras. Sus principales inconvenientes son: lentitud en la detección del crecimiento con respecto al sistema BACTEC 460, no permite realizar estudios de sensibildad in vitro y falla en el sistema de identificación presuntiva de TBC [3].

Los resultados de cultivo obtenidos por estos métodos son comparables en recuperación y tiempo de detección a los del sistema BACTEC 460, pero aún no están estandarizados para realizar pruebas rápidas de sensibilidad y requieren mayor número de bacilos para producir una señal positiva [6].
### Apéndice B

# Métodos genéticos de microbiología molecular

#### B.1. Sondas de ácidos nucleicos

Se basan en el uso de sondas de ADN que son característicos de género ó de cada especie para caracterizar una micobacteria aislada de una muestra cl´ınica de las colonias cultivadas. Las sondas de ácidos nucleicos son muy sensibles cuando se utilizan a partir de cultivos en medios s´olidos. Actualmente se encuentran disponibles sondas comerciales (AccuProbe) para la identificación de las especies M. tuberculosis complex [3].

A continuación se muestran diferentes técnicas que se utilizan para realizar el método de sondas de ácidos nucleicos:

1. Secuenciación de ácidos nucleicos.

Son técnicas de amplificación de ácidos nucleicos (PCR, RT-PCR, TMA y otras) que permiten amplificar un segmento de ADN (in vitro) para identificar la presencia de un pequeño número de bacilos presentes en muestras clínicas, y así poder realizar la identificación de M. tuberculosis, pero a pesar de que se han realizado grandes inversiones en su perfeccionamiento, aun no se eliminan falsos resultados positivos como consecuencia de la contaminación con amplicones (segmentos multiplicados) [6]. Estas técnicas aun no han sido estandarizadas para tuberculosis a nivel mundial y presentan en la pr´actica inconvenientes como la falta de sensibilidad, especificidad y reproducibilidad, alto costo y requieren de laboratorios de alta complejidad y personal especializado. Por el momento su utilidad está restringida a la definición rápida de la especie de micobacteria ó de resistencia a la rifampicina, y se utiliza en los casos en que sea necesaria su aplicación, básicamente en algunos pacientes con coinfección SIDA -TBC [5].

En la aplicación de este método hoy en día se registra un 2 a  $3\%$  de falsos resultados positivos, pero pueden llegar a niveles inaceptables en situaciones m´as laxas. Entonces, un resultado de la amplificación de ácidos nucleicos no debe modificar la conducta médica frente al paciente con baciloscopía negativa [2] [5].

Solamente se han validado algunos equipos comerciales que amplifican ácidos nucleicos para identificar el bacilo de la TBC en muestras con alto número de bacilos y baciloscopía positiva, en pacientes vírgenes de tratamiento, y técnicas que se realizan en conjunto con el cultivo [2], [5].

2. Polimorfismo de Fragmentos de Restricción(PRA).

Consiste en la amplificación de un fragmento del gen que codifica la proteína 65K de las micobacterias y en la posterior digestión del fragmento por 2 enzimas de restricción, HaeIII y BstEII. Los patrones de restricción son específicos en las distintas especies de micobacterias [3].

La técnica presenta ventajas como necesidad de rapidez y capacidad de identificar la mayor´ıa de las especies descritas, e inconvenientes como la necesidad de disponer de materiales necesarios para amplificación y electroforesis de geles de agarosa, así como el adiestramiento en la lectura e interpretación de los patrones [3].

3. Técnicas de diagnóstico rápido.

Son técnicas basadas de la amplificación genética de fragmentos de ADN ó ARN.

Aportan una mayor rapidez en el diagnóstico y mejoran la sensibilidad y especificidad (casi  $100\%$ ) de las técnicas clásicas, sobre todo cuando se aplican sobre muestras cl´ınicas con baciloscopias positivas. Sin embargo, tiene baja sensibilidad en muestras con baciloscopía negativa, y un resultado negativo en la técnica de diagnostico rápido y no permite descartar la enfermedad [4].

Los inconvenientes del uso de estas técnicas son: la posibilidad de formación de aerosoles con amplicones que causen falsos resultados positivos, la necesidad de trabajar en ambientes separados dentro del laboratorio, el uso de ropa exclusiva en cada ambiente, y su elevado costo [6].

#### B.2. Biochip

Por medio de esta herramienta es posible conseguir en poco tiempo, abundante información genética -tanto del individuo como del agente patógeno-, que permite medir las resistencias de las cepas de la TBC a los antibióticos  $[8]$ .

El objetivo de utilizar el biochip es desarrollar técnicas que permitan detectar cualquier enfermedad a partir de una simple gota de sangre. En la TBC, el biochip se revela como un instrumento excepcional para averiguar las mutaciones que experimenta el bacilo que produce la TBC [8].

El biochip consiste en un chip de ADN, también llamado array, consta de una lámina delgada en cuya superficie se hacen orificios diminutos colocados de forma ordenada. Los agujeros se rellenan con fragmentos de ADN (oligonucleóticos), cuya secuencia se conoce de antemano. El material genético se marca con reactivos fluorescentes ó sustancias que permitan una lectura con láser de la fluorescencia emitida, y de acuerdo con la frecuencia expresada se puede establecer si responde a alguna anomalía [8].

### Apéndice C

# Pruebas y vacunas aplicadas en la tuberculosis

#### C.1. Vacuna BCG

Es una vacuna bacteriana que protege contra la TBC primaria, especialmente en sus formas más graves como la meningitis tuberculosa. El BCG es el bacilo de Calmette y Guérin que se derivó originariamente de una cepa de Mycobacterium bovis [5].

Es una herramienta para el control de la TBC primaria, que complementa la estrategia básica de búsqueda de casos para el tratamiento y cura de esta enfermedad. La recomendación de OMS es aplicar la vacuna BCG al nacimiento sobretodo en países en vías de desarrollo donde la probabilidad de contraer TBC es muy alta, y posteriormente se debe repetir la dosis a los 6 años de edad. Cada año se vacunan en el mundo más de 100 millones de niños [1], [2]. Toda persona que ingrese a trabajar a un laboratorio de bacteriología, si no es reactor a la tuberculina, también debe ser vacunado con BCG [5].

Entre las ventajas de la vacuna BCG se encuentran: bajo costo relativo, buena disponibilidad de la vacuna, sistemas de control de calidad estandarizados, escasas complicaciones secundarias y contraindicaciones, y protección contra la tuberculosis; Y entre sus desventajas se tiene la no comprobada protección contra TBC secundaria (TBC pulmonar en adulto), la recomendación de no aplicar a sujetos con SIDA clínico, resultados variables en estudios sobre eficacia, y que la inmunidad conferida dura  $10$  años  $[2]$ .

Presentan contraindicaciones como enfermedades con grave compromiso del estado general, niños con afecciones generalizadas de la piel, enfermedades infecciosas (especialmente sarampión y varicela), inmunodepresión congénita ó adquirida, y/o tratamiento prolongado con esteroides ´o drogas inmunodepresoras [5].

Los cuidados para la vacuna son no exponerla a la luz solar (directa ó indirecta), ni otra fuente de rayos ultravioleta, mantenerla y transportarla a una temperatura entre  $0^{\circ}$  y  $8^{\circ}$  C, una vez preparada la vacuna, solo puede utilizarse durante 8 horas, y el sobrante deber´a destruirse por incineración [5].

#### C.2. Prueba de la tuberculina

La prueba de la tuberculina es una reacción cutánea que permite distinguir entre quienes están infectados con M. tuberculosis y quienes no lo están ó están infectados por otras micobacterias. Consiste en la medición cuidadosa de las reacciones de la piel a la inyección intradérmica de una dosis uniforme de tuberculina [5].

Si durante 2 días después de realizada la prueba, la hinchazón y el enrojecimiento de la piel prevalecen, esto indica un resultado positivo. Si una persona no reacciona a la sustancia de control es posible que su sistema inmunitario no esté funcionando adecuadamente y un resultado negativo de esta prueba puede ser incorrecto (falso negativo) [1].

En los casos avanzados de TBC la prueba de la tuberculina no es muy resolutiva debido a la frecuencia de anergia cutánea y los consiguientes falsos negativos, por ello debe aplicarse simultáneamente con una prueba que mide la hipersensibilidad. En los pacientes VIH+ la interpretación de esta prueba es complicada debido al grado variable de inmunodeficiencia, una respuesta reactiva es un buen indicador de infección tuberculosa pero una respuesta negativa no excluye la infección [9].

La dosis apropiada de tuberculina es  $0,1$  ml ya que mayores ó menores cantidades de antígeno pueden variar el tamaño de la reacción. Las reacciones adversas a la prueba de la tuberculina son raras y no aumentan el endurecimiento de los tejidos (induración) [11], consisten principalmente en vesículas y/o ulceración local, fiebre y linfadenopatía [9]. En la Figura C.1 se puede ver un efecto de prueba tuberculínica.

Esta prueba no es una vacuna, solo indica que ha habido una infección con el M. tuberculosis, reciente ó antigua, ó en otras palabras que en algún lugar del organismo hay bacterias tuberculosas vivas. La técnica de su aplicación se denomina reacción de Mantoux, su utilización requiere una técnica estandarizada, precisa y consistente, para evitar resultados erróneos  $[1]$ .

La prueba de tuberculina es utilizada para diagnosticar infección tuberculosa en un individuo, decidir la necesidad de administrar una quimioterapia preventiva, como elemento auxiliar en el diagnóstico de la TBC en lactantes y niños menores, determinar la prevalencia  $\acute{o}$  incidencia de la infección tuberculosa en una población [5], en pacientes de alto riesgo, como trabajadores de la salud, ya sea como indicador inicial para aplicación de BCG ó bien para seguimiento [1].

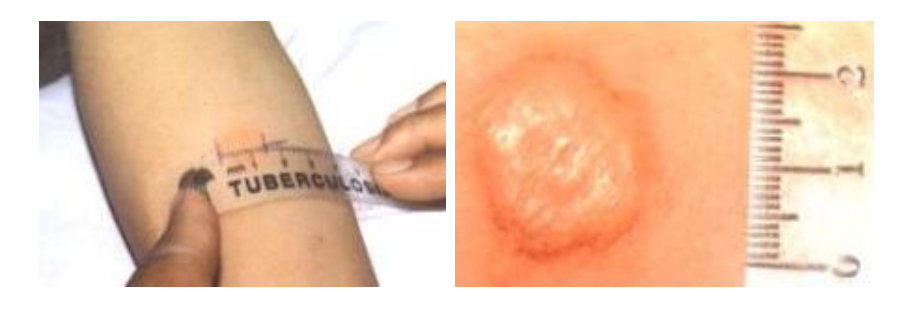

Figura C.1: Efectos de la prueba tuberculínica.

Se habla de conversión ó viraje tuberculínico cuando una segunda reacción al PPD pasa de negativa a positiva en un lapso no mayor a 2 años. Esto indica una infección reciente con el M. tuberculosis [5].

Se considera positiva una reacción medida por induración de 10 ml ó más, excepción en personas infectadas con el VIH donde el criterio de positividad es de 5 milímetros ó más. Una reacción negativa no rechaza infección tuberculosa ya que distintos factores como la desnutrición, edad, inmunosupresión, infecciones virales, tuberculosis grave, etc., pueden deprimir la reacción. También se pueden presentar falsas reacciones positivas [1].

Como desventaja de este método se tiene que puede presentar falsos positivos y negativos. Las reacciones falsamente positivas se deben siempre a reactividad cruzada con micobacterias no tuberculosas. Las reacciones falsamente negativas, aunque raras en pacientes relativamente sanos, se observan en un 20 % de las personas con tuberculosis activa cuando se realiza la prueba por primera vez [9].

La malnutrición y otros estados subyacentes, disminuye la veracidad de los resultados de todas las pruebas de inmunidad retardada. Sin embargo las razones inmunológicas que causan la reducción de la reactividad son múltiples, complejas y pobremente conocidas [9].

#### C.3. Prueba de sensibilidad

Las pruebas de sensibilidad se realizan en casos de recaídas, fracasos terapéuticos y en abandonos que se recuperan con baciloscop´ıa positiva y antecedentes de irregularidad, ya que los resultados pueden ser útiles para seleccionar un régimen de retratamiento adecuado. En los casos de fracasos se deben incluir en las pruebas de sensibilidad las drogas que habían sido administradas en el primer tratamiento [5].

También están indicadas para fines de vigilancia para determinar las tasas de resistencia inicial ó secundaria en una población dada, como un método indirecto de evaluación de la organización del tratamiento [5].

#### C.4. Quimioprofilaxis

La quimioprofilaxis es la utilización de sustancias químicas ó medicamentos que se usan para prevenir la aparición de una enfermedad ó una infección y su progresión  $[12]$ ,  $[13]$ . La quimioprofilaxis para personas con riesgo de desarrollar tuberculosis se realiza aplicando isoniacida (ver Figura C.2). Las indicaciones para la utilización de la quimioprofilaxis son en escala de prioridades:

- Niños menores de 5 años tuberculino-positivos contactos de un caso índice bacilífero, aunque hayan sido vacunados con BCG, por el riesgo de desarrollar una tuberculosis.
- Infectados con el VIH que tengan una reacción de 5 mm ó más al PPD.
- $\bullet\,$  Personas que hayan cambiado en los últimos 2 años de resultado negativo a positivo en la reacción de tuberculina [5].

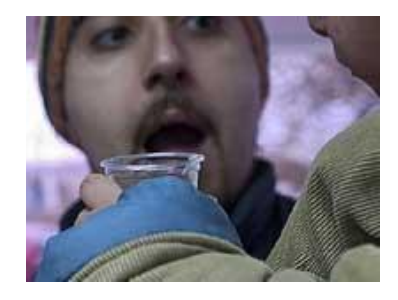

Figura C.2: Un joven recibiendo tratamiento preventivo (isoniacida) frente a la tuberculosis.

### Apéndice D

### Tratamiento de la tuberculosis

Actualmente todos los enfermos de tuberculosis tienen posibilidades de curarse. Pero las tasas de curación no son satisfactorias [5], debido a que lleva mucho tiempo eliminar las bacterias de crecimiento lento y reducir la posibilidad de recaída a casi cero, por esto el tratamiento debe continuar incluso mucho después de que el paciente se sienta completamente bien [1].

#### D.1. Objetivos

Los objetivos fundamentales del tratamiento antituberculoso son:

- 1. Ataca rápidamente los bacilos, con lo cual se obtiene una rápida negativización para cortar de esta forma la cadena epidemiológica.
- 2. Curación evitando así la muerte y cronicidad
- 3. Reduce tiempo total de tratamiento con eficacia y seguridad.
- 4. Prevenir la aparición de fracasos y recaídas
- 5. Evita la resistencia,tratamiento asociado [2].

#### D.2. Fases

El tratamiento original es el que se indica a pacientes con diagnóstico de tuberculosis que nunca hicieron tratamiento previamente. Consta de 2 fases:

- 1. De ataque ó desbacilización: incluye entre 3 y 4 medicamentos durante 2 meses. Esta fase debe ser intensiva y diaria.
- 2. De consolidación: necesita 2 medicamentos muy activos sobre los bacilos persistentes, esta fase puede durar entre 4, 6 ó más meses dependiendo de la forma clínica y de la localización. Puede ser diaria ó intermitente [2].

#### D.3. Antibióticos

Los antibióticos más frecuentemente utilizados son: isoniacida, rifampicina, pirazinamida, estreptomicina y etambutol. Estos 5 fármacos pueden causar náuseas y vómitos como resultado de sus efectos sobre el hígado, en este caso, deben dejar de suministrarse hasta que puedan hacerse análisis de la función hepática. Si los resultados muestran una reacción a 1 solo de ellos, por lo general suele encontrarse un sustituto satisfactorio para completar el tratamiento [1].

# Apéndice E

## **Manuales**

## Apéndice F

## Ladder

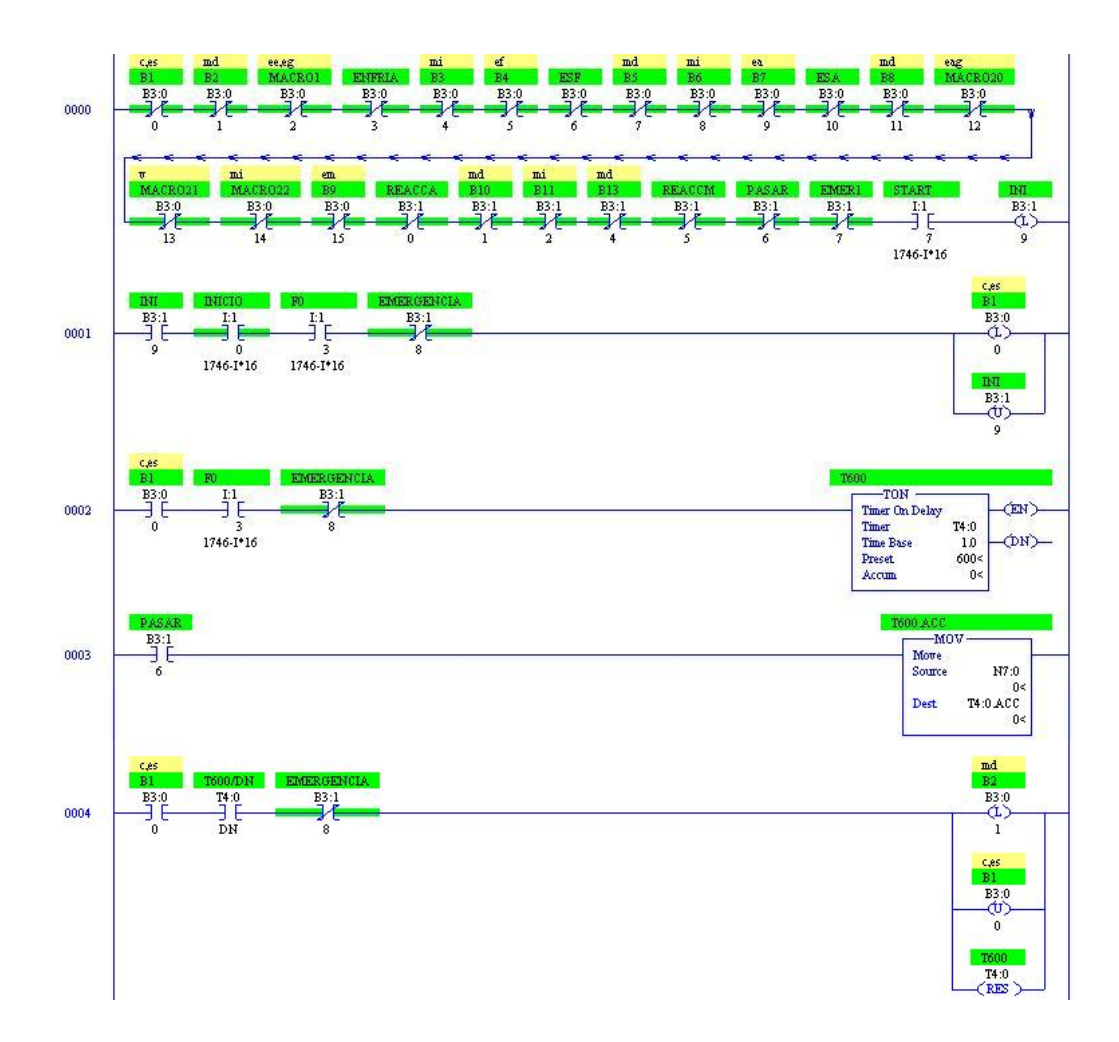

Figura F.1: Programa en ladder (parte 1)

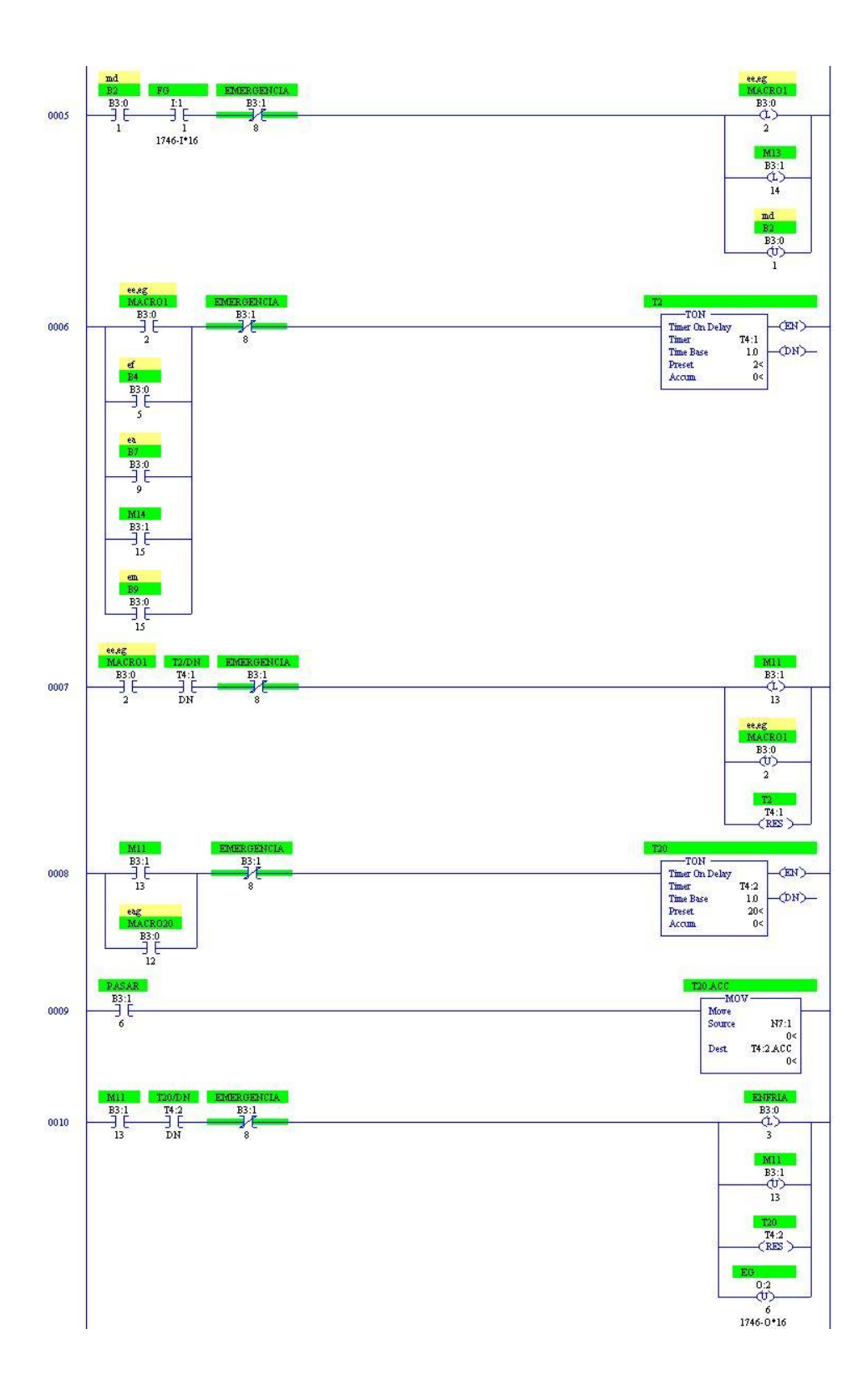

Figura F.2: Programa en ladder (parte 2)

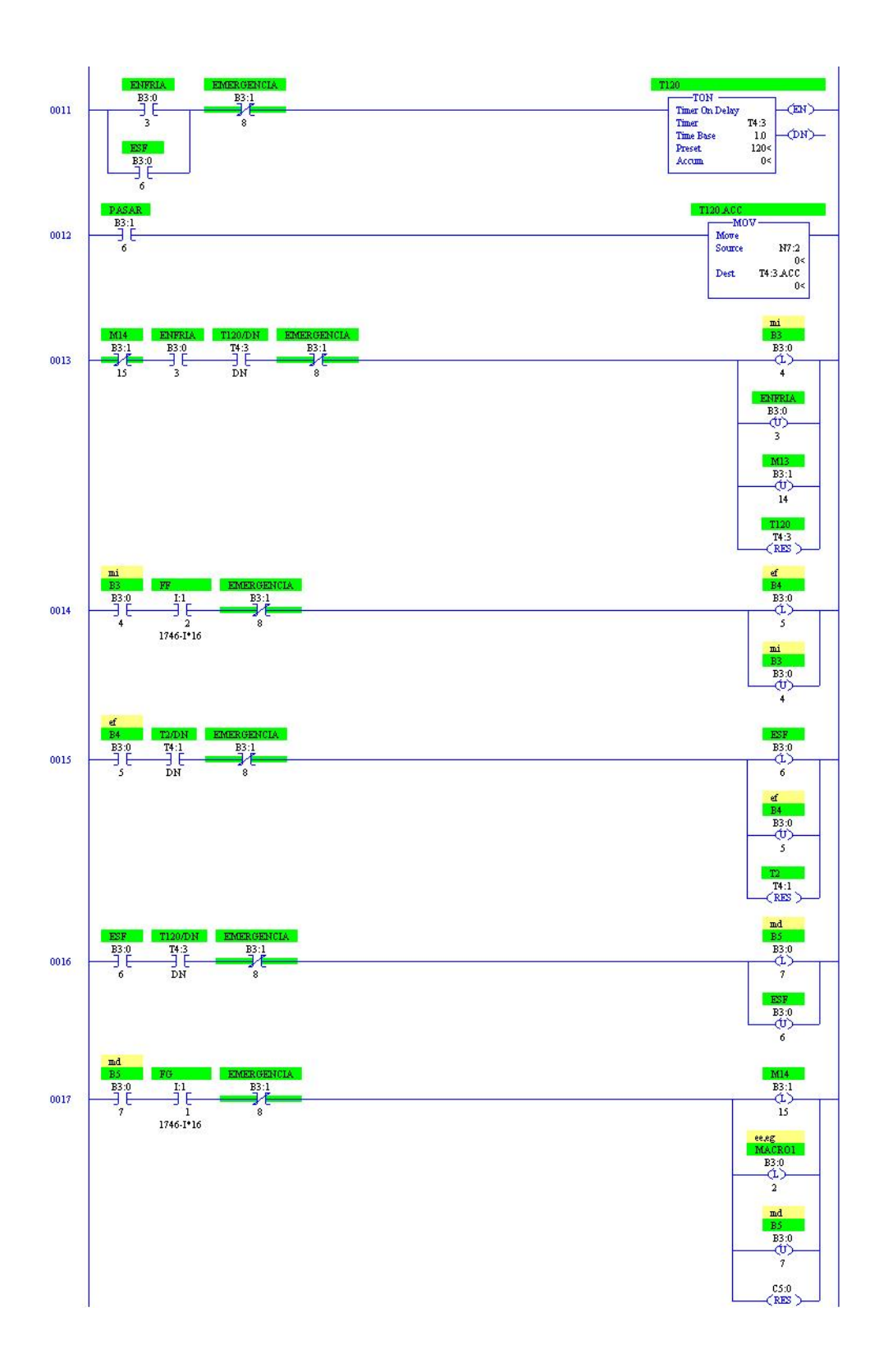

Figura F.3: Programa en ladder (parte 3)

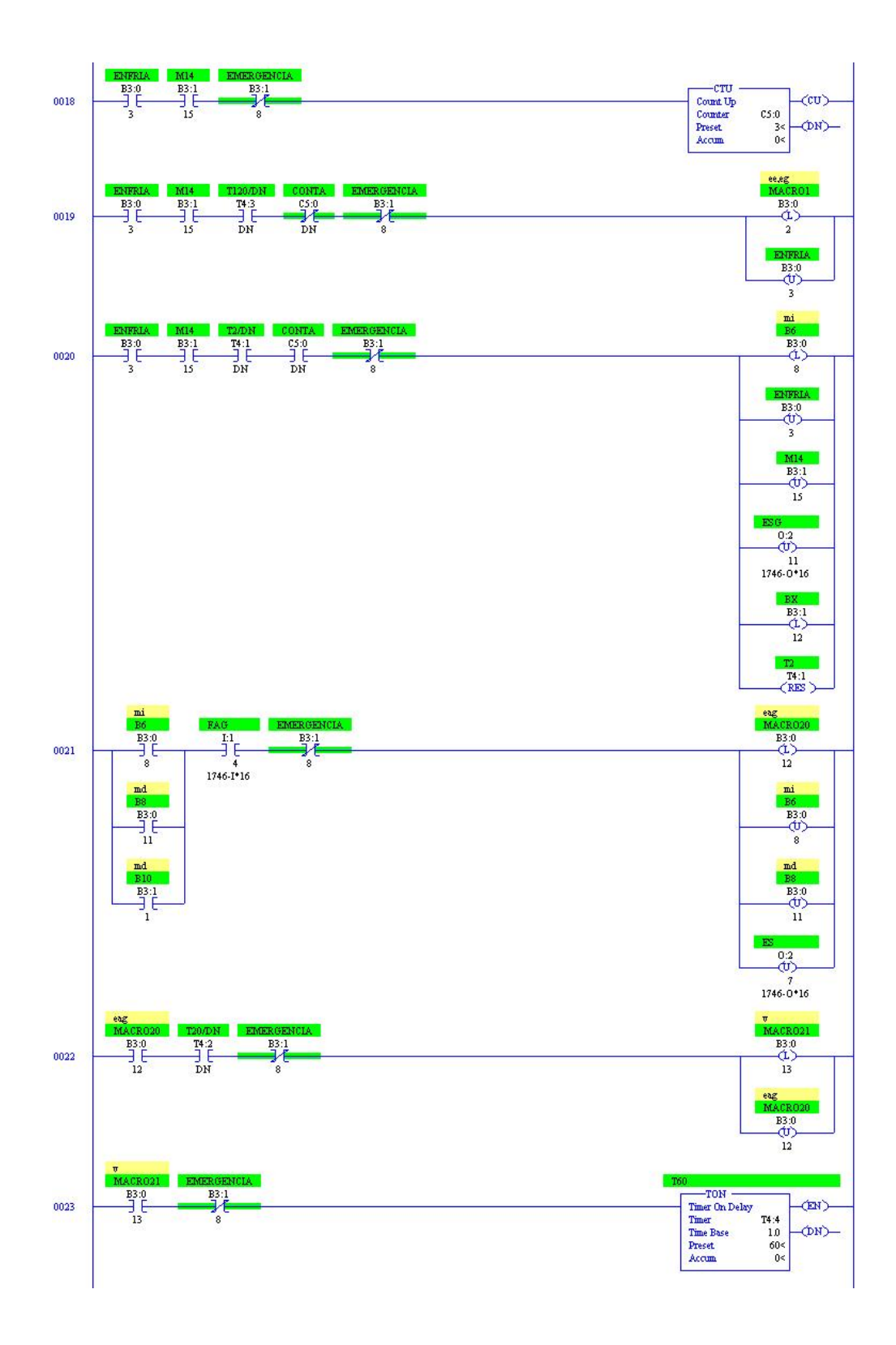

Figura F.4: Programa en ladder (parte 4)

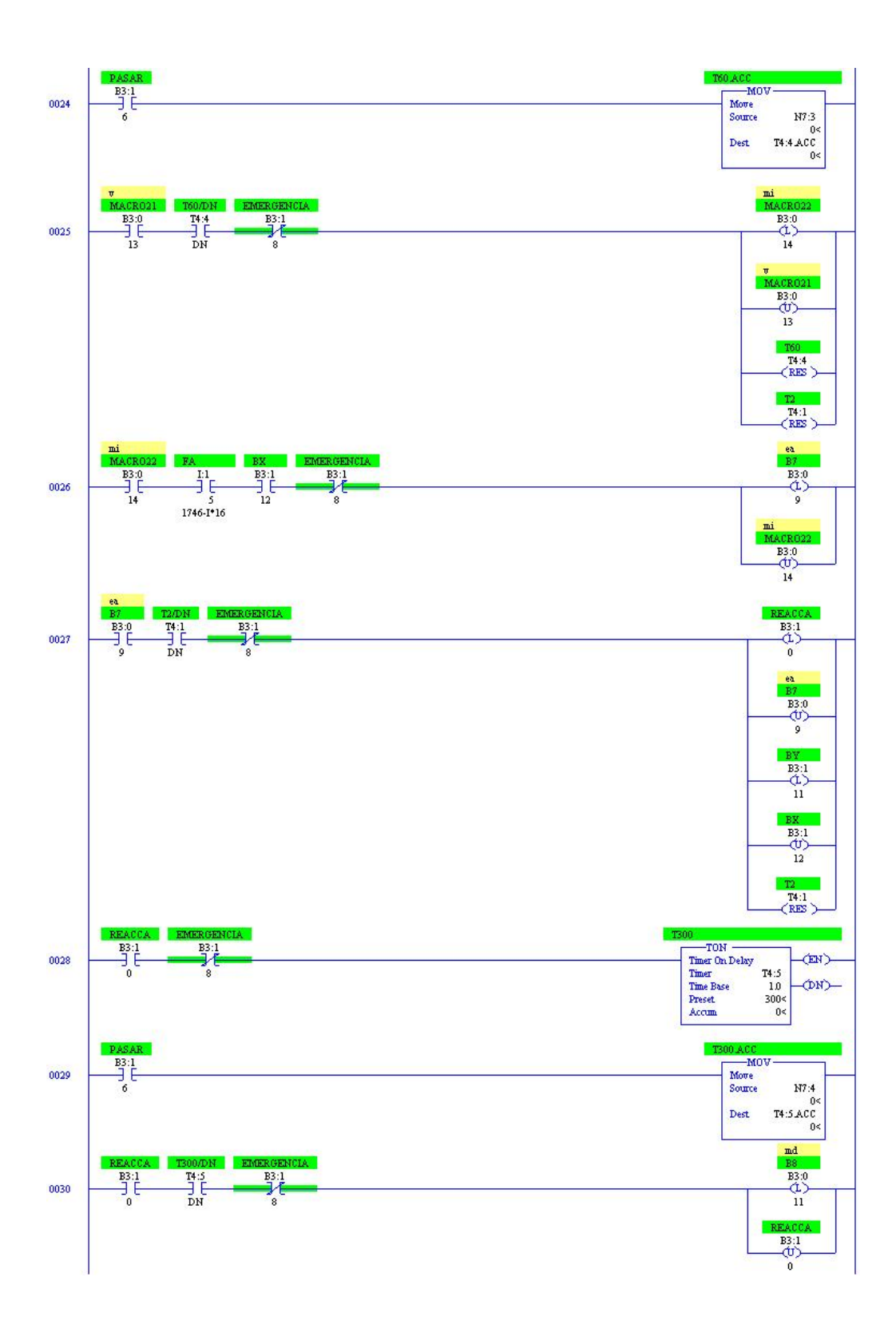

Figura F.5: Programa en ladder (parte 5)

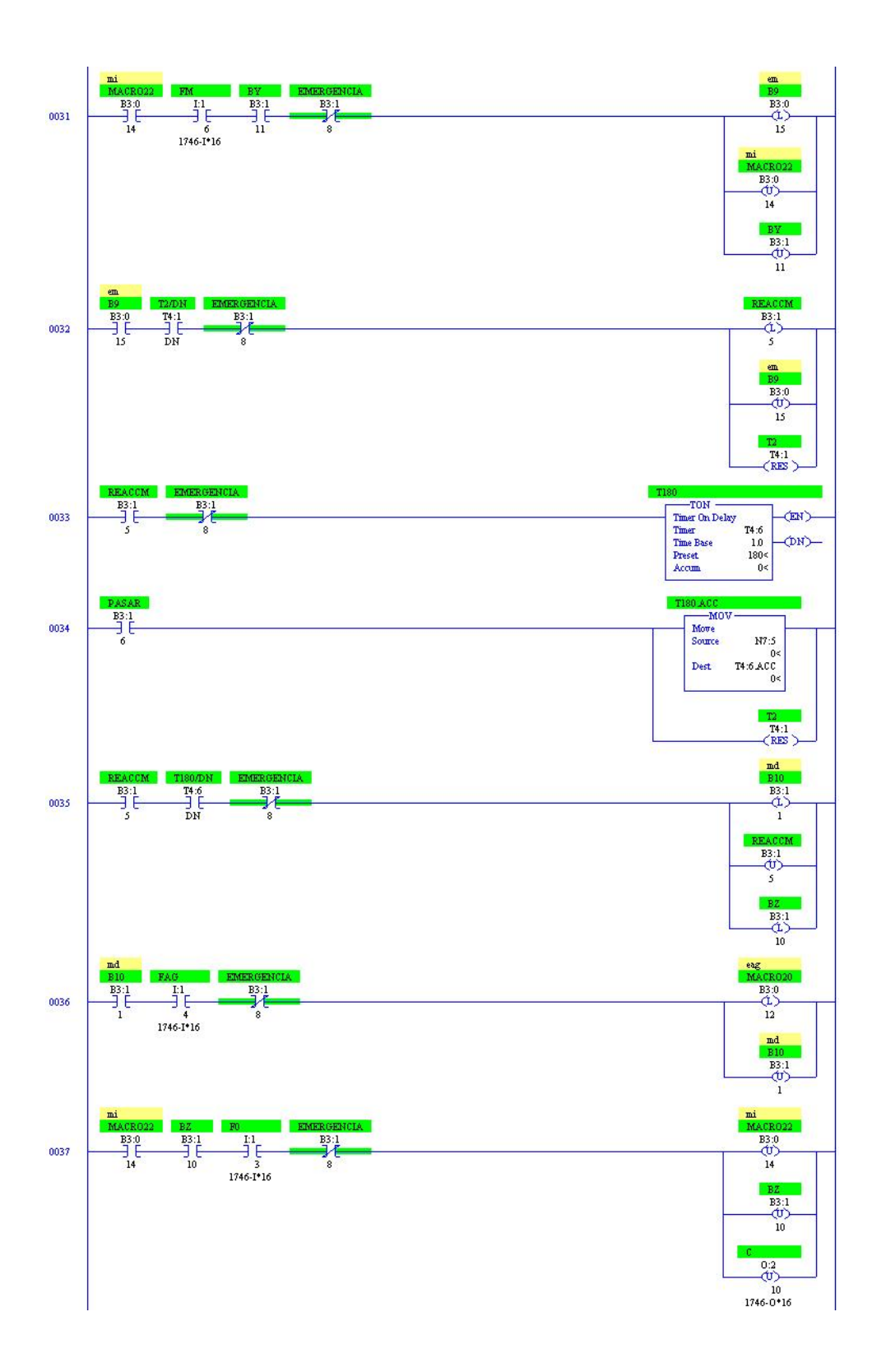

Figura F.6: Programa en ladder (parte 6)

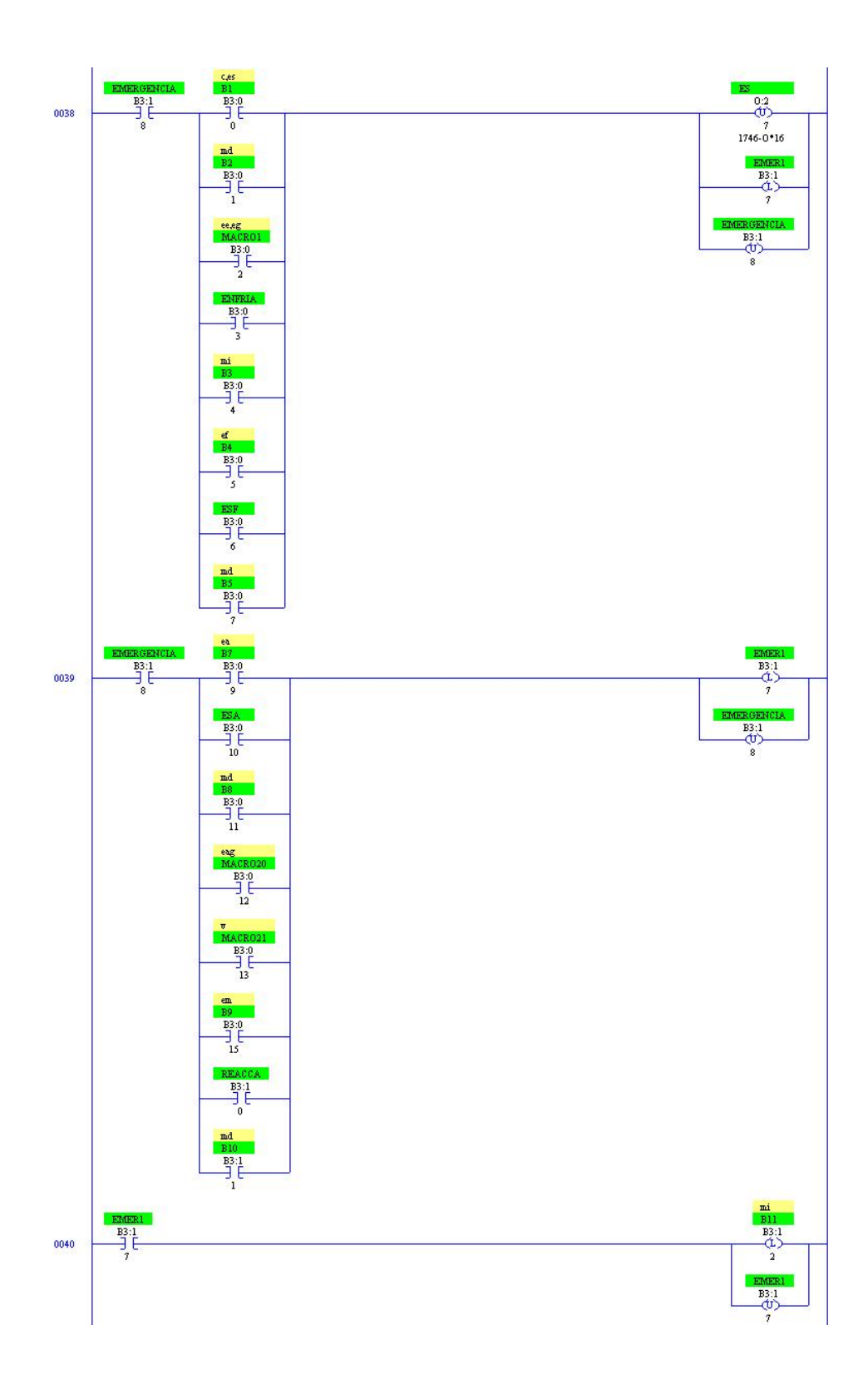

Figura F.7: Programa en ladder (parte 7)

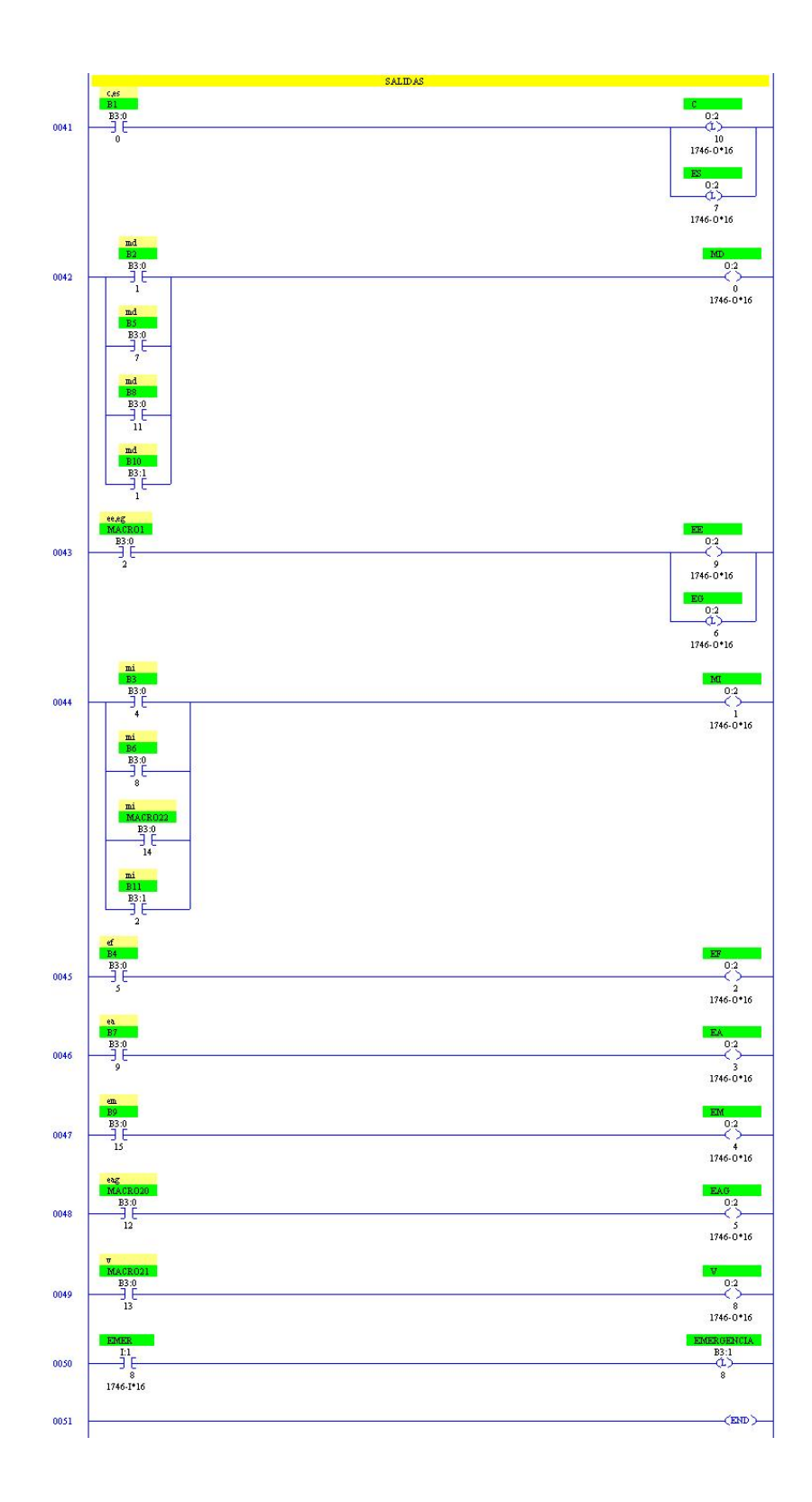

Figura F.8: Programa en ladder (parte 8)

# Apéndice G

## **Rsview**

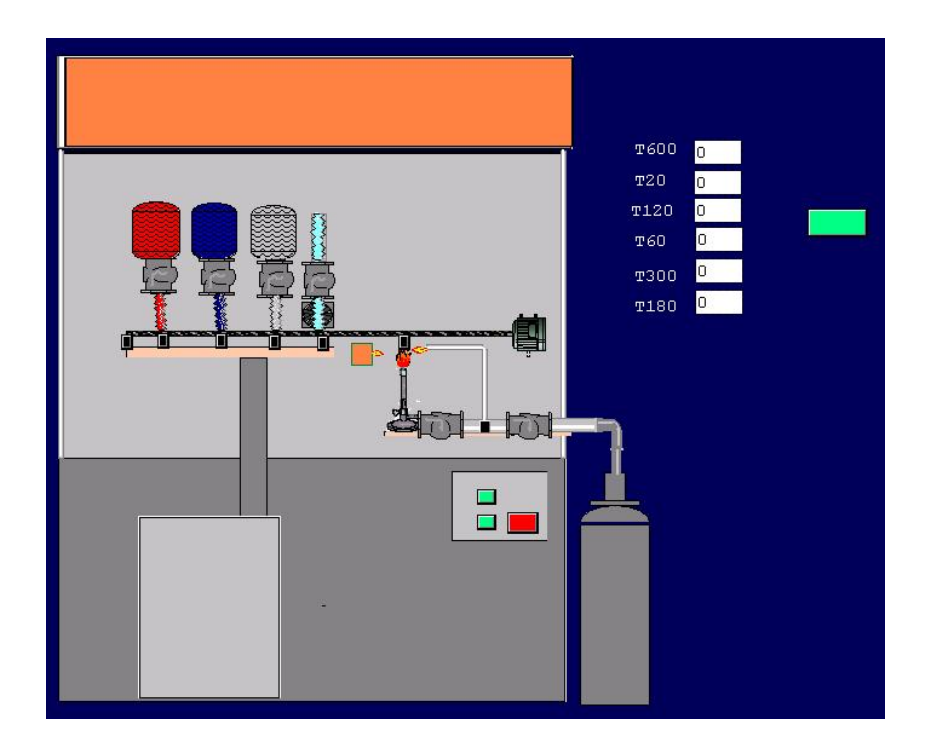

Figura G.1: Diagrama para la simulación con Rsview

# Apéndice H

Planos equipo

### Referencias

- [1] MERCK SHARP & DOHME DE ESPAÑA, S.A *Tuberculosis*. España, 2005. http://www.msd.es/publicaciones/mmerck\_hogar/seccion\_17/seccion\_17\_181.html
- [2] de CANTOR, Isabel N. Estado actual de la vacunación BCG. Buenos Aires, 2000. http://www.medicinabuenosaires.com/vol60-00/Supl1/tuberculosis.htm
- [3] CASAL, Manuel *Diagnóstico microbiológico de las infecciones por micobacterias.* 1999. http://www.seimc.org/protocolos/microbiologia/cap9.htm
- [4] DIARIO ELECTRÓNICO DE SANIDAD, El medico interactivo. Tuberculosis-Diagnóstico microbiológico. 2002. http://www.medynet.com/elmedico/aula2002/tema6/tuberculosis6.htm
- [5] GONZÁLEZ GARCÍA, Ginés. Anexo: normas técnicas del programa nacional de control de la tuberculosis. Argentina, 2001. http://www.msal.gov.ar/htm/site/pngcam/normas/2001-814.htm
- [6] MONTOTO, Mariana A. Tuberculosis Enfermedad emergente como diagnosticarla. Brazil, 2002. http://www.cih.com.br/ART.%20TBC.%20CAMO.htm
- [7] CORTES, José A. *Preparación de Colorantes.* 2001. http://www.joseacortes.com/microbiologia/colorantes.htm
- [8] PANIAGUA, Antonio Titulo. España, 2005. http://waste.ideal.es/genomabiochip.htm
- [9] DE BARRÓN, A. Cabarcos Ortiz. Utilidad de los tests cutáneos (pruebas de sensibilidad a la tuberculosis: mantoux y prueba de hipersen $sibilidad$  retardada) en la infección por el VIH. España, 2001. http://scielo.isciii.es/scielo.php?script=sci\_arttext&pid=S0212-71992001001200008&lng=en&nrm=iso&tlng=es
- $[10]$  LLACA, Jorge Martín La baciloscopía y el cultivo en el diagn´ostico de la tuberculosis extrapulmonar. Mexico, 2005. http://www.uanl.mx/publicaciones/respyn/iv/3/articulos/tbexp\_co.htm
- [11] BUSCADOR *Definición.* 2003. http://www.definicion.org/induracion
- [12] WIKIMEDIA Foundation.  $Quimioprevenci\acute{o}n.$  2006. http://www.msd.es/publicaciones/mmerck\_hogar/seccion\_17/seccion\_17\_181.html
- [13] BUSCADOR *Definición.* 2006. http://www.definicion.org/quimioprofilaxis
- [14] UNIVERSIDAD DE ANTIOQUIA Técnica para la toma de la muestra servo vaginal. España, 2005. http://docencia.udea.edu.co/~citologia/definicion.html
- [15] NAVA, O. y PRIETO, L. Diagn´ostico Bacteriol´ogico de Tuberculosis Pulmonar. Venezuela, 2005. http://www.serbi.luz.edu.ve/scielo.php?script=sci\_arttext&pid=S0075-52222001006000004&lng=es&nrm=iso&tlng=es
- [16] COPYRIGTH ATL TECNOLOGIA Hechos de agua. Mexico, 2001. http://www.acsmedioambiente.com/hechos\_de\_agua4.htm
- [17] ASCO SCIENTIFIC Medical analitical. Electroválvulas miniatura. España, 2006. http://www.ascojoucomatic.es/images/site/upload/\_es/pdf1/X006\_00es.pdf
- [18] ASCO SCIENTIFIC *Catálogo medicina y analítica Electroválvulas Proporcionales.* Espa˜na, 2006. http://www.ascojoucomatic.fr/wbs/w3b.exe/\_es/reframe.html?Url=/wbs/w3b.exe/\_es/701/702/729
- [19] JEFFERSON ARGENTINA V´alvulas. Argentina, 2006. http://www.jefferson.com.ar/productos.asp?sec=p&lang=lesp
- [20] AUTOMATISMOS INDUSTRIALES EBI *Electroválvulas.* España, 2006. http://www.automatismosebi.com/electrovalvulas.htm

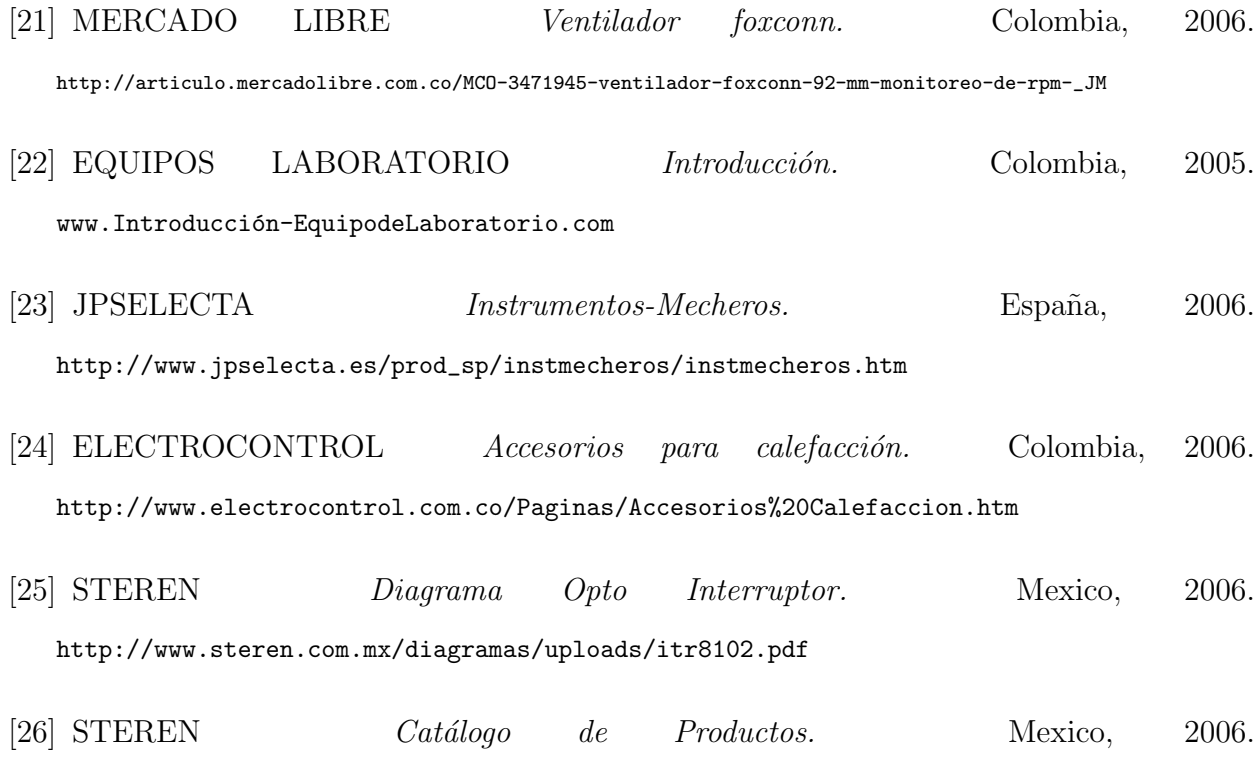

http://www.steren.com.mx/catalogo/interior3.asp?asfam=OPT/ELE&cuenta=37&posicion=36&mv=PT1302B/C2